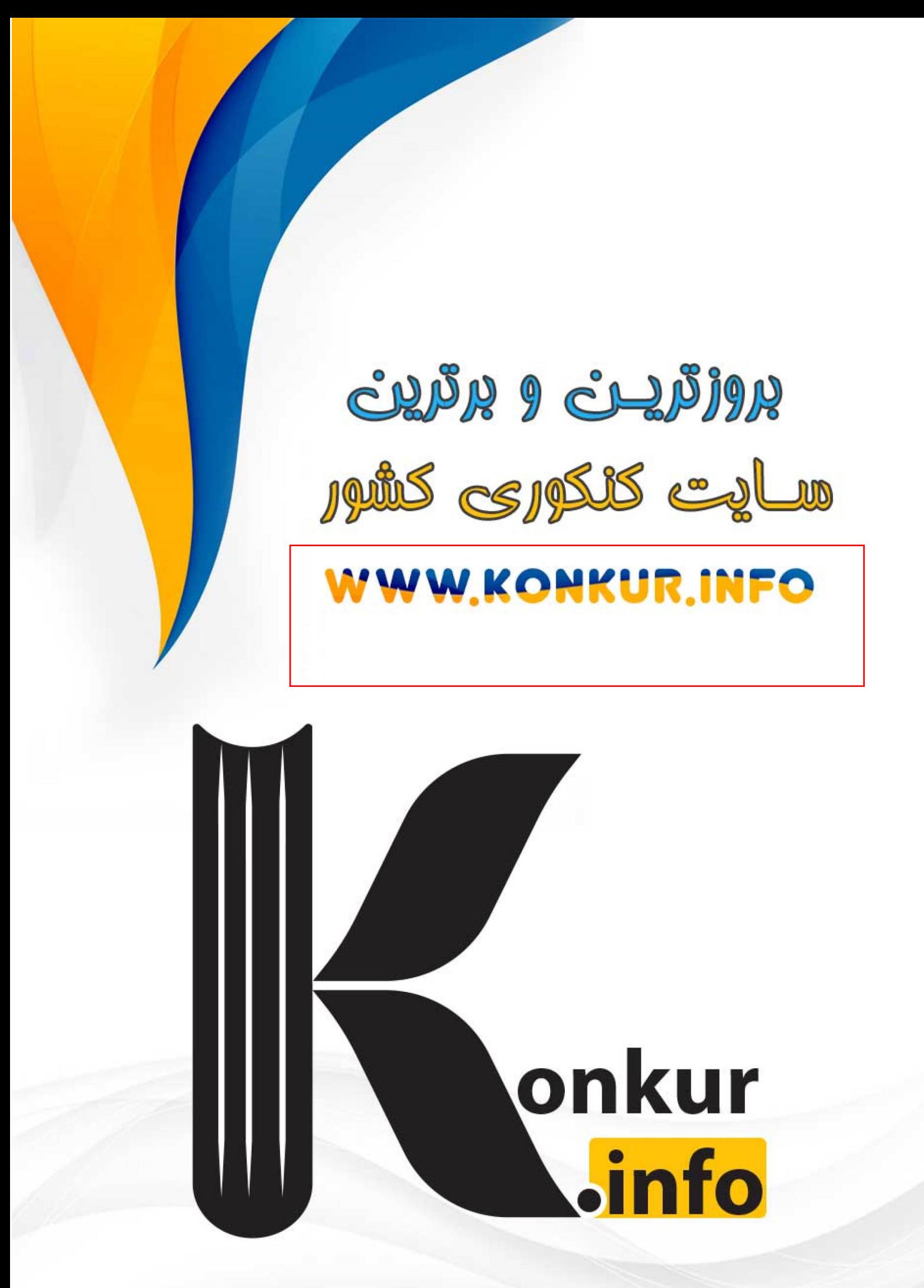

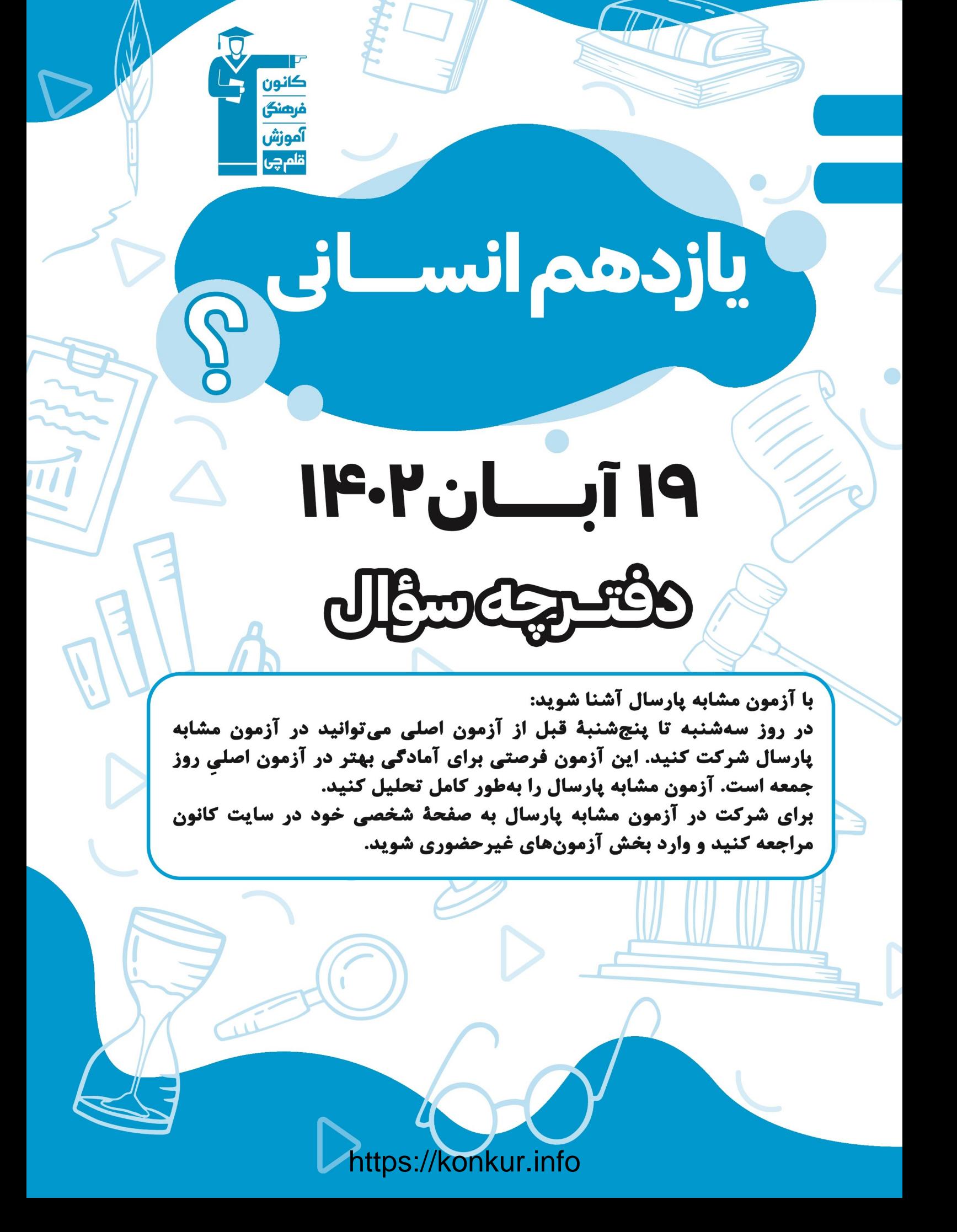

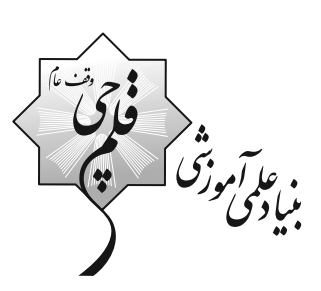

## **آزمون ۱۹ آبان ماه ۱۴۰۲**

## يازدهم انساني

مدت پاسخ گویی، ۱۵۵ دقیقه

تعداد سؤال: ١۴٠

to de la facto de la facto de la facto de la facto de la facto de la facto de la facto de la facto de la facto<br>La facto de la facto de la facto de la facto de la facto de la facto de la facto de la facto de la facto de la

عنوان مواد امتحانی گروه آزمایشی علوم انسانی، تعداد، شمارة سؤالها و مدت پاسخگویی

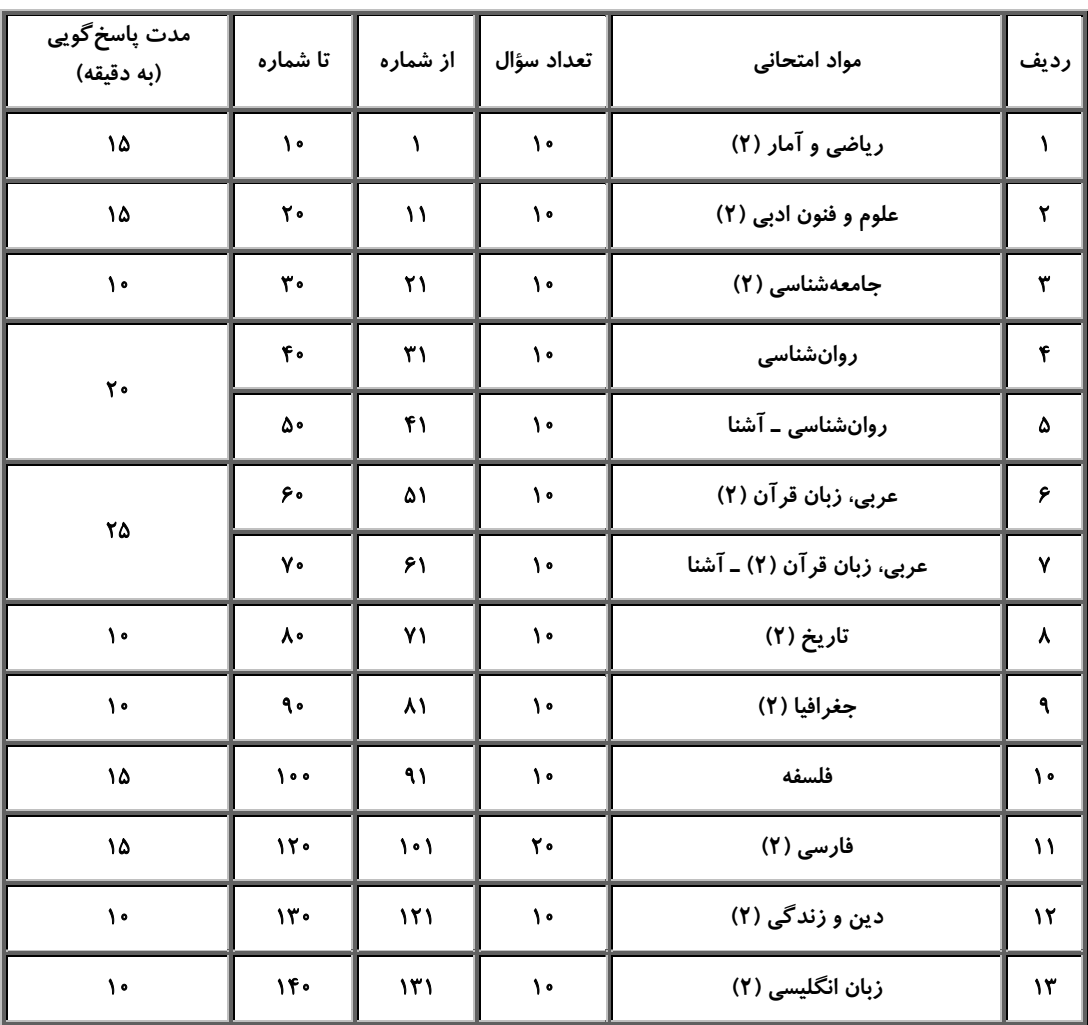

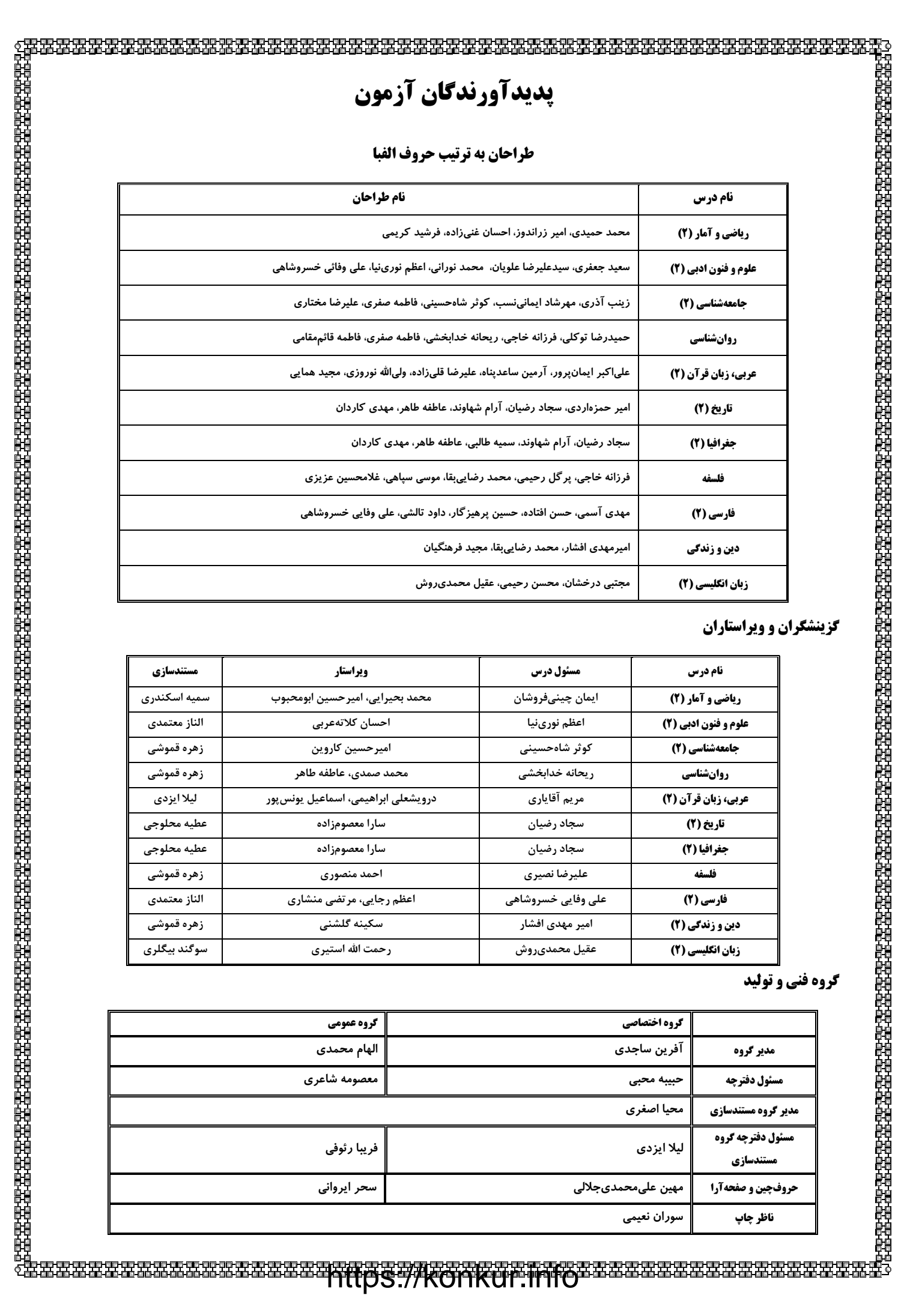

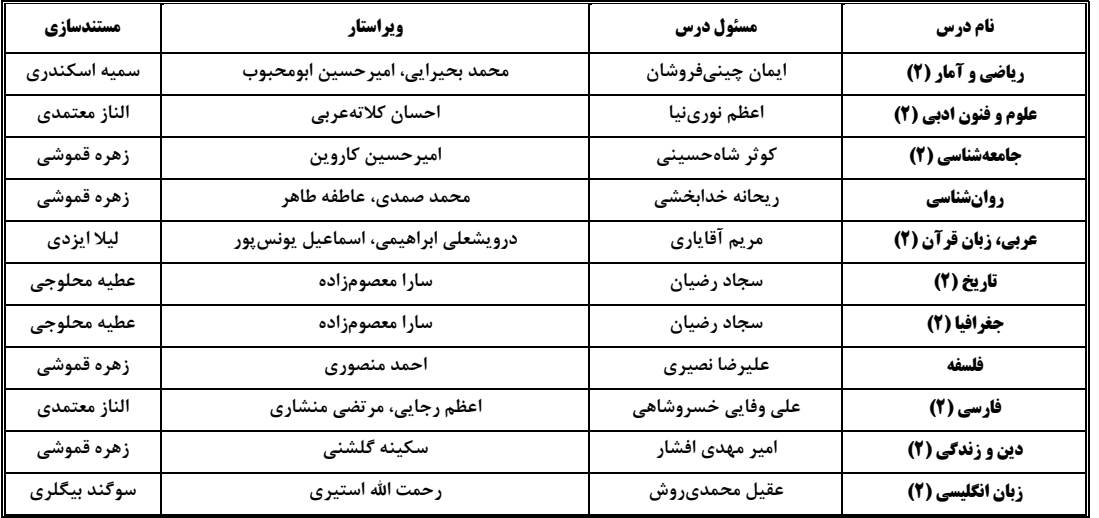

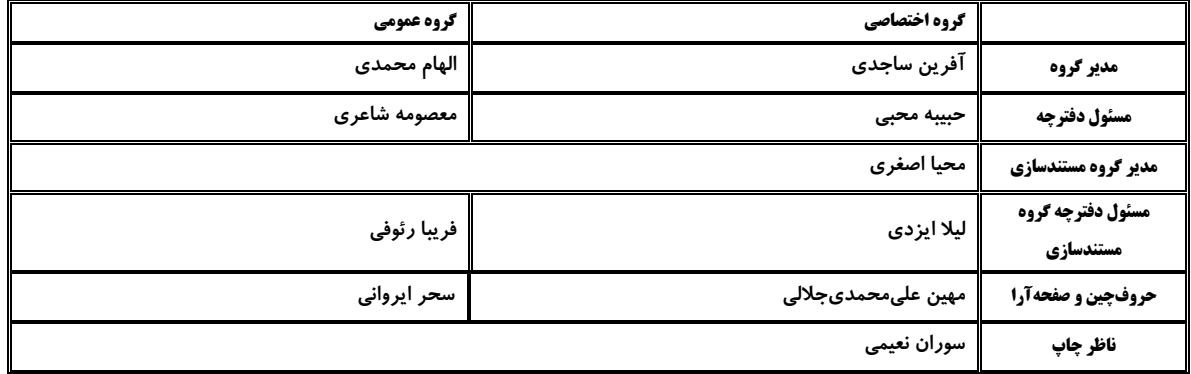

### ریاضی و آمار (2)

۱- کدام گزارهٔ زیر، ترکیب فصلی دو گزاره بوده و ارزشی درست دارد؟ ( x عدد حقیقی است.) ١) عدد ١٢٠ مضرب ٢ است وبر ۵ هم بخش پذير است. معادلهٔ  $x^{\mathsf{Y}} - x^{\mathsf{Y}} = x^{\mathsf{Y}}$  سه ریشهٔ متمایز دارد یا وزن افراد متغیر کمّی فاصلهای است.  $(\mathbb{N} \not\subseteq \mathbb{R}) \vee (\frac{1}{r} \in \mathbb{Z})$  (  $(\sqrt[4]{x^{\mathcal{F}}}=x)\vee(\gamma^{-\mathcal{F}}=\frac{1}{\epsilon\epsilon})$  (f ۲- کدام گزینه یک گزارهٔ باارزش نادرست است؟ ١) نيمساز ناحيهٔ اول و سوم همان تابع هماني است. ٢) ٥٧٢٣ عددى اول است يا ٢٥ مربع كامل است. ۳) مجموع دو عدد زوج عددی زوج است و برعکس. ۴) عدد ۱۵°۱۳۷۶ بر ۱۵ بخش پذیر است یا y = ax + b تابعی خطی است. ۳- چه تعداد از عبارتهای زیر، گزارهای با ارزش نادرست هستند؟ الف) √√، عددي گنگ است. ب) y = -x + ٣، خطى است كه نمودار آن از ناحيهٔ سوم نمىگذرد. پ) گاوس نسبت به دکارت، ریاضیدان قویتری بود. ت) اعداد حسابي زير مجموعهٔ اعداد گنگ هستند.  $\mathbf{r}$  (۴  $\tau$  ( $\tau$  $\binom{1}{1}$ ۱) صفر ۴- در جدول ارزشی مربوط به یک گزارهٔ مرکب ستون آخر دارای ۸ ردیف با ارزش نادرست و ۲۴ ردیف با ارزش درست است. در

وقت پیشنهادی: ۱۵ دقیقه آشنایی با منطق و استدلال ریاضی گزارهها و ترکیب گزارهها صفحة ٢ تا ١١

> $rac{\Delta}{\tau}$  (f  $\frac{r}{\Delta}$   $\sigma$  $\frac{1}{r}$  (  $F(1)$

تعداد گزارههای سادهٔ جدول اول چند برابر تعداد گزارههای سادهٔ جدول دوم است؟

محل انجام محاسبات

## https://konkur.info

جدول ارزشی دیگر، برای یک گزارهٔ مرکب، ستون آخر آن دارای ۵ ردیف با ارزش درست و ۳ردیف با ارزش نادرست است،

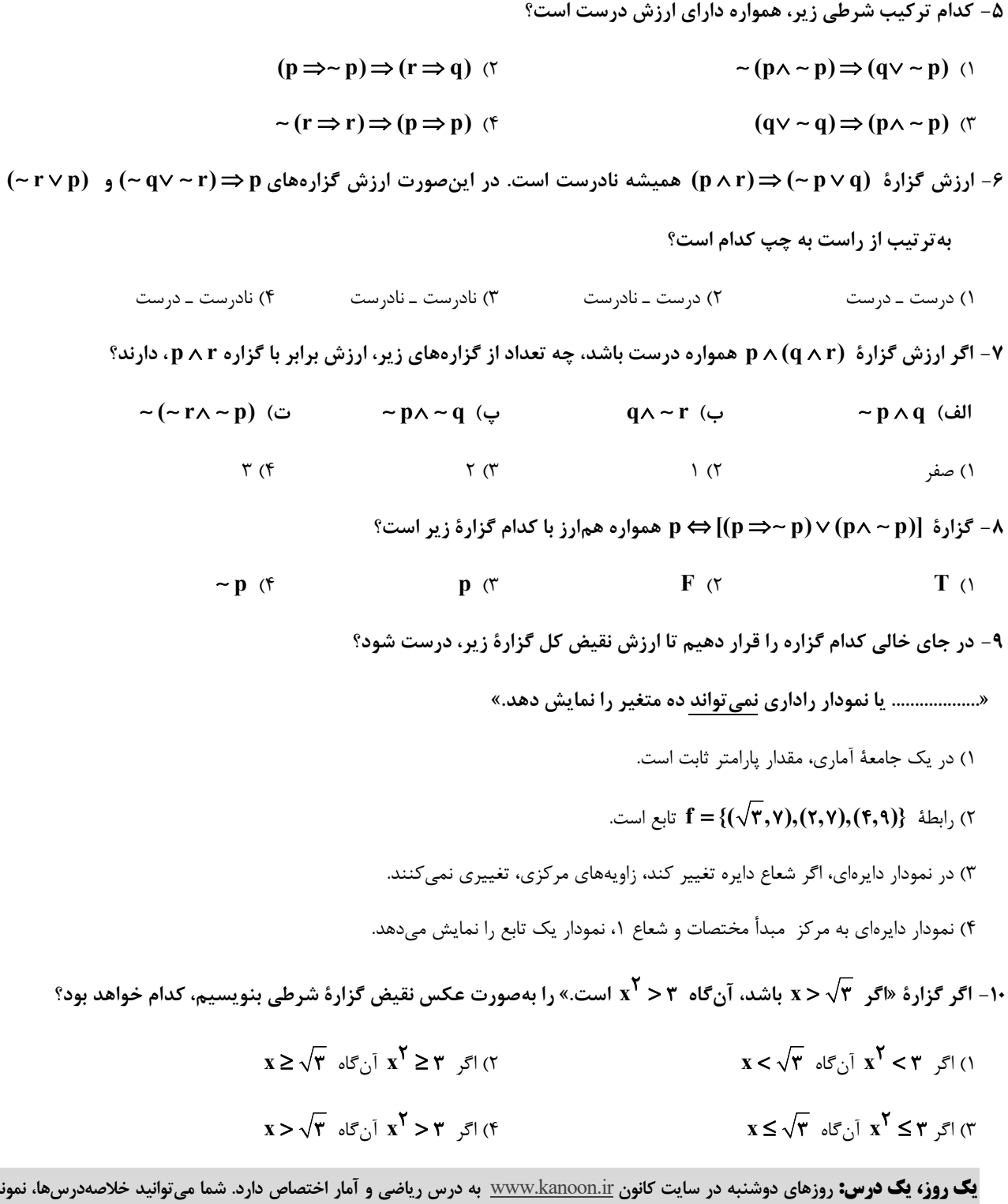

 $\overline{\phantom{a}}$ سؤالات پیشنهادی و آزمونک مربوط به درس ریاضی و آمار را در این روز از قسمت تازمها در سایت کانون و نیز صفحه مقطع خود دریافت کنید.

محل انجام محاسبات -

صفحة: ۶

#### علوم و فنون ادبي (2)

- 11- در کدام گزینه موضوع تمامی آثار بهدرستی آمده است؟
- ۱) مجالس سبعه: مجموعه نامههای مولانا به قلم خود او ـ لمعات: سیر و سلوک عارفانه ـ مرصادالعباد: در بیان سلوک دین و تربیت نفس انسانی
- ۲) تاریخ جهانگشا: شرح ظهور چنگیز و احوال و فتوحات او، تاریخ خوارزمشاهیان، فتح قلعههای اسماعیلیه و حکومت جانشینان حسن صباح \_ موش و گربه: بیان ناهنجاریهای اجتماعی به شیوهٔ طنز و تمثیل ـ نفحاتالانس: بیان حقایق عرفانی
- ۳) تذکرهٔ دولتشاه: شرح حال بیش از صد تن از شاعران ایرانی ــ تاریخ گزیده: تاریخ پیامبران و خلفای چهارگانه، خلفای بنیعباس و تاریخ ایران تا سال ۷۳۰ ه. ق. ـ مرصادالعباد: سیر و سلوک عارفانه

۴) المعجم في معايير اشعار العجم: علم عروض، قافيه، بديع و نقد شعر ــ عشّاقِ نامه: مباحث عرفاني ــ فيه ما فيه: مجموعه نامههاي مولانا به قلم خود او

- ١٢- توضيح مقابل كدام گزينه نادرست آمده است؟
- ۱) «خواجه رشیدالدین فضلالله همدانی»: یکی از چهرههای علمی و سیاسی در عصر ایلخانان به شمار میرود. وی وزیر مقتدر غازانخان و اولجايتو بود. مهمترين اثر او جامعالتواريخ نام دارد.
- ۲) «خواجوی کرمانی»: از شاعران قرن هشتم است که در غزل توجه خاصی به سعدی و مولوی داشته و دارای قصایدی نیز در سبک عراقی است.
- ۳) «شاه نعمتالله ولي»: از شاعران قرن نهم است كه در تصوّف و طريقت مقامي بلند داشته و سرسلسلهٔ صوفيان نعمتاللهي به شمار مي رود. دیوان شعرش مضامین عرفانی دارد.
- ۴) «ابن یمین»: شاعر عصر سربداران، مردی دهقان پیشه بود که قدرت شاعری خود را در قطعات اخلاقی آشکار کرده است. وی در شعر خود قناعتپیشگی و بیاعتباری دنیا را مورد تأکید قرار میدهد.
	- ۱۳- کدام بخش مشخصشده در عبارت زیر نادرست است؟
	- «معروف ترین شاعر قرن نهم، کتاب بهارستان را به تقلید از گلستان سعدی نوشت و در کتاب نفحاتالانس خود نیز شیوهٔ
- منطقالطیر عطار را در بیان حقایق عرفانی و ذکر احوال عارفان به کار برد. او همچنین مثنویهایی به پیروی از نظامی سرود که

 $f(\tau)$ 

 $\mathbf{r}$  (۴

تحفةالاحرار يكي از آنهاست. ابيات زير از تحفةالاحرار است:

$$
\mathbf{F}^{\top}
$$

گفت به مجنون صنمی در دمشق / کای شده مستغرق دریای عشق عشق چه و مرتبهٔ عشق چیست؟ اعاشق و معشوق در این پرده کیست؟»

$$
\mathbf{r} \in \mathbf{r}
$$

جانت فدا که بس خوشی جان و جهان کیستی ۱) تیر قـدی کمـان کشـی زهـره رخـی و مهوشـی كه آن رخ آينه سيماست من خاكسترم بارى ۲) مپوش آن رخ ز من کــآخر ز مــن نگزيــرد آن رخ را بي من از من نعره سـر بـرزد پشـيمان أمـدم ۳) آتـــش رخســـار او ديــــدم ســــپند او شــــدم در عجبم به جان تو تا خود از آن کیستی ۴) شـهـد و شـكـر لـبـان تـو جملـه جهـان از أن تـو

## https://konkur.info

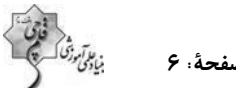

وقت پیشنهادی: ۱۵ دقیقه

تاریخ ادبیات فارسی در قرنهای هفتم، هشتم و نهم

پایههای آوایی / تشبیه

صفحة ١٢ تا ٣٤

دورة متوسطة دوم باية يازدهم انساني

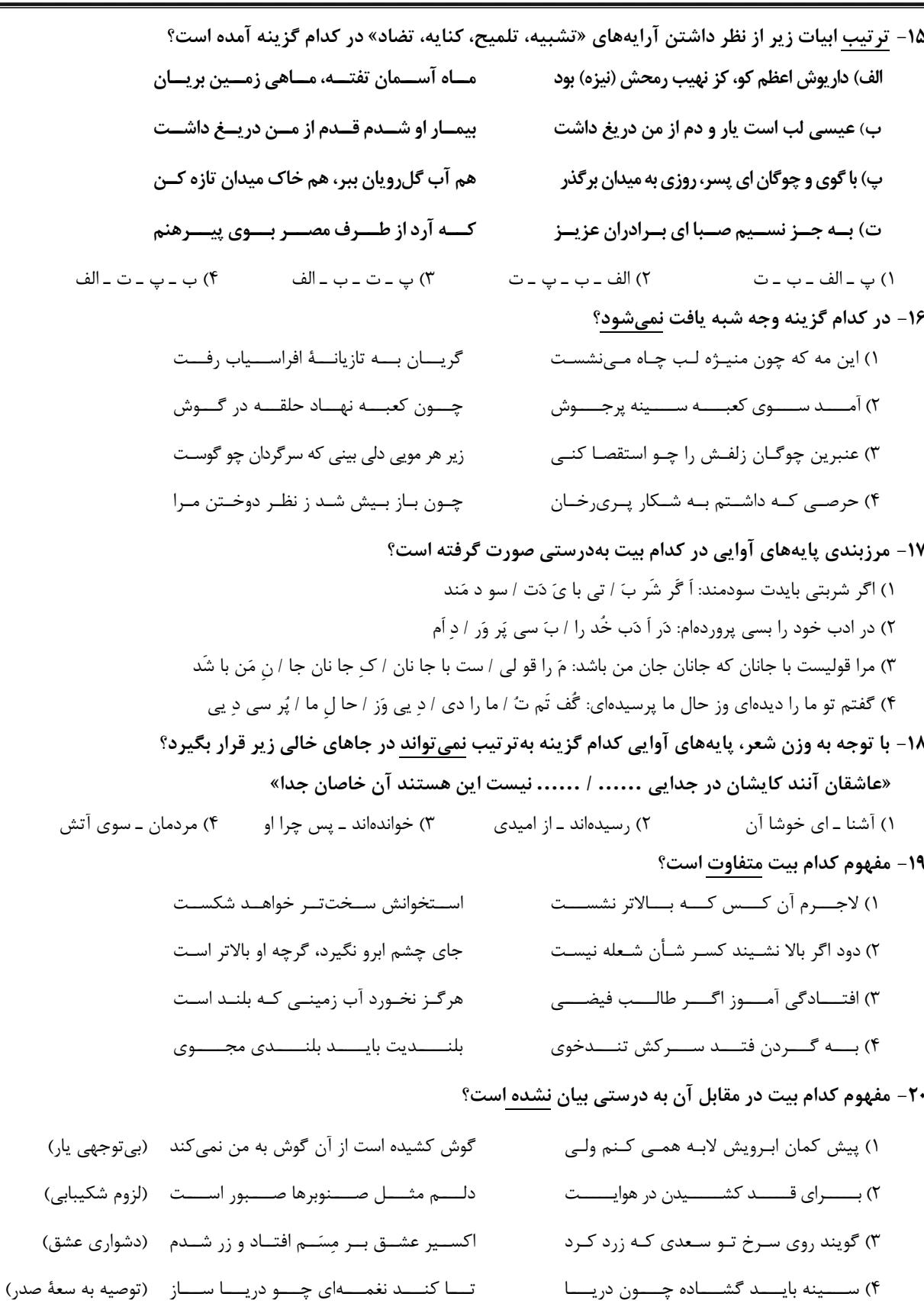

**یک روز، یک درس:** روزهای شنبه در سایت کانون www.kanoon.ir به درس علوم و فنون ادبی اختصاص دارد. شما می توانید خلاصهدرسها، نمونه سؤالات پیشنهادی و آزمونک مربوط به درس علوم و فنون ادبی را در این روز از قسمت تازمها در سایت کانون و نیز صفحه مقطع خود دریافت کنید.

پروژهٔ (۲) آغاز نیمسال اول - ۱۹ آبان ۱۴۰۲

دورة متوسطة دوم باية يازدهم انساني

صفحة: ٨

#### وقت پیشنهادی: 10 دقیقه

**فرهنگ جهانی** جهان فرهنگي، فرهنگ جهاني نمونههای فرهنگ جهان<sub>ی</sub> ۱ سفحة ١ تا ٢۶

#### جامعهشناسی (2)

- **۲۱- علت شکلگیری هر یک از موارد زیر چیست**؟
	- متنوع بودن فرهنگها
	- گونهٔ نخست فرهنگهای جهانی
- ۱) تفاوت در هنجارها و ارزشها ـ ارزشها و عقاید قومی و منطقهای
	- ۲) تنوع در هنجارها و نمادها ـ سلطه گری
	- ۳) تفاوت در روح و شالودهٔ فرهنگها ـ سلطهگری
	- ۴) تنوع در هنجارها و نمادها ـ ارزشها و عقايد قومي و منطقهاي

#### ۲۲- به تر تیب، هر دو عبارت مطرح شده در کدام گزینه در رابطه با ویژگیهای معنویت و آزادی، صحیح میباشند؟

- ۱) فرهنگ جهانی باید در لایههای مختلف خود به این ارزش معتقد و پایبند باشد. ـ برخی قید و بندها مانع رسیدن انسان به كمال و حقوق انسانی اش می شوند.
- ۲) انسان علاوه بر نیازهای مادی و دنیوی، نیازهایی ابدی و معنوی دارد. ـ با این ویژگی میتوان از قطبی شدن جهان و بهرهكشی ظالمانهٔ برخي انسانها و جوامع از برخي ديگر، جلوگيري كرد.
- ۳) آدمی دربارهٔ مرگ و زندگی خود پرسشهای بنیادینی دارد که باید به آنها پاسخ داده شود. ـ به این ویژگی بر اساس ارزشهای جهانشمول ديگر مانند حقيقت و عدالت ياسخ داده مي شود.
- ۴) برخی قید و بندها مانع رسیدن انسان به کمال و حقوق انسانیاش میشوند. ــ آزادی همواره دو پرسش بههمراه دارد: آزادی از چه؟ و آزادی برای چه؟

#### ۲۳- کدام یک از عبارات زیر، نادرست میباشد؟

- ١) در ديدگاه سوم، جهان طبيعت در مقابل جهان انساني قرار داده مي شود. ٢) از نظر متفكران مسلمان، جهان طبيعت بخشي از جهان تكويني است. ۳) در دیدگاه دوم، جهان ذهنی و جهان تکوینی استقلال خود را از دست میدهند. ۴) از منظر قرآن، ادراک و آگاهی منحصر به انسانها نمیباشد.
	- ٢۴- کدام یک از عبارات زیر نادرست است؟

الف) هنر را می توان بیان ژرف ترین فردیت هنرمند دانست که این فردیت مجرد از اجتماع نیست.

ب) وقتی فردی مجسمهای میسازد، از جهان فردی به جهان اجتماعی وارد میشود.

ج) مهم تر دانستن جهان فرهنگي نسبت به جهانهاي ديگر، منجر به ناديده گرفتن تفاوت علوم انساني با علوم طبيعي مي شود. د) جهان انسانی محصول زندگی انسان است و هر چه در هستی پدید می آید، به این جهان تعلق دارد.

> ۴) الف و ج ۱) الف و ب ۳) د و ب ۲) ج و د

> > ۲۵- پاسخ پرسشهای زیر کدام است؟

الف-از منظر فارابی، جامعهای که عقاید و ارزشهای آن حق باشد اما هنجارها و رفتارهای آن مطابق حق نباشد، چه نام دارد؟ ب- به ترتیب، عبارات مطرح شده در کدام گزینه در ارتباط با فرهنگ صهیونیسم و فرهنگ سرمایهداری، نادرست است؟ ١) الف) مدينهٔ فاسقه ب) كانون ثروت و قدرت را مورد توجه قرار مىدهد. ـ نژاد خاصى را مورد توجه قرار مىدهد. ٢) الف) مدينهٔ ضاله ب) كانون ثروت و قدرت را مورد توجه قرار مىدهد. ــ نژاد خاصى را مورد توجه قرار مىدهد. ٣) الف) مدينهٔ فاسقه ب) نژاد خاصي را مورد توجه قرار ميدهد. ــ كانون ثروت و قدرت را مورد توجه قرار ميدهد. ۴) الف) مدینهٔ ضاله ب) نژاد خاصی را مورد توجه قرار میدهد. ــ کانون ثروت و قدرت را مورد توجه قرار میدهد.

- ۲۶- انگیزهٔ شناخت متقابل جوامع و فرهنگها، چگونه فراهم میشود؟
	- ۱) قبول تفاوتها و محترم شمردن آنها در فرهنگ جهانی ۲) تناسب و هماهنگی زندگی فردی با زندگی اجتماعی ۳) تأکید بر اشتراکات و تفاوتها در فرهنگ جهانی ۴) وجود عقلانیت در فرهنگ مطلوب جهانی
		- ۲۷- چند مورد از عبارات زیر، نادرست است؟
- طالع بینی افراد بر اساس زمان تولد آنها، نوعی جبرگرایی محسوب میشود. – فرهنگی که از دو سطح عقلانیت برخوردار باشد، زمینهٔ گسترش و تحقق عقاید و ارزشهای جهانشمول را فراهم می کند. – پیدایش عرفانهای دروغین، ناشی از نبود آزادی در فرهنگ جهانی است. - پاسخ به پرسشهای ثابت بشر، سطح اول عقلانیت است.  $f(f)$  $\mathbf{r}$  ( $\mathbf{r}$  $\binom{1}{1}$  $\tau$   $\tau$
- ۲۸- به ترتیب، هر دو عبارت مطرح شده در کدام گزینه در رابطه با امیریالیسم و استعمار، صحیح می باشد؟ ۱) امپریالیسم از امپراتوری گرفته شده و به هر نوع سلطهای اطلاق میشود. ـ استعمار، از قرن ۱۶ توسط اروپاییان آغاز شد و در قرن ۱۹ به اوج رسید. ۲) در امپریالیسم فرهنگی، مقاومت فرهنگی منطقهای که تحت تصرف اقتصادی یا نظامی جامعهای دیگر قرار گرفته از بین میرود و قوم غالب، برتری فرهنگی جامعهٔ مسلط را میپذیرد. ـ استعمار، به معنای اشغال یک سرزمین خارجی با توسل به قدرت نظامی و فرهنگی است. ٣) در امپریالیسم اقتصادی، قدرت اقتصادی یک کشور، بازارها و مواد خام کشور دیگر را تصرف میکند. ـ موفقیتهای استعمار اروپاییان، معلول پیشرفت در زمینههای دریانوردی، فنون نظامی و اقتصاد صنعتی بود. ۴) امپریالیسم سیاسی، با اشغال نظامی کشورهای در حال توسعه شکل میگیرد. ـ استعمار، نوعی امپراتوری است که از قرن ۱۶ توسط اروپاییان آغاز شد.
- ۲۹– هر یک از موارد «استفاده از ظرفیتهای دورهٔ نفوذ و استعمار، توسط استعمارگران»، «بهرهگیری از ابزارهای علمی و فرهنگی»، «تأمین سلطه از طریق نسل *ک*شی» و «هدف قرار دادن هویت فرهنگی دیگر کشورها» بهترتیب جزء ویژگیهای کدام نوع از استعمار میباشند؟
	- ٢) استعمار نو ـ استعمار فرانو ـ استعمار قديم ـ استعمار فرانو ۱) استعمار فرانو ـ استعمار نو ـ استعمار فرانو ـ استعمار فرانو ۴) استعمار نو ـ استعمار فرانو ـ استعمار قديم ـ استعمار نو ۳) استعمار فرانو ــ استعمار فرانو ــ استعمار نو ــ استعمار فرانو
		- ۳۰ کدام گزینه فرایند شکل گیری امپراتوری و شاهنشاهی را به درستی بیان میکند؟
			- ۱) غلبهٔ نظامی و غلبهٔ فرهنگی با حضور مستقیم قوم مهاجم ← بسط فرهنگی ۲) غلبهٔ نظامی و غلبهٔ اقتصادی و عدم حضور مستقیم قوم مهاجم ← عدم بسط فرهنگی
			- ۳) تکیه بر قدرت نظامی و حضور مستقیم سربازان پیروز ← کشورگشایی و جهان *گ*شایی
			- ۴) تکیه بر قدرت اقتصادی و حضور غیرمستقیم سربازان ←کشورگشایی و جهان گشایی

**یک روز، یک درس: ر**وزهای سهشنبه در سایت کانون www.kanoon.ir به درس جامعهشناسی اختصاص دارد. شما می توانید خلاصهدرسها، نمونه سؤالات پیشنهادی و آزمونک مربوط به درس جامعهشناسی را در این روز از قسمت تازهها در سایت کانون و نیز صفحه مقطع خود دریافت کنید.

یروژهٔ (۲) آغاز نیمسال اول - ۱۹ آبان ۱۴۰۲

دورة متوسطة دوم باية يازدهم انساني

صفحة: ١٠

روانشناسي

۳۱ - به ترتیب صحیح یا غلط بودن عبارات زیر در کدام گزینه به درستی بیان شده است؟ الف) برای پذیرش پاسخهای اولیهٔ ارائه شده به مسئلههای علمی، باید آنها را براساس مشاهدات تجربي بيازماييم.

ب) معتبر بودن و پذیرفته شدن پاسخ اولیه لزوماً به معنای درست بودن آن است.

پ) مراحل علم تجربی به تر تیب شامل: مسئله، فرضیه، نظریه و قوانین است.

۴) غ ـ غ ـ غ ۳) غ ـ ص ـ غ ۲) ص ـ غ ـ غ ۱) ص ـ ص ـ ص

۳۲- سوگل استاد راهنمای یک دانشجوی روانشناسی است که قرار است دربارهٔ تاثیر ورزش کردن (دویدن) بر بهبود علائم افسردگی پژوهش کند. متن زیر توضیحات خلاصهٔ روند پژوهشی است که دانشجوی او میخواهد پیش بگیرد. با توجه به متن زیر، کدام گزینه ایرادی است که او می تواند به کار دانشجویش وارد کند؟

«برای بررسی دقیق تر تأثیر ورزش، یک ورزش خاص (دویدن) در این پژوهش در نظر گرفته شده است. به این منظور، به پارک محل زندگی|م مراجعه خواهم کرد و از افرادی که صبحها برای دویدن میآیند، تست افسردگی میگیرم. سپس از آشناهایم، افرادی که ورزش نمیکنند (نمیدوند) را پیدا میکنم و از آنها نیز تست افسردگی میگیرم. بعد نتیجهها را با هم مقایسه مي *ک*نم و نتيجهي نهايي را به جامعهٔ جهاني تعميم مي دهم.»

۱) این پژوهش ویژگی تکرارپذیری را رعایت نکرده است.

۲) در این پژوهش ورزش کردن مقادیر مختلفی را شامل نمیشود.

۳) این پژوهش متغیر ندارد.

۴) این پژوهش توانایی ابهامزدایی از موقعیت نامعین را ندارد.

#### ٣٣- در كدام گزينه همه مثالها مربوط به شناخت يايه است؟

١) حفظ نام دوستان ــ شنيدن صداى راديو ۲) پرت شدن حواس به صدای تلویزیون در هیاهوی خانه ـ درک این که حشرهٔ رد شده از روی دست، مگس است. ۳) انتخاب رشتهٔ انسانی ـ احساس رد شدن حشره از روی دست ۴) برنامهریزی برای انجام دادن تکالیف با وجود کمبود وقت ــ فراموش کردن آدرس منزل

۳۴- کدام گزینه به روش متفاوتی از جمع آوری اطلاعات اشاره دارد؟

۱) این روش در مسیر خودجوش و از پیش تعییننشدهای پیش می رود. ۲) این روش برای موضوعاتی است که مستقیماً و از قبل در معرض مشاهده نیستند. ۳) این روش بهصورتهای مختلف نمرهگذاری میشود. ۴) این روش دارای هدف و نظم است و گام به گام پیش می رود.

۳۵- هر یک از موارد زیر به کدام یک از روشهای جمع آوری اطلاعات در روانشناسی اشاره دارد؟

– کیمیا از این طریق به مطالعهٔ رفتار نوعدوستانهٔ پانداها با یکدیگر میپردازد.

- علی از طریق آن ویژگیهای روانشناختی را کمّیسازی میکند.

- رضا از حسین دربارهٔ رفتار یا افکار خاص او میپرسد.

۱) مشاهده ــ آزمون ــ مصاحبه ۲) آزمون ــ مشاهده ــ مصاحبه ۴) آزمون ــ مشاهده ــ پرسش نامه ۳) مشاهده ــ آزمون ــ پرسش نامه

## https://konkur.info

**روانشناسی: تعریف و روش مورد** مطالعه / روانشناسی رشد تا پایان «عوامل محیطی» صفحة 8 تا 42

وقت پیشنهادی: 20 دقیقه

دورة متوسطة دوم باية يازدهم انساني

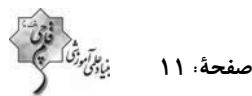

۳۶- بهترتیب مفاهیم «زبان»، «پردازش اطلاعات» و «استقلال یافتن» در کدام حیطه از رشد قرار میگیرد؟

- ٢) شناختی ۔ اخلاقی ۔ هیجانی ١) شناختی ـ شناختی ـ اجتماعی
- ۴) اجتماعی ـ اخلاقی ـ اجتماعی ۳) اجتماعی ـ شناختی ـ هیجانی
	- ۳۷- در رابطه با عوامل مؤثر بر رشد، کدام یک از گزینهها با بیت زیر تناسب دارد؟

«با سيه دل چه سود گفتن وعظ / نرود ميخ آهنين در سنگ»

- ١) بدو گفتم كه مشكى يا عبيرى / كه از بوى دلاويز تو مستم
	- ٢) يسر نوح با بدان بنشست / خاندان نبوتش گم شد
- ۳) پرتو نیکان نگیرد هر که بنیادش بد است / تربیت نااهل را چون گردکان برگنبد است
	- ۴) کمال همنشین در من اثر کرد / وگرنه من همان خاکم که هستم
- ۳۸- به ترتیب، ابیات «سگ اصحاب کهف روزی چند / پی نیکان گرفت و مردم شد» و «زینهار از قرین بد زینهار / و قنا ربنا عذاب

النار» بیانگر تأثیر کدام عوامل بر رشد هستند؟

- ۴) محیطی وراثتی ۳) وراثتی ــ محیطی ۲) محیطی ــ محیطی ۱) وراثتی ــ وراثتی
- ۳۹- بهترتیب، وجه اشتراک دوقلوهای همسان در چه ابعادی است و وجه تمایز آنها از دوقلوهای ناهمسان در چیست؟
	- ۱) ظاهری، جنسیت و شناختی ـ تولد از تخمک یکسان
	- ۲) ظاهری، جنسیت و رفتاری ــ تولد از تخمک یکسان
		- ۳) ظاهري، جنسيت و شناختي ــ همجنس بودن
			- ۴) ظاهري، جنسيت و رفتاري ــ همجنس بودن
	- ۴۰- به ترتیب هر یک از عبارات زیر، یادآور کدام یک از مفاهیم و مباحث روان شناسی رشد است؟

«یکی از مهم ترین عوامل محیطی رشد ــ ابعاد مهم نیازمند به یادگیری به موازات افزایش سن در کودکان ــ شروع تکلم در دامنەي سنى خاص» ۱) یادگیری ـ شناختی و رفتاری ـ رسش ۲) آمادگی نهفته ـ شناختی و رفتاری ـ پختگی ۳) یادگیری ــ شناختی و جسمانی ــ پختگی

۴) آمادگی نهفته ـ شناختی و جسمانی ـ رسش

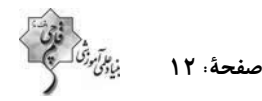

#### روانشناسی ـ آشنا

- ۴۱- هر یک از موارد ذکر شده در پاسخ به سؤال «آیا معاد واقعاً وجود دارد؟» به کدامیک از منابع کسب آگاهی اشاره دارد؟ الف) زنده شدن برخی مردگان به اعجاز حضرت عیسی (ع) که در قرآن به آن اشاره شده را می توان نشانهای از امکان معاد قلمداد کر د.
- ب) خداوند حکیم است و آفرینش او بیهوده نیست، پس حکمتش اقتضا میکند که پس از این زندگی پیوسته رنج و زحمت، معادی وجود داشته باشد و زندگی تمام نشود.

ج) طبق اصل بقای انرژی در جهان، فنا و نیستی به معنای واقعی آن وجود ندارد بلکه ذرات عالم، پیوسته در حال تجزیه و ترکیب هستند، بنابراین مرگ جز یک نوع تغییر نیست و امکان دارد کالبد، پس از واکنشهای طبیعی، دوباره به صورت نخستين در آيد.

۱) دریافت درونی ــ استناد به آیات ــ استدلالهای منطقی ۲) استناد به آیات ــ روشهای تجربی ــ استدلالهای منطقی

۴) استناد به آیات ــ استدلال فلسفی ــ روشهای تجربی ۳) استناد به آیات ــ دریافت درونی ــ روشهای تجربی

#### ۴۲- کدام عبارت، در خصوص قوانین روانشناسی بهعنوان یک علم تجربی، درست است؟

۱) اصل روانشناسی از ترکیب نظریههای مختلف بهدست میآید.

۲) در پژوهش روانشناسی، پاسخ نخست به مسئلهٔ پژوهشی، قانون است.

۳) فرضیهای که در پژوهشهای روانشناسی تأیید شود، به عنوان قانون پذیرفته میشود.

۴) روانشناسان یک اصل را بهطور تجربی آزمون میکنند تا درستی آن را مشخص کنند.

۴۳- به ترتیب، هر یک از موارد مشخص شده در متن زیر، به کدام یک از مراحل شناخت مربوط میشود؟

«محمد با پدر خود به یک روستا سفر میکند، او در روستا گلهای رنگارنگ زیادی را میبیند اما به گلهای زرد رنگ علاقهٔ بیشتری نشان میدهد. او این منظره را به ذهن میسپارد و این خاطره سالها در یاد او میماند. هر بار با تداعی آن گلها زمزمه میكند كه ای کاش نظیر این گلها را در باغچهٔ خانهٔ خود داشتیم اما افسوس که به دلیل آلودگی هوا در شهر این امکان وجود ندارد.» ۲) احساس ـ تفکر ـ حافظه ۱) ادراک ــ توجه ــ احساس

> ۴) توجه ــ حافظه ــ تفكر ۳) حافظه ـ احساس ـ ادراک

۴۴- در ... اطلاعات باید به شکل دقیق ثبت شوند و بیشتر افراد عادی جامعه با روش ... روبهرو هستند.

۴) مشاهده ـ آزمونها ۳) مصاحبه ــ آزمونها ۲) مشاهده ــ پرسشiامه ۱) مصاحبه ــ پرسشiامه

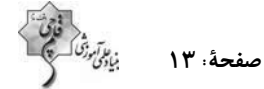

#### ۴۵- با توجه به چگونگی شکلگیری سطوح مختلف شناخت، بهترتیب حروف الفبا کدام گزینه قسمتهای خالی را پر میکند؟

١) الف) تفكر ب) حافظه پ) توجه ت) تحريک گيرندهها ث) حل مسئله ج) شناخت عالي ٢) الف) شناخت پايه ب) حافظه پ) تحريک گيرندهها ت) توجه ث) تفكر ج) فراشناختى ٣) الف) شناخت پايه ب) حافظه پ) توجه ت) تحريک گيرندهها ث) تفکر ج) شناخت عالي ۴) الف) شناخت پايه ب) توجه پ) حافظه ت) تفكر ث) تحريک گيرندهها ج) شناخت عالي

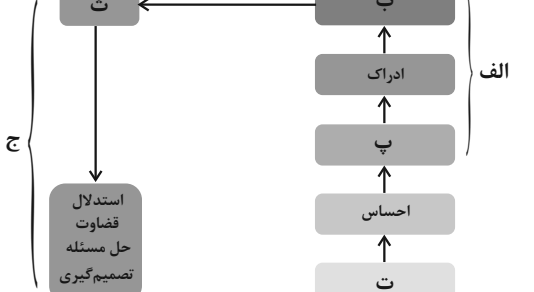

- ۴۶- به ترتیب، ابراز خشم و رعایت حقوق دیگران اشاره به کدام ابعاد رشد دارد؟
- ١) رشد هیجانی ـ رشد هیجانی ۲) رشد اخلاقی ــ رشد شناختی ۴) رشد هیجانی ـ رشد اخلاقی ٣) رشد اخلاقی ـ رشد اخلاقی
- ۴۷- از نظر روانشناسان عواملی که ویژگیهای افراد را در فراخنای زندگی آنها تحت تأثیر قرار میدهد، کدام است؟

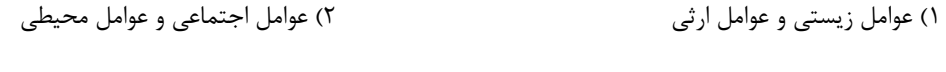

۴) عوامل زیستی و عوامل اجتماعی ۳) عوامل محیطی و عوامل وراثتی

#### ۴۸- کدام عبارت، نشانگر مفهوم «رسش» است؟

- ۱) رفتارهایی که وابسته به آمادگی زیستی است. ۲) افزایش تجربیات روانشناختی افراد در زندگی
- ۴) تغییراتی که معلول عوامل محیطی از دورهٔ جنینی تا سالمندی است. ۳) پیشبینی تغییراتی که در طول زندگی صورت میگیرد.

۴۹- به لحاظ رشد جسمانی، کودک در ... بدون کمک می تواند راه برود و بهطور میانگین نوجوان در ... به بلوغ میرسد.

- ۲) ۱۵ ماهگی ــ ۱۱ تا ۱۴ سالگی ۱) ۱۷ ماهگی ــ ۱۲ تا ۱۴ سالگی
- ۴) ۱۰ ماهگی ـ ۱۱ تا ۱۴ سالگی ۳) ۱۳ ماهگی ـ ۱۳ تا ۱۴ سالگی

#### ۵۰– دلیل تقسیمبندی هفتگانهٔ روانشناسان از دورههای رشدی چه میباشد؟

۱) اعتقاد به رشد مرحلهای ۲) اعتقاد به پیوسته بودن رشد ۴) کیفی بودن رشد ۳) کمّی بودن رشد

یک روز، یک درس: روزهای سهشنبه در سایت کانون www.kanoon.ir به درس روانشناسی اختصاص دارد. شما می توانید خلاصهدرسها، نمونه سؤالات پیشنهادی و آزمونک مربوط به درس روانشناسی را در این روز از قسمت تازهها در سایت کانون و نیز صفحه مقطع خود دریافت کنید.

وقت پیشنهادی: 25 دقیقه

#### عربي، زبان قرآن (2)

مواعظ قيّمة = عيّن الأصحّ و الأدقّ في الجواب للتّرجمة أو التّعربب أو المفهوم للعبارات التّالية: (٥١ – ٥٥) درس ۱ صفحة ١ تا ١۶

۵۱ – «بُعِثَ الرّسولُ لِتُتمّمَ مكارِمُ الأخلاقِ لِأنّ أَثقلَ الشَّيءِ في ميزان الأعمال هو الخُلقُ الحَسَنُ»: ييامبر ...

۱) برای کامل کردن بزرگواری اخلاقی فرستاده شد؛ چراکه هیچچیز در ترازوی اعمال از خوش|خلاقی سنگینتر نیست! ۲) برانگیخته شد تا بزر گواریهای اخلاق کامل شود؛ زیرا سنگینترین چیز در ترازوی اعمال، همان خلق نیک است! ۳) برای تکمیل شایستگیهای اخلاقی آمد؛ چراکه خوش|خلاقی در ترازوی اعمال چیز سنگینی است! ۴) فرستاده شد تا شایستگیهای اخلاق را کامل کند؛ بیگمان سنگینترین چیز در ترازوی اعمال خوش رفتاری است!

#### ۵۲\_ «دَعِ الإعجابِ بِالنّفسِ لِأنّه مِن أنكَرِ صفاتٍ يُبِعِدُ الأصدقاءِ و يُسخطُ أقربائك!»:

۱) از هر خودپسندی دوری کن؛ زیرا از ویژگیهای زشتی است که دوستان را دور و نزدیکان را خشمگین می کند! ۲) خودخواهی را کنار بگذار؛ چراکه زشتترین صفتی است که باعث دوری دوستان و خشم خویشاوندان می شود! ۳) خودپسندی را رها کن؛ زیرا آن از زشتترین ویژگیهایی است که دوستان را دور میکند و نزدیکانت را به خشم میآورد! ۴) خودپسندی را ترک کن؛ زیرا آن از زشتترین صفتهایی است که دوستانت را دور می کند و خویشاوندانت را عصبانی می کند!

#### ۵۳– عيّن الصّحيح:

۱) «علینا أن نتواضع أمام والدینا»: بر ما واجب است که در برابر پدران و مادران خودمان فروتنی کنیم! ٢) «كانَت مَواعظُ لُقْمانَ الحكيم لابِنه كُلّها قيِّمةً»: پندهاى لقمان حكيم به پسرش، همگى ارزشمند بود! ٣) «ما أرضى المؤمنُ ربِّه بمِثل الْحِلم»: مؤمن يروردگارش را با [چيزي] مانند بردباري خشنود نمي،سازد! ۴) «أعبَدُ النَّاس مَن أقام الفرائض»: انسان عابد كسى است كه برپادارندهٔ واجبات ديني باشد.

۵۴– «این مردان کسانی هستند که نماز را بریا میدارند و امر به معروف میکنند و بر سختیهای زندگی صبر

#### مىكنند.»:

١) هؤلاء الرِّجالُ مَن يُقيمونَ الصَّلاة و يأمُرونَ بالمعروف و يَصبرونَ على مصاعب الحياة. ٢) هؤلاء رجالٌ يُقيمون الصَّلاة و يأمُرونَ بالمعروف و يصبرونَ على المصاعب الحياة. ٣) هؤلاء الرجالُ مَن أقاموا الصَّلاة و أمروا بالمعروف و صبروا على المصاعب الحياة. ۴) هؤلاءِ رجالٌ أقاموا الصَّلاة و أمروا بالمعروف و صبروا على المصاعب الحياة.

#### ۵۵ – عيّن الصّحيح في المفهوم ﴿لا يكلّف الله نفساً إلّا وسعَها﴾:

٢) ﴿ربّنا لا تؤاخذنا إن نسينا أو أخطأنا﴾ ۱) ﴿لها ما كسبت و عليها ما اكتَسبت﴾ ٣) ﴿ربَّنا لا تحمّلنا ما لا طاقةَ لنا به﴾ ۴) ﴿واعفُ عنّا واغفِرِ لنا وارحَمنا﴾

#### ۵۶ ـ عيّن ما فيهِ اسم التّفضيل و اسم المكان <u>معاً</u>:

١) إِنَّهُ أَكرَمَ النَّاسَ في الدُّنيا و الآخِرَة! ٢) أعمَلُ في المَزارِعِ لِكَسبِ الرِّزقِ الحَلالِ! ۴) أبحَثُ عَن أهَمِّ الكُتُبِ في المَكتَبة حَولَ الطّبِّ! ٣) فى المَتجَرِ إِشتَرَيتُ فُستاناً بِلَونِ أَزِرَق!

#### ٥٧ – عيّن الصّحيح في ترجمة المفردات الّتي تحتها خطّ على التّرتيب:

- «إِنّ الله لا يحبّ كلَّ <u>مُختال فَخُور »</u> ۱) فخرفروش \_ خوديسند ۲) خوديسند ـ فخرفروش ۳) اعجاب به نفس \_ فخر فروش ۴) خودپسند ــ افتخار کننده به خود
	- ٥٨\_ عيّن ما ليس فيه اسم التّفضيل و اسم المكان معاً:
	- ١) خير كُم مَن تَعَلَّم القرآن في المساجد و عَلَّمه الأطفال. ٢) أفضل الرِّجال من يَعمَل في مَعملٍ أو مزرعة. ٣) نُرِيدُ أن نُكرِمَ في هذا المَحفلِ الطَّالباتِ المؤمناتِ. ۴) أعتقدُ بأنّ أكثر المصانع الصناعيّة وَقَعت في خارج المدينة.

#### ٥٩\_ عيّن الخَطأ في ضبط حركات الكلمات:

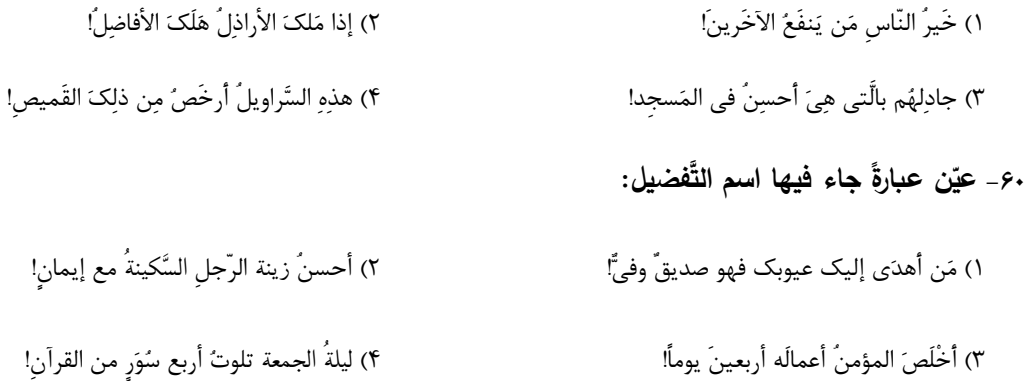

- عربي، زبان قرآن (2) ـ آشنا
- \_ عيّن الأنسبَ في الجواب للتّرجمة: (٦١ ٦٣)
	- ۶۱- «عاشر منَ يُجالسون العلماء و يُشاورونهم.»:
- ۱) با دانشمندان همنشینی و معاشرت بنمای و با آنها مشورت کن. ۲) زندگی کن با کسانی که همنشین دانشمندانند و به آنها مشورت میدهند. ۳) با کسانی زندگی کن که با دانشمندان همنشین هستند و با آنها مشورت می کنند. ۴) با کسانی که با دانشمندان همنشینی میکنند و با آنها مشورت میکنند، معاشرت کن. 67- «يجبُ علَى كلّنا أن نَنهَى أصدقاءَنا عَن الظّلم و نُعينَهُم علَى الأعمال الصّالحة!»:
- ١) همهٔ ما باید دوستانمان را از ظلم و ستم بازبداریم و همهٔ آنها را بر کار نیک پاری رسانیم! ٢) بر همگی ما لازم است دوستمان را از بیعدالتی بازداریم و در کارهای نیک یاریش نماییم! ۳) همهٔ ما باید دوستانمان را از ستم بازداریم و آنها را بر کارهای نیک پاری رسانیم! ۴) شایسته است بر همهٔ ما، دوستانمان را از ظلم نهی نموده و به کارهای نیک تشویقشان کنیم!

#### ۶۳ ـ ع<u>تن الخطأ</u>:

- ١) «ما اشتَرينا ملابسَنا الرِّجاليّةَ مِن ذلك المَتجر لأنّ أسعارهُ كانت غاليةً جدّاً.»: لباسهاي مردانهمان را از آن مغازه نخريديم، زيرا قيمتهايش واقعاً گران بود. ٢) «عَلَينا أن نُحافظ عَلَى حقائبنا في الأماكن المُزدحمة.»: ما بايد از كيفهايمان در مكانهاى شلوغ محافظت كنيم. ٣) «تلک الشّجرةُ أعلَى شجرة في حديقة جدّتي و لَها أثمار كثيرة.»: آن درخت بلندترين درخت در باغ مادربزرگم است و ميوههاى زيادى دارد.
	- ۴) «أعطني سروالاً باللّون الأخضَر و قَميصاً باللّون الأصْفر من فضلكَ!»: لطفاً به من شلواري به رنگ آبي و پيراهني به رنگ زرد بده!
		- 6۴− عيّن للفَراغ الكلمةَ الّت*ى* ل<u>ا تُناسِبُ</u> الكَلماتِ الأخْرَى ف*ى* المَعْنَى: «خضراء − أسوَد − . . . − أبيَض»
			- ۴) أصغَر ۳) فضّی ۲) ځمړاء ۱) بَنفسجيِّ

#### 6م- عيّن ما فيه «نون الوقاية» أكثر :

١) لا تَظنّي أنّك تظلمينني و تَضربيني و لاتشاهدي عاقبة عملك! ٢) يسألونني عن مِهني المختلفة و شرحت لهم خسراني في بعضها! ٣) أتمنَّى أن يوصلني أبي إلى مدرستي و يستودعني الله كلِّ صباح! ۴) شَجّعني و نَصحني معلّمي بتنظيم البرنامج و ساعدني في إجرائه! ۶۶\_ عَيّن ما فيه إسمُ المَكان: ١) الأسماكُ مُتعلِّقة بمياه المُحيط الأطلسيِّ! ٢) عندَما فَقدَت الطَّائر ة سُرعتَها تَساقطَت عَلَى الأرض! ۴) التّجسُّسُ هو مُحاولةٌ قَبيحةٌ لكَشفِ أسرارِ النّاسِ! ٣) كنتُ أنتظرُ والديَّ عندَ مَدخل بيتنا!

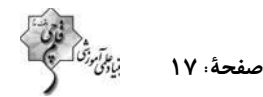

■■ إقرأ النِّص التالي ثمّ أجب عن الأسئلة بما يناسب النِّص: (٦٧- ٧٠)

«كانَ لِأسرةِ وَلَدانِ جَهَدَ أَحَدُهما في اكتِسابِ العلمِ فَصارَ عَلّامةً عَصرهِ و الآخَرُ جَهَدَ في تكثير المال فَأصبَحَ تاجرَ مدينته. فَ<u>نَظَر</u>َ الثّانى يوماً إلى أخيه <u>العالم</u> و قالَ لَهُ: أنَا جَمعَت المالَ و <u>أعيشُ</u> في راحَةٍ و أنتَ باق على فَقْركَ! فأجابَهُ العالِمُ: شكرى لنعمة رَبِّي <u>أكثرُ.</u> مِنكَ لأنَّهُ أعطاني ميراثَ الأنبياء و هُوَ العِلم و لكن أعطاكَ ميراثَ فرعون و هامان و هُوَ الملكُ و المالُ!» 6٧- ماذا أجابَ العالمُ أخاهُ؟

١) نعمةُ رَبّي كثيرةٌ و دائميَّةٌ.

٢) أجابَهُ: شكري لِنعمة ربّي أكثَرُ مِنكَ لِأنّي وَصلتُ إلى مقصودي.

٣) هذا هُوَ مقصودي الّذي أعطاهُ لي ربّي.

۴) قال: أَشكُرُ نعمةَ رَبّي وَ هيَ ميراثُ الأنبياء.

#### ۶۸– كيفَ عَمِلَ الأَخَوانِ في حياتِهما؟

٢) صارَ كُلٌّ من الأخَوَين عَلّامةَ عَصره. ١) واحِدٌ مِنهُما صارَ تاجراً في بَلَدِ آخَرَ. ۴) أعطاهما اللهُ مبراثَ الأنساء. ٣) أَحَدُهما اكتَسَبَ العلمَ وَ الآخَرُ جَمَعَ المالَ.

#### ۶۹- عيّن الصّحيح حولَ النّصّ:

١) ما إجتَهَد واحِدٌ مِنِ الأخَوَينِ فَما نَجَحَ. ٢) كان ميراثُ أحَدِ الأخَوَينِ كميراثِ فرعونٍ و هامان. ۴) صارَ كُلٌّ منَ الأخَوَينِ تاجر مدينته. ٣) قالَ الأخُ العالِمُ: أنَا جَمعَت المالَ و أعيشُ في راحة.

### ٧٠ – عيّن الصّحيح في نوعيّة الكلمات المعيّنة أو محلّها الإعرابيّ في النّصّ:

١) نَظَرَ: فعلَّ ماض ــ للغائب ــ مجرَّد ثلاثيِّ ــ معرب / فعل و فاعله «الثّاني» و الجملة فعليّةٌ ۖ ٢) العالم: اسم ـ مفرد ـ مذكَّر ـ معرب / مضاف إليه و مجرور ٣) أكثَرُ: اسم ـ مفرد ــ مذكّر ــ على وزن «أفعَل» / فاعل و مرفوع ۴) أعيشُ: فعل مضارع ــ للمتكلّم وحده ــ مجرّد ثلاثيّ ــ لازم ــ معرب

ی**ک روز، یک درس:** روزهای پنجشنبه در سایت کانون www.kanoon.ir به درس عربی و زبان قر آن اختصاص دارد. شما می توانید خلاصهدرسها، نمونه سؤالات پیشنهادی و آزمونک مربوط به درس عربی و زبان قران را در این روز از قسمت تازهها در سایت کانون و نیز صفحه مقطع خود دریافت کنید.

یروژهٔ (۲) آغاز نیمسال اول - ۱۹ آبان ۱۴۰۲

صفحة : ١٨

#### وقت پیشنهادی: 10 دقیقه

تاریخشناسی / ظهور اسلام، حرکتی تازه در تاریخ بشر منابع پژوهش در تاریخ اسلام و ایران دوران اسلامی، روشی پژوهش در تاریخ، اسلام در مکه صفحة ٢ تا ٢٩

#### تاريخ (2)

- ٧١- به تر تیب، کدام گزینه شامل نمونههایی از منابع غیر نوشتاری، تاریخ عمومی و تاریخ منظوم میباشد؟ ١) ادبیات عامیانه ـ تاریخ سیستان ـ شاهنامهٔ فردوسی ٢) بناهاي تاريخي \_ تاريخ بيهقي \_ عجائبالمقدور ۳) اشیاء هنری ـ تاریخ طبری ـ شاهنامهٔ فردوسی
	- ۴) منشآت ـ تاریخ طبری ـ شاهنامهٔ فردوسی
	- ۷۲- صحیح یا غلط بودن عبارتهای زیر بهترتیب، در کدام گزینه به درستی بیان شده است؟
		- سفرنامهٔ شاردن حاوی اطلاعات بسیار مفیدی دربارهٔ تاریخ ایران میباشد.
- کتاب تاریخ بیهقی اثر ابوالفضل بیهقی در تاریخ سلجوقیان از مشهور ترین تاریخهای سلسلهای است.
	- تاریخ منظوم از دورهٔ مغولان به بعد مرسوم شد.
- ۴) غ ۔غ ۔ص ۳) ص ـ غ ـ ص ٢) ص ـ غ ـ غ ۱) غ ۔ ص ۔ ص
	- ۷۳- کدام گزینه در ارتباط با انواع روشهای تاریخنگاری درست است؟
	- ۱) ابوعلی مسکویه و ابوالفضل بیهقی در آثار خود، تمام اخبار و روایات مربوط به یک رویداد را نقد می کردند.
- ۲) کتاب مروج الذهب و معادن الجوهر بر اساس روش موضوعی نگارش شده و از آثار تاریخنگاری ترکیبی محسوب می شوند.
	- ٣) گزارش وقایع محرم در ذیل حوادث سال ۶۱ ق. به روش موضوع محوری تهیه شده است.

۴) مورخان دوران اسلامی، گزارشهای خود را به روشهای ترکیبی،تحلیلی و روایی ارائه می کردند.

۷۴- بررسی اصالت روایتی تاریخی به کمک سفرنامهٔ ناصرخسرو، با کدام یک از روشهای سنجش اعتبار و نقد منابع تاریخی در

ارتباط است ؟

- ١) مطابقت با نتايج تحقيقات باستان شناسى
- ٢) اعتبارسنجي به كمك دستاوردهاي ساير علوم انساني
	- ۳) مقایسه و تطبیق با سایر منابع و شواهد
	- ۴) سنجش گزارشها بر اساس مکان و زمان
- ۷۵- با توجه به موارد زیر چه تعداد از آنها میان ابوالفضل بیهقی و ابوعلی مسکویه مشترک است؟

الف) روایتهای مختلف دربارهٔ یک موضوع واحد را بدون هیچگونه دخل و تصرفی ذکر می کردند.

- ب) تمام اخبار و روایات مربوط به یک رویداد را نقد میکردند.
	- پ) برای سنجش اخبار از معیار عقل بهره میبردند.
- 

۴) ۳ مورد ۱) ۱ مورد ۳) هیچکدام ۲) ۲ مورد

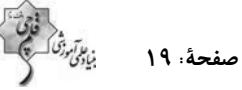

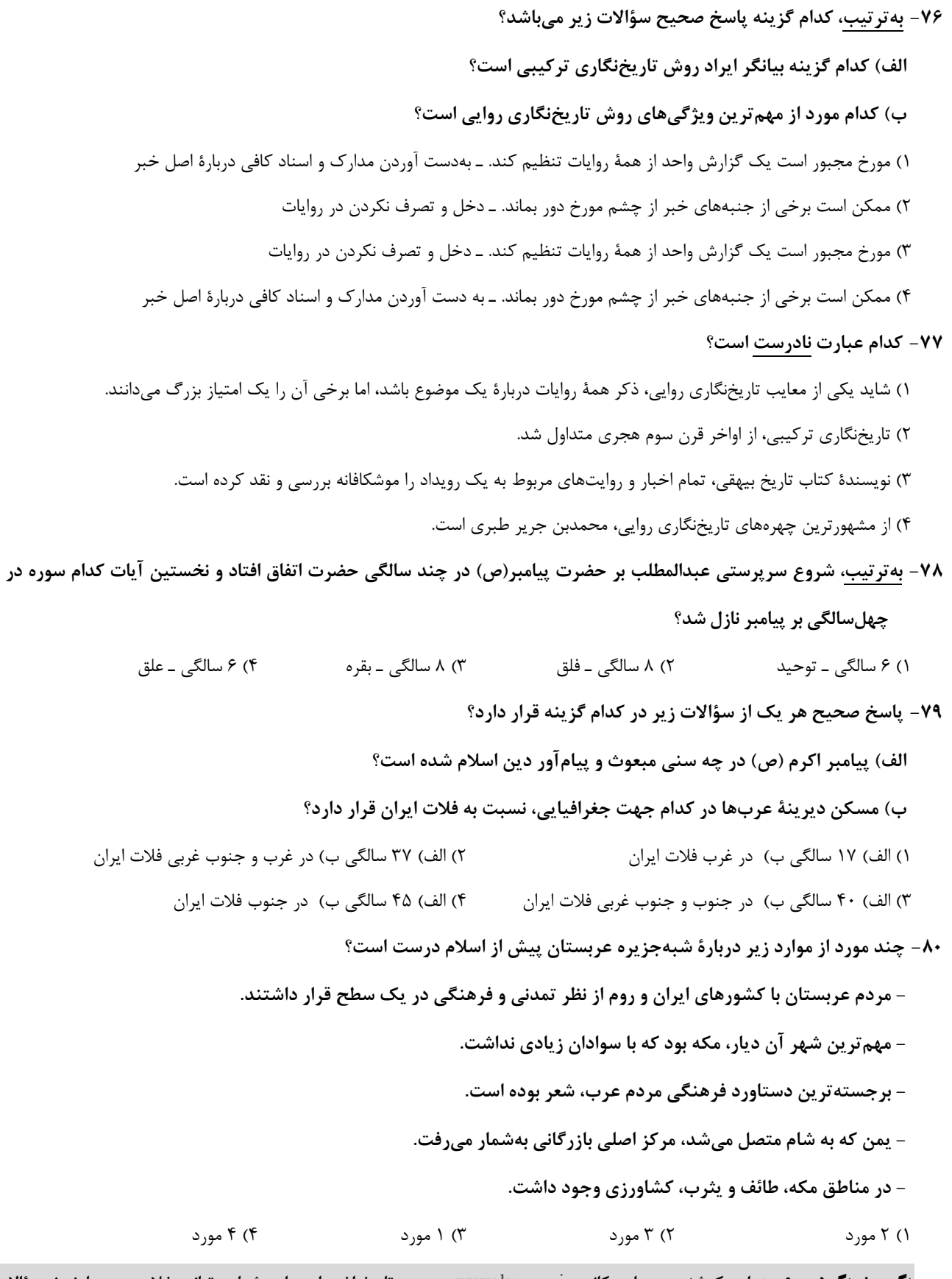

**یک روز، یک درس:** روزهای یکشنبه در سایت کانون www.kanoon.ir به درس تاریخ اختصاص دارد. شما میتوانید خلاصهدرسها، نمونه سؤالات پیشنهادی و آزمونک مربوط به درس تاریخ اسلام را در این روز از قسمت تازهها در سایت کانون و نیز صفحه مقطع خود دریافت کنید.

یروژهٔ (۲) آغاز نیمسال اول - ۱۹ آبان ۱۴۰۲

### وقت پیشنهادی: 10 دقیقه

صفحة ٢٠

ناحيه چيست؟ نواحي طبيعي معنا و مفهوم ناحیه، انسان و ناحیه، نواحی اَب و هوایی تا پایان «بارش» صفحهٔ ۱ تا ۲۷

#### جغرافيا (2)

- ٨١ كدام گز بنه درست است؟
- ۱) در کشور سوئیس ۵ زبان زنده وجود دارد که زبان فرانسه متکلمان بیشتری دارد.
- ۲) بیشتر مردم هند پیرو دین هندو هستند و مسجد جامع دهلی یکی از بزرگترین مساجد جهان است.
	- ۳) نوع خاک بر تقسیم؛ندی نواحی تأثیری ندارد.
	- ۴) بیشتر نواحی صنعتی اروپا در شرق و جنوب شرق این قاره قرار دارند.
	- ٨٢- همهٔ گزینهها به معیارهای مربوط به عوامل طبیعی اشاره دارد، بهجز:
- ١) ميزان بارندگي ـ نوع خاک ـ پوشش گياهي ۲) پوشش گیاهی ــ زیست جانوری ــ میزان بارندگی ۴) پوشش گیاهی ـ زیست جانوری ـ اقوام ۳) زیستبومها ـ نوع خاک ـ بارندگی سالانه
	- ۸۳- بهترتیب، پاسخ درست پرسشهای زیر در کدام گزینه آمده است؟
- کدام دولت به خاطر ساختن جزیرههای مصنوعی در آبهای خلیجفارس نواحی جدیدی در منطقه ایجاد کرده است؟
- اين كه امروزه همهٔ نواحي بهويژه از نظر اقتصادي، تحت تأثير يكديگرند؛ به كدام رابطهٔ انسان و ناحيه دلالت مي كند؟
	- شکل گیری بازارهای شناور در پایتخت تایلند بیانگر چیست؟
	- ١) امارات متحدة عربي ـ رابطه و كنش متقابل نواحي با يكديگر ـ ايجاد نواحي توسط انسان
	- ۲) کویت ــ تحت $نأثیر تصمیم گیریهای سیاسی بودن نواحی ــ شکل دادن نواحی به فعالیتهای انسانها$
	- ۳) امارات متحدهٔ عربی ــ رابطه و کنش متقابل نواحی با یکدیگر ــ تأثیر تصمیم *گ*یریهای سیاسی بر نواحی
		- ۴) کویت ـ ایجاد نواحی توسط انسان ـ شکل دادن نواحی به فعالیتهای انسانها
- ۸۴– علت مهاجرت گروهی از مردم میانمار به مرزهای بنگلادش چه بوده است و پیامد کم شدن باران در ناحیهٔ ساوان چیست؟
	- ٢) به آتش کشیدن خانهٔ مسلمانان ــ خشکی در تمام سال ١) پاکسازی قومی ـ کوتاەتر شدن علفها
	- ۴) به آتش کشیدن خانهٔ مسلمانان ـ کوتاهتر شدن علفها ۳) پاکسازی قومی ــ تشکیل مراتع مداری
		- ٨۵- به ترتیب، کدام گزینه پاسخ صحیح سؤالات زیر است؟
		- الف) کم ترین عوامل «وحدت و همگونی» در کدام بخش از ناحیه دیده می شود؟
			- ب) تعیین مرزهای کدام ناحیه دشوارتر از بقیه است؟
			- ج) کدام گزینه حاوی اطلاعات درستی دربارهٔ مرزهای نواحی نیست؟
			- ١) كانون ـ ناحيهٔ بارشي خزر غربي ـ قلمرو و وسعت نواحي متفاوت هستند.
			- ۲) مرز ــ ناحیهٔ نژادی قوم پشتون ــ مرزهای نواحی غیرقابل تغییر هستند.
			- ۳) کانون ـ ناحیهٔ نژادی قوم پشتون ـ مرزهای نواحی غیرقابل تغییر هستند.
			- ۴) مرز ـ ناحیهٔ بارشی خزر غربی ـ قلمرو و وسعت نواحی متفاوت هستند.

۸۶- کدام گزینه با عبارت مقابل آن همخوانی دارد؟

ی**ک روز، یک درس:** روزهای یکشنبه در سایت کانون www.kanoon.ir به درس جغرافیا اختصاص دارد. شما می توانید خلاصهدرسها، نمونه سؤالات پیشنهادی و آزمونک مربوط به درس جغرافیا را در این روز از قسمت تازمها در سایت کانون و نیز صفحه مقطع خود دریافت کنید.

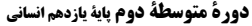

د با آموزد<br>مبادی

وقت پیشنهادی: ۱۵ دقیقه

جيستي فلسفه ریشه و شاخههای فلسفه

> فلسفه و زندگی صفحهٔ ۱ تا ۲۷

فلسفه

- ۹۱- کدام گزینه با سایر موارد تفاوت دارد؟
	- ۱) تفکر فلسفی

۲) اندیشیدن به مسائل روزمره

۴) مرتبهٔ دوم تفکر

۹۲- بنابر تقسیمبندی ارسطو و تنظیم شاگردانش از مضمون واژهٔ فلسفه، کدامیک از موارد زیر، مشمول دیگر نامهای فلسفه به

معنای دانش خاص نمیشود؟

۳) پرداختن به سوالهای دستهٔ دوم

۴) فلسفه شعري ۳) متافیزیک ٢) فلسفهٔ اولی ١) مابعدالطبيعه

۹۳- تفاوت اساسی فلسفه با سایر دانشها در کدام گزینه دقیقتر بیان شده است؟

- ۱) فلسفه اموری را که پایه و اساس سایر علوم است، بررسی میکند.
- ۲) فلسفه و سایر علوم با روش استدلالی و عقلی دربارهٔ بنیادیترین و نهادیترین مسئلهها و موضوعات جهان و انسان بحث میکنند.
	- ۳) سایر دانشها در هر موضوعی به دنبال نهادیترین پرسشها دربارهٔ چیستی و چرایی امور هستند.
	- ۴) در فلسفه گاهی نمیتوان از طریق حواس یا آزمایش یا جستوجو در طبیعت، مسئلهها را حل کرد و پاسخ داد.
		- ۹۴- کدام مورد در اصل یک سؤال فلسفی است؟
		- ۱) کدام مکتب مناسبات اقتصادی را تابع بازار آزاد میداند؟
			- ٢) آيا انسانها در ابتدا نژاد واحدى داشتهاند؟
			- ۳) آیا آزادی تابع فرهنگ است یا فرهنگ تابع آزادی؟
		- ۴) آیا میتوان ثابت کرد مجموع زوایای مثلث ۱۸۰ درجه است؟
		- ۹۵- ریشه و شاخههای فلسفه در ارتباط با علوم مختلف ...
		- ۱) به همدیگر شباهت دارند و هر دو به صورت مستقیم با علوم مختلف ارتباط دارند.
		- ۲) به همدیگر شباهت دارند و هر دو بهصورت غیرمستقیم با علوم مختلف ارتباط دارند.
		- ۳) با هم تفاوت دارند و اولی بهصورت مستقیم و دومی بهصورت غیرمستقیم با علوم مختلف ارتباط دارند.
		- ۴) با هم تفاوت دارند و اولی بهصورت غیرمستقیم و دومی بهصورت مستقیم با علوم مختلف ارتباط دارند.

دورة متوسطة دوم باية يازدهم انساني

#### ۹۶- اساس و شالودهٔ نظریات در علوم مختلف، در چه بحثی قرار میگیرد؟

- ۱) بخش اصلی و ریشهای فلسفه ۲) هستی شناسی و معرفت شناسی ۳) شاخەھاي فلسفە ۴) فلسفهٔ اولی و فلسفههای مضاف
	- ۹۷– فلسفهٔ مضاف به فلسفهای گفته می شود که…
- ۲) موضوع آن چیزی مضاف بر وجود باشد. ۱) همهٔ موضوعات را وارد فلسفه کند.
- ۳) تأمل فيلسوفانه در علوم مختلف باشد. ۴) علاوه بر فیلسوفان، مورد توجه دانشمندان نیز باشد.
	- ۹۸- کدام یک از گزینههای زیر بر اساس متن کتاب درسی، نادرست است؟
- ٢) يافتن دلايل صحت باورها در دايرة تامل فيلسوفانه مي گنجد. ۱) معنای زندگی هر کس ساختهٔ فلسفهٔ او است. ۴) باورها ساختهٔ فلسفهٔ زندگی هستند. ۳) باورهای ما میٍتوانند اهداف زندگی ما را جهت بدهند.
	- ۹۹- کدام گزاره درست است؟
	- ١) فيلسوف واقعي دربارة استدلالها مي|نديشد.

۳) پذیرش سایهها به عنوان حقیقت راحتتر است.

- ٢) فیلسوف واقعی باید به درستی استدلالها یی ببرد و آنها را بیذیرد.
- ٣) از نظر فیلسوف، مسائلی چون خدا، آزادی و اختیار مسائل فلسفی و رنج و خوشبختی مسائل عادی هستنند.
	- ۴) فلسفه از توانایی منطقی کمک نمیگیرد و باید خود مغالطهها را تشخیص دهد.
- ۱۰۰ با توجه به تمثیل غار افلاطون، کسانی که درون غار باقی ماندهاند، به چه دلیل حاضر به پذیرش حقیقت نیستند؟
- ٢) تعصب بر باور قبلي، اجازهٔ باور به حقیقت را نمی دهد. ۱) هنوز هیچ بهرهای از درجات حقیقت نبردهاند.

**یک روز، یک درس: ر**وزهای چهارشنبه در سایت کانون www.kanoon.ir به درس فلسفه اختصاص دارد. شما می توانید خلاصهدرسها، نمونه سؤالات پیشنهادی و آزمونک مربوط به درس فلسفه را در این روز از قسمت تازهها در سایت کانون و نیز صفحه مقطع خود دریافت کنید.

۴) حقیقت امری تدریجی است نه ناگهانی.

آزمون ۱۹ آبان ۱۴۰۲

صفحة: 24

15 دقيقه فارسي (2) **فارسی (2)** ستايش: لطف خدا ۱۰۱-برای واژههای «تیرهرایی، قوت، دربایست، سرسام، مرغزار» در کدام گزینه معناهـای درسـت بیشـتری ● ادبیات تعلیمی ● ادبیات پایداری آورده شده است؟ (در امواج سند، درس آزاد) درس ۱ تا ۴ ۱) جنگل، دیوانگی، بداندیشی، نیرو، خواهان صفحة ١٠ تا ٣٧ ٢) گمراهي، تورم مغز، سبزەزار، نياز، رزق روزانه ۳) ضرورت، دشمنی، خوراک، نیازمند، سرگیجه و پریشانی ۴) ورم مغز، بداندیشی، سبزهزار، ضرروت، رزق دادن ۱۰۲–در گروه کلمات داخل کمانک چند غلط املایی دیده میشود؟ (فراقت و آسودگی)، (محجوب و مسطور)، (عارضه و بیماری)، (خطوات و گامها)، (صور و شادی)، (حمیّت و مردانگی)، (حلاوت و شیرینی)، (فروغ و درخشش) ۳) سه ۱) یک ۴) چهار ۲) دو ۱۰۳-با در نظر گرفتن اینکه در هرعبارت، فقط یک آرایهٔ بارز وجود دارد؛ ترتیب آرایههای عبارات زیر در کدام گزینه، کاملاً صحیح است؟ الے) کے چےون زنےگانی بے سے مےبےرد؟ بـــدین دســـت و پـــای از کجـــا مـــیخـــورد؟ ب) نهـــــان مــــــىگشــــــت روى روشــــــن روز بــــــه زیـــــــر دامـــــــن شـــــــب در ســـــــیاهی ز آتــــش هـــــم كمــــــى ســـــوزندهتـــــر شـــــد ج) چـــو آتــــش در ســــــپاه دشـــــمن افتـــــاد وز قلـــــــــم او رقمـــــــــــى مــــــــــى كشـــــــــيد ٢) كنايه / استعاره / تشبيه / جناس ١) تشبيه / كنايه / استعاره / جناس ۴) جناس / استعاره/ كنايه / تشبيه ٣) استعاره / تشبيه / جناس / كنايه ۱۰۴-در کدام گزینه، از ویژگیهای نثر کهن، «ی» نشانهٔ استمراری دیده میشود؟ ۱) و دیگر روز، رُقعتی نبشت به امیر و حال باز نمود و زَر باز فرستاد. ۲) یک کیسه به پدر باید داد و یک کیسه به پسر، تا خویشتن را ضَیعَتَکی حلال خرند. ۳) خروش و دعا بود از لشکری و رعیّت و چندان صدقه دادند که آن را اندازه نبود. ۴) احوال و عاداتِ وي بدانسته، واجب كردي كه در مدّتِ عمر پيروي او كردمي. ۱۰۵-کدام گزینه دربارهٔ قالب «چهارپاره» نادرست است؟ ١) این قالب شعری در دورهٔ مشروطه رواج یافت. ٢) برای طرح مضامین اجتماعی و سیاسی و اخلاقی به کار می رود. ۳) شاعرانی مثل ملکالشعرای بهار، فریدون تولّلی و فریدون مشیری اشعاری در این قالب سرودهاند.

۴) از چند بند هموزن و همآهنگ تشکیل شده که فقط مصراعهای زوج همقافیهاند.

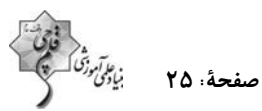

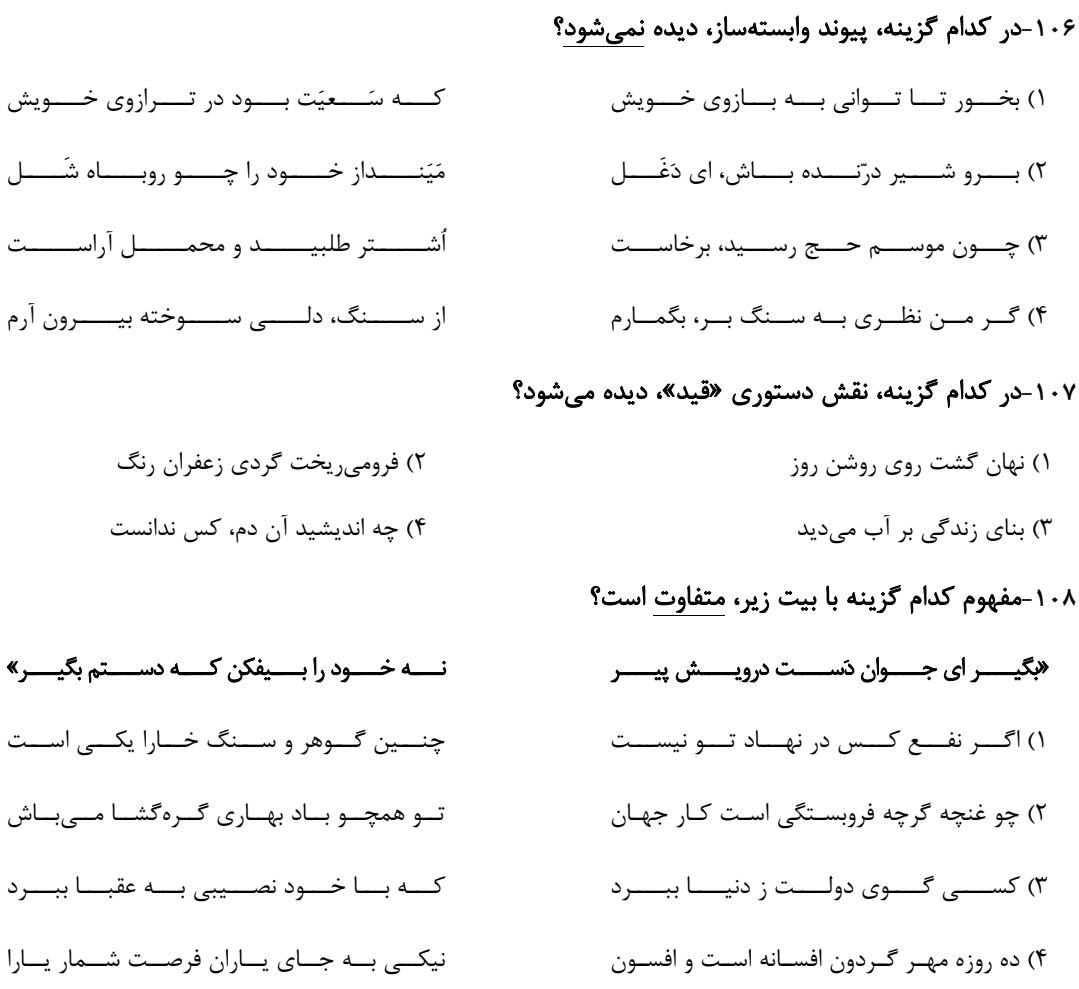

۱۰۹-مفهوم عبارت «قیامت سخت نزدیک است، حسابِ این نتوانم داد.» در همهٔ گزینهها <u>بـهجـز</u> گزینــهٔ …

#### آمده است.

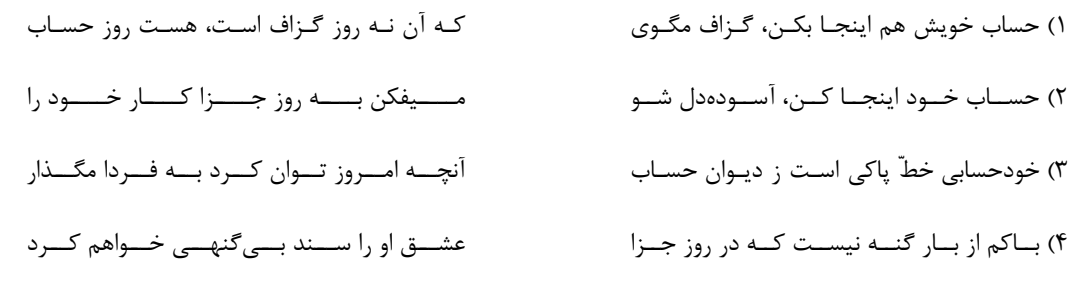

۱۱۰- شاعر در بیت زیر به چه نکتهای اشاره میکند؟

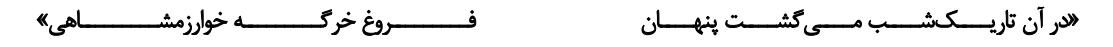

۱) تاریک شدن تدریجی هوا نبرد را برای لشکر پرفروغ خوارزمشاهیان دشوارتر می کرد. ۲) تاریکی هوا سبب از هیبت افتادن خیمه و سرای خوارزمشاهیان و کاهش قدرت تأثیرگذاری آنان شده بود. ۳) همچنان که شب تاریک بهتدریج فرا میرسید، فروغ و درخشش حکومت خوارزمشاهی نیز رو به زوال و نابودی میرفت. ۴) در تاریکی شب، خیمههای خوارزمشاهی از نظر پنهان میشد و ردیابی آنها دشوار بود.

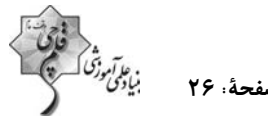

#### تبدیل نمونه سؤالهای امتحانی به تست

#### ۱۱۱- در کدام گزینه بین واژهها ارتباط معنایی «تناسب» دیده نمیشود؟

٢) راغ، روضه، مرغزار ۱) حشم، دوال، نديم ۴) کران، ناو، شراع ۳) حلاوت، چاشنی، قوت

#### ۱۱۲– املای همهٔ گزینههای داخل کمانک نادرست بیان شده است بهجز:

۱) ایــن (دغــل- دقــل) دوســتان کــه مــیبینــی اســـباب (فــراغ- فــراق) أمــد أن روز فــراهم ۲) چــون يــافتم از تــو شــرف پرســش و ديــدار تا در این ره چه کند همّت مردانهٔ ما ۳) در ره عشق وطن از سر و جان (خواستهایم-خاستهایـم) هسيچ كسس نسدرود تسا چيسزى نكاشست ۴) هـــــيچ وازر (وذر- وزر) غيـــــرى برنداشــــت

#### 1۱۳ - نام اثر، نام پدیدآورنده و شیوهٔ نگارش (نظم یا نثر) در کدام گزینه، تماماً درست است؟

- ١) تحفة الاحرار/ جامي/ نظم
	- ۲) بهارستان/ سعدي/ نثر
- ٣) اسرار التوحيد/ ابوسعيد/ نثر
	- ۴) بوستان/ سعدی/ نثر

#### ۱۱۴- با توجه به کمانک روبهروی هر گزینه، کدام گزینه برای ویژگی (نثر بیهقی) نادرست بیان شده است؟

- ۱) امیر از آن جهان آمده، به خیمه فرود آمد و جامه بگردانید و تر و تباه شده بود. (ایجاز در لفظ)
- ۲) روز دوشنبه امیر برنشست و به کران رود هیرمند رفت و خیمهها زده بودند. (کوتاهی جملات)
- ۳) روز پنجشنبه امیر را تب گرفت. تب سوزان و سرسامی افتاد چندان که بار نتوانست داد. (وجود لغات فارسی کمکاربرد)

۴) گفت زندگانی خداوند دراز باد او خداوند ولایت است بر من پوشیده است که آن غزوها بر سنّت مصطفی هست یا نه. (استشهاد به احادیث و

آيات)

#### ۱۱۵– آرایهٔ مقابل همهٔ گزینهها درست بیان شده است بهجز:

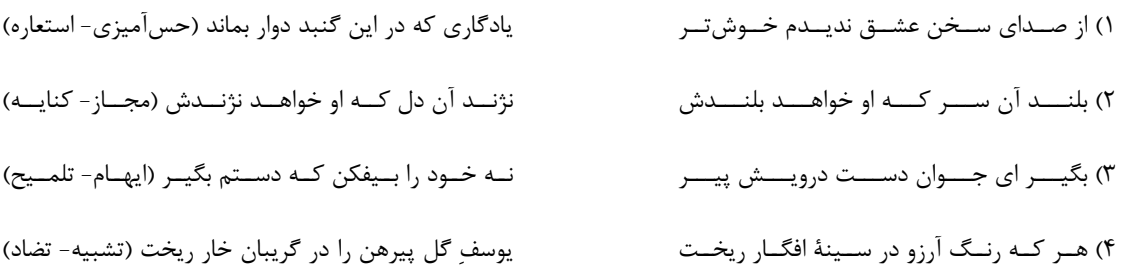

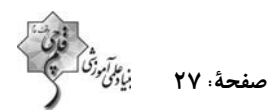

۱۱۶- بیت زیر در کدام یک از گزینهها براساس ترتیب اجزای جمله در زبان فارسی، مرتّب شده است؟

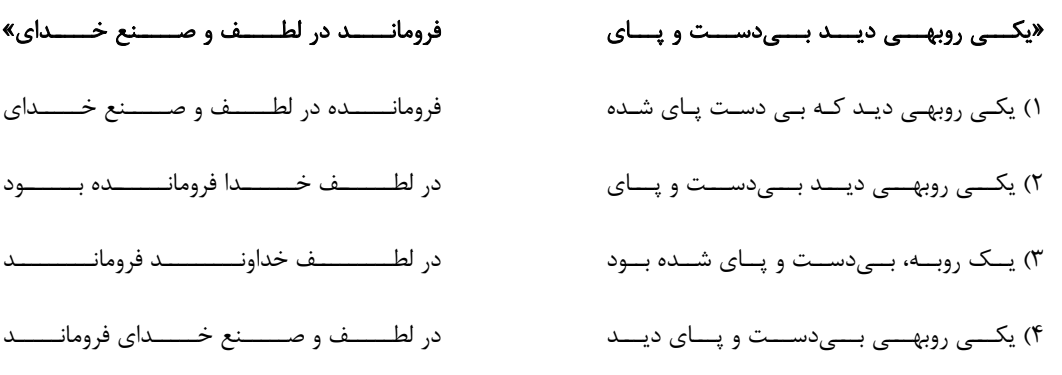

#### ١١٧- نقش دستوري كدام واژه، نادرست مشخص شده است؟

۱) بلند آن سر، که او خواهد بلندش: « ـَــ ش» مفعول ۲) خرد را گر نبخشد روشنایی: «خرد» مفعول ٣) اگر لطفش قرين حال گردد: «قرين» مسند ۴) که گوید نیستم از هیچ آگاه: «آگاه» مسند

#### ۱۱۸- مفهوم نوشتهشده در مقابل کدام یک از گزینههای زیر، نادرست است؟

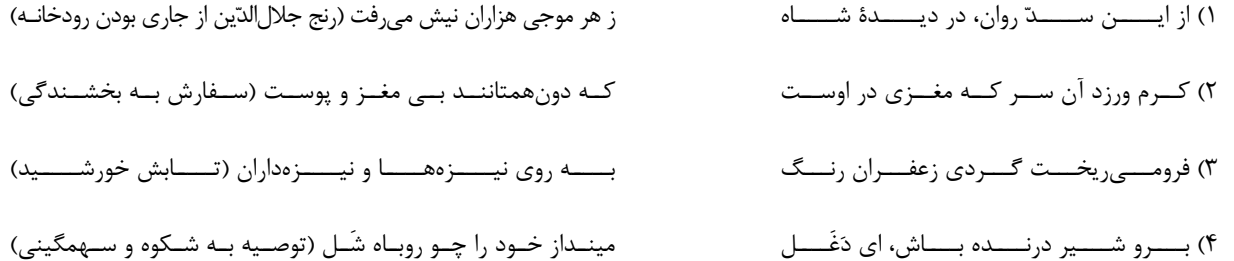

#### ۱۱۹- بیت «ولی چندان که برگ از شاخه میریخت/ دوچندان میشکفت و برگ میکرد» بر چه مفهومی تأکید دارد؟

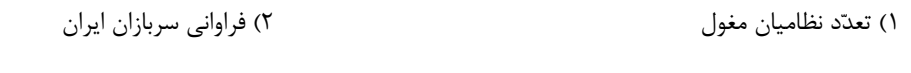

- ۴) کثرت ستارگان در آسمان ۳) فراوانی آب رود سند
	- ۱۲۰ در کدام بیت مفهوم مقابل بیت زیر آمده است؟
	- «رزق هرچنــــــــــد بـــــــــــیگمـــــــــــــان برســـــــــــد
	- ۱) صـدف بــه كــد يمــين رزق خــويش مــيگيــرد
- بسمه عصـــيان، در رزق بـــر كـــس نبســـت ٢) ولـــــــيكن خداونــــــــدِ بــــــــالا و پســـــــت
- ز فکـر رزق، جهـان يــک دل پريشـان اســت ۳) گرفتـــه اســـت غـــم آب و دانـــه روى زمـــين
- ۴) جهســـد رزق ار کنــــــی و گـــــر نکنــــــی برســـــــــــاند خـــــــــــدای عــــــــــز و جـــــــــــل

## https://konkur.info

شــــرط عقــــل اســــت جســــتن از درهــــا»

عبست بسه جسود سستايش كننسد نيسسان را

آزمون ۱۹ آبان ۱۴۰۲

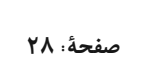

عمومي يازدهم انساني

10 دقيقه دین و زندگی (۲) دین و زندگی (۲) 1۲۱ – آيهٔ مباركهٔ «و هو في الآخرة من الخاسرين» احوال چه افرادي را بيان ميكند؟ تفكر و انديشه هدایت الهی و تداوم هدایت و ١) كساني كه با وجود حلال كردن معامله توسط خداوند، ربا انجام ميدادند. آخرين پيامبر ۲) اهل کتاب، یهودیان و مسیحیان که در امر دین اختلاف کردند. درس ۰٫ ۲ و ۳ ۳) انسانهایی که نمیدانند پس از مرگ چه سرنوشتی در انتظار آنهاست. صفحهٔ ۱ تا ۳۶ ۴) دینی را جز اسلام اختیار کنند و در نتیجه اعمال ایشان پذیرفته نخواهد شد. ۱۲۲- کدام مفهوم، از بیت زیر مستفاد میگردد و قاعدهٔ «لاضرر و لاضرار فی الاسلام» نشاندهندهٔ کدام مورد است؟ بـــــر او نــــــازل شــــــده «ادعـــــوا الــــــى الله» «بــــــــــر او خــــــــــتم آمـــــــــــده پايـــــــــان ايـــــــــن راه ١) ختم نوبت- پويايي و روزآمد بودن دين اسلام ۲) ختم نبوت- جامعیت و همهجانبه بودن قرآن کریم ۳) سختکوشی و دلسوزی در هدایت مردم- پویایی و روزآمد بودن دین اسلام ۴) سخت کوشی و دلسوزی در هدایت مردم- جامعیت و همهجانبه بودن قرآن کریم ۱۲۳- کدام ویژگیهای دین اسلام سبب میشود که پاسخگوی نیازهای بشر در دورههای مختلف باشد؟ ۱) توجه به نیازهای متغیر و نیازهای ثابت و وجود قوانین تنظیمکننده ۲) توجه به نیازهای متغیر و نیازهای ثابت و حفظ قرآن کریم از تحریف ٣) نیازمند بودن انسان به برنامهٔ ارسال شده از سوی خدا در زمانهای مختلف و حفظ قرآن کریم از تحریف ۴) نیازمند بودن انسان به برنامهٔ ارسال شده از سوی خدا در زمانهای مختلف و وجود قوانین تنظیمکننده ۱۲۴- بر عهده گرفتن هدایت انسانها توسط خداوند با توجه به کدام صفات الهی صورت گرفته است و کدام مورد در ارتباط با عوامل ختم نبوت صحیح ذکر نشده است؟ ۱) لطف و رحمت- با تلاش و کوشش مسلمانان و در پرتو عنایت الهی و با اهتمام پیامبر (ص)، قرآن کریم دچار تحریف نشد و هیچ کلمهای به آن افزوده يا كم نگرديد. ۲) حکمت و عدالت- در عصر نزول قرآن، مردم حجاز سطح فکر مناسبی داشتند و آمادگی فکری و فرهنگی جوامع دیگر نیز به گونهای بود ک می توانستند کامل ترین برنامهٔ زندگی را دریافت کنند. ۳) حکمت و عدالت– دینی میتواند برای همیشه ماندگار باشد که بتواند به همهٔ سؤالها و نیازهای انسانها در همهٔ مکانها و زمانها پاسخ دهد. ۴) لطف و رحمت - تعیین امام معصوم از طرف پیامبر سبب شد که مسئولیتهای پیامبر، به جز دریافت وحی ادامه یابد و جامعـه کمبـودی از لحاظ رهبري حس نكند. ۱۲۵- تفکر در قرآن کریم نشان میدهد که هر پیامبری که معبوث میشد، نه تنها پیامبران گذشته را انکار نمیکرد، بلکه آنها را تصدیق هـم میکرد و پیامبر اکرم (ص) نیز از همین روش پیروی کرده است. کدام آیه در تأیید این موضوع آمده است و براساس این کتاب الهـی، منشـأ اصلی اختلافات و چند دینی چیست؟ ١) «و ما محمّد الا رسول قد خَلَت من قبله الرسل»- جنبهٔ الهي نداشتن برخي اديان ٢) «و ما محمّد الا رسول قد خَلَت من قبله الرسل»- حفظ منافع دنيوي برخي رهبران ديني

- ٣) «و لكن رسول الله و خاتم النبيين»- جنبهٔ الهي نداشتن برخي اديان
- ۴) «و لكن رسول الله و خاتم النبيين»- حفظ منافع دنيوي برخي رهبران ديني

است؟

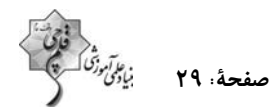

#### ۱۲۶- در صورت گزینش برنامهٔ غیرالهی، علیت زیان دیدن انسان چیست و انسان را مستوجب کدام عقوبت میکند؟

۱) ناتوانی در پاسخگویی به نیازهای برتر- گمراهی دور و دراز و زیان آشکار در آخرت ۲) ناتوانی در پاسخ گویی به نیازهای برتر- زیانکاری و ترک دنیا با دست خالی ۳) تضاد مداوم در برنامههای ناهمگون- زیانکاری و ترک دنیا با دست خالی ۴) تضاد مداوم در برنامههای ناهمگون- گمراهی دور و دراز و زیان آشکار در آخرت

## ۱۲۷- مفهوم ابیات «مرد خردمند هنرپیشه را/ عمر دوبایست در این روزگار/ تا به یکی تجربه آموختن/ با دگری تجربه بردن به کار» کدام

۱) کسانی که از تجربههای قبلی خود عبرت گرفتهاند، می توانند نسبت به دیگران به نیازهای برتر پاسخ بهتری بدهند. ۲) بهرهمندی از تجارب زندگی و به هدر ندادن آنها از مصادیق به تلف نکردن عمر گرانمایه است. ٣) با توجه به اينكه آدمي عمر دوبارهاي براي به كار بردن تجاربش ندارد، پس بايد از اول به دنبال راه مطمئن برود.

۴) انسان به تنهایی و صرفاً براساس عقل خود نمیتواند به نیازهای برتر پاسخ دهد و تجربهٔ دیگران مفید است.

#### ۱۲۸- همهجانبه بودن پاسخ به نیازهای برتر، چه ضرورتی را ایجاب میکند و کدام اقدام را منتفی میسازد؟

- ۱) توجه به محدودیت عمر انسان در آزمودن راههای مختلف- اتکا کردن به پاسخهای احتمالی و مشکوک
	- ۲) پاسخگویی هماهنگ به نیازهای مختلف انسان- اتکا کردن به پاسخهای احتمالی و مشکوک
	- ۳) پاسخگویی هماهنگ به نیازهای مختلف انسان- برنامهریزی جداگانه برای هر بعد وجودی انسان
- ۴) توجه به محدودیت عمر انسان در آزمودن راههای مختلف- برنامهریزی جداگانه برای هر بعد وجودی انسان

#### ۱۲۹ - کدام عامل سبب شده است که در طول تاریخ، همواره شاهد ارائهٔ برنامههای متفاوت و گاه متضاد از جانب مکاتب بشری باشیم؟

- ۱) توانایی انسان در برآوردن امیدها و آرزوهای کوچک و بزرگ و متفاوتش
- ۲) استفادهٔ انسان از قدرت تفکر و همچنین اختیار و اراده برای رسیدن به سعادت
	- ۳) عدم انحصار انسان به نیازهای طبیعی و غریزی و حیوانی

۴) نیاز دائمی بشر به داشتن برنامهای که بتواند پاسخگوی نیازهایش باشد و سعادتش را تضمین کند.

#### ۱۳۰ - بالاتر بودن رتبه در دنیا و آخرت با توجه به فرمایش امام کاظم (ع) معلول … میباشد و آنچه ایشان به عنوان فلسفهٔ آمدن پیامبران بیان

#### مىفرمايد، ... است.

- ۱) برتري در معرفت الله- تعقل بندگان در پيام الهي
- ۲) برتري در معرفت الله- تقويت ايمان و كسب تقوى الهي
	- ٣) كاملتر بودن عقل- تعقل بندگان در پيام الهي
	- ۴) كاملتر بودن عقل- تقويت ايمان و كسب تقواي الهي

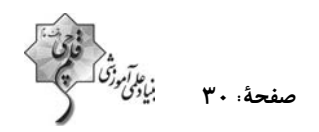

زبان انگلیسی (2)

**PART A: Grammar and Vocabulary** Directions: Choose the word or phrase  $(1), (2), (3),$  or  $(4)$  that best completes each sentence. Then mark the answer on your answer sheet.

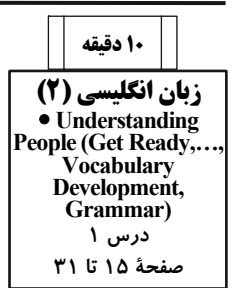

131- Endangered languages are languages that have very ... speakers, and

unfortunately nowadays, many languages are losing their native speakers.

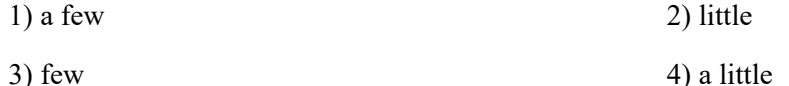

132- Last week, one of my close friends and I went to the cinema to watch an amazing movie, then we went to a restaurant for dinner and the number of sandwiches he ate in five minutes ... surprising!

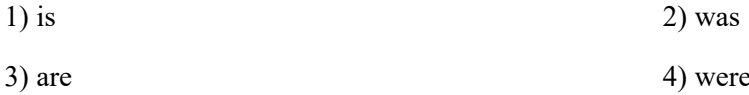

- 133- In summer, my father and I were working on our farm, and the weather was really hot. I was thirsty and I asked my father to give me three ....
	- 1) slice of watermelon
	- 2) slices of watermelons
	- 3) slice of watermelons
	- 4) slices of watermelon

134- I had learned to ... different translations of the same work and analyze the differences in language, tone, and style.

- 1) vary 2) compare
- 3) protect 4) develop

135- The shirt has a fun ... with colorful shapes and animals, making it a good choice for little girls.

2) attention 1) region 3) pattern 4) value

136- Airplanes flew faster and did more things than ever before, which made them popular and ... successful in fighting and winning in the sky.

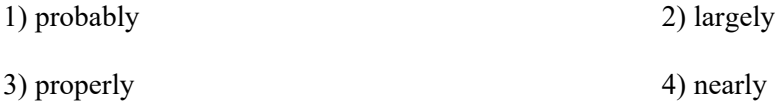

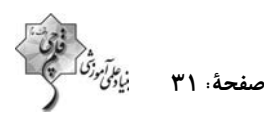

#### **PART B: Reading Comprehension**

Directions: Read the following passage and answer the questions by choosing the best choice  $(1)$ ,  $(2)$ ,  $(3)$ , or  $(4)$ . Then mark the correct choice on your answer sheet.

Football, also known as soccer, is a popular sport played by people all over the world. It is a team sport that involves kicking a ball into the opposing team's goal to score points. Football is played on a rectangular field with a goal at each end. The objective of the game is to score more goals than the opposing team. Each team consists of 11 players, including a goalkeeper who is responsible for protecting the goal.

The game begins with a kick-off, where one team starts with the ball in the center of the field. The players use their feet to pass the ball to each other and try to advance towards the opposing team's goal. They can also use their heads or other parts of their body to control and move the ball, but they are not allowed to use their hands. To score a goal, a player must kick the ball into the opposing team's goal. The goalkeeper's job is to prevent the opposing team from scoring by blocking shots and making saves.

Football is a sport that requires skill, speed, and teamwork. Players must have good ball control, passing abilities, and tactical awareness. It is also a sport that can be enjoyed by people of all ages and skill levels, from friendly matches among friends in the park to professional matches watched by millions of fans around the world.

#### 137- What is the best title for the passage?

- 1) The History of Football
- 2) The Different Types of Football
- 3) How to Become a Good Footballer
- 4) An Overview of Football

#### 138- What is a goalkeeper's job?

- 1) To score goals for his team
- 2) To stop the opposing team from scoring
- 3) To pass the ball to his teammates
- 4) To make sure all players follow the rules of the game

#### 139- According to the passage, players can use ... to control and move the ball.

- 1) only their feet
- 2) only their feet and heads
- 3) their feet, heads, and other parts of their bodies
- 4) any part of their bodies except their hands

#### 140- The underlined word "professional" in paragraph 3 is closest in meaning to ....

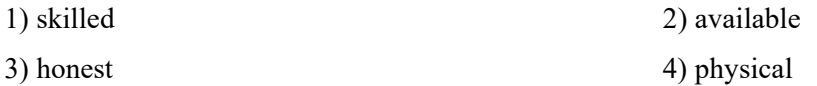

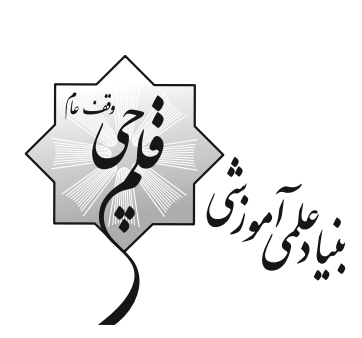

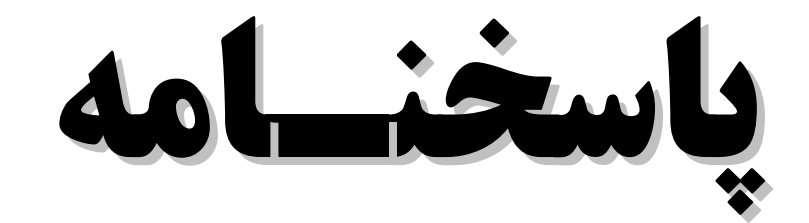

# يازدهم انسسانسي

# ۱۹ آبان ماه ۱۴۰۲

.<br>منیاد علمی آموزشی قلم چی <sub>(</sub>وقف عام)<br>\* \*

دفتر مرکزی: خیابان انقلاب بین صبا و فلسطین پلاک ۹۲۳ - بنیاد علمی آموزشی قلمچی (وقف عام) ۶۴۶۳-۲۱.

195718271827182719271927192719271927192719271<br>2018-002-2018-002-2018-002-2018-002-2018-002-2018-0

«تمام داراییها و درآمدهای بنیاد علمی آموزشی قلمچی وقف عام است بر گسترش دانش و آموزش»

客客室室室室室室室室室室室室室室<mark>平行港号学界で开拓开拓港</mark>市客室室室室室

صفحةً : 3 یاسخنامه- آزمون ۱۹ آبان ۱۴۰۲ بن *علق مودّة*<br>بنياد من دورة متوسطة دوم (پاية يازدهم انساني) **3- گزينة «2»** (اهسان غنی زاره) ریاضی و آمار (2) بررسي گزينەھا: ۱- گزينة «4» (امیر زرانروز) گزینهٔ «۱»: √√ عددی گنگ است، گزارهٔ درستی میباشد. بررسی گزینہصا: گزینهٔ «۱»: ترکیب عطفی است نه فصلی. گزینهٔ «۲»: نمودار y =-x +۳ از ناحیهٔ سوم نمیگذرد، پس درست است. گزینــهٔ «۲»: ترکیــب فصــلی اســت ولــی ارزش آن نادرســت اســت زیــرا ، معادلهٔ  $\mathbf{x}^{\mathsf{Y}} - \mathbf{x}^{\mathsf{Y}} = \mathbf{x}^{\mathsf{Y}}$  دارای ۲ ریشهٔ متمایز است:  $x^{\mathsf{T}} - x^{\mathsf{T}} = \mathbf{0} \Rightarrow x^{\mathsf{T}}(x - 1) = \mathbf{0} \Rightarrow \begin{cases} x^{\mathsf{T}} = \mathbf{0} \Rightarrow x = 0 \\ x - 1 = \mathbf{0} \Rightarrow x = 1 \end{cases}$ گزینهٔ «۳»: ، اصلاً گزاره نیست چون سـلیقهای اسـت و قابـل ارزشگـذاری و همچنین وزن افراد، متغیر کمّی نسبتی است. نمے باشد. گزینهٔ «۳»: ترکیب فصلی است ولی هر دو گزارهٔ موجود در آن، نادرست هستند. گزینهٔ «۴»: گزارهای با ارزش نادرست است زیرا: گزینهٔ «۴»: ترکیب فصلی بوده و ارزش یکی از گزارههای موجود در آن، درسـت ...,۱٫۲,... W (اعداد حسابی)  $\rightarrow W \not\subseteq Q'$ است. توجه کنید که:  $Q':\sqrt{\mathsf{v}},\sqrt{\mathsf{A}},$ اعداد گنگ)  $\sqrt[\mathbf{x}]{\mathbf{x}^{\mathbf{F}}} = |\mathbf{x}|$ (ریاضی و آمار (۲)، گزارهها و ترکیب گزارهها، صفقهٔ ۱ تا ۳) (ریاضی و آمار (۲)، گزارهها و ترکیب گزارهها، صفقهٔ ۱ تا ۳) **4- گزينة «4»** (مقمر ممیری) **2- گزينة «3**» (مممر ممیری) اگر یک گزارهٔ مرکب دارای n گزارهٔ ساده باشد، برای نمایش تمام حالتهای بررسى گزينەھا: گزینهٔ «۱»: گزارهای با ارزش درست است. نیمساز ناحیهٔ اول سوم بهصورت y = x ارزش گزارهٔ مرکب، باید جدول ارزشی شامل ۲<sup>۱۱</sup> سطر ارزشگــذاری باشــد. است و همان طور که می دانیم تابع همانی نیز به صورت f(x) = x می باشد. چـــون جـــدول ارزشـــی ایـــن گـــزارهٔ مرکـــب دارای ۳۲ = ۲۸ + ۲۴٪ مســـ اب |<br>نادرست درست گزینهٔ «۲» گزارهای با ارزش درست است. زیرا ترکیب فصلی دو گزاره (پ) زمـانی درست است که حداقل یکی درست باشد، «۲۵ مربع کامل است» درست میباشــد. ارزشگذاری است، پس ۲۵ = ۳۲ و ۵ = n . بنابراین گــزارهٔ داده شــده پس درستی یا نادرستی گزارهٔ اول مهم نبوده و ارزش کل گزاره درست است. دارای ۵ گزارهٔ ساده است. گزینهٔ «۳»: گزارهای با ارزش نادرست است، چون عکس گـزارهٔ شـرطی یعنــی جدول ارزشی گزارهٔ مرکب دوم ۲=۳+۵٪ سطر ارزشگذاری دارد. «اگر مجموع دو عدد زوج باشد، آنگاه هـر دو عــدد زوج هســتند.» گــزارهای ↓↓ .<br>رزش نادرست ارزش درست نادرست است. (اعداد ۳ و ۵ هر دو فرد هستند، ولی مجموع آنها زوج است.) پس ۲<sup>۳</sup> = ۸ = ۲<sup>۱</sup> و n = ۳. بنابراین گزارهٔ مرکب دوم دارای ۳ گــزارهٔ ســاده گزینهٔ «۴»: گزارهای با ارزش درست است، زیرا ترکیب فصلی دو گزاره (۷) است. زمانی درست است که حداقل یکی درست باشد. نمیدانیم عـدد ۱۳۷۶۱۰۱۵ بر ۱۵ بخش پذیر است یا نه ولی گزارهٔ y = ax + b فرم یک تابع خطی است نسبت خواسته شده برابر است با: ۔ <mark>۵</mark> و گزارهای درست میباشد. (ریاضی و آمار (۲)، گزارهها و ترکیب گزارهها، صفقهٔ ۱ تا ۶) (ریاضی و آمار (۲)، گزارهها و ترکیب گزارهها، صفقهٔ ۱ تا ۶)

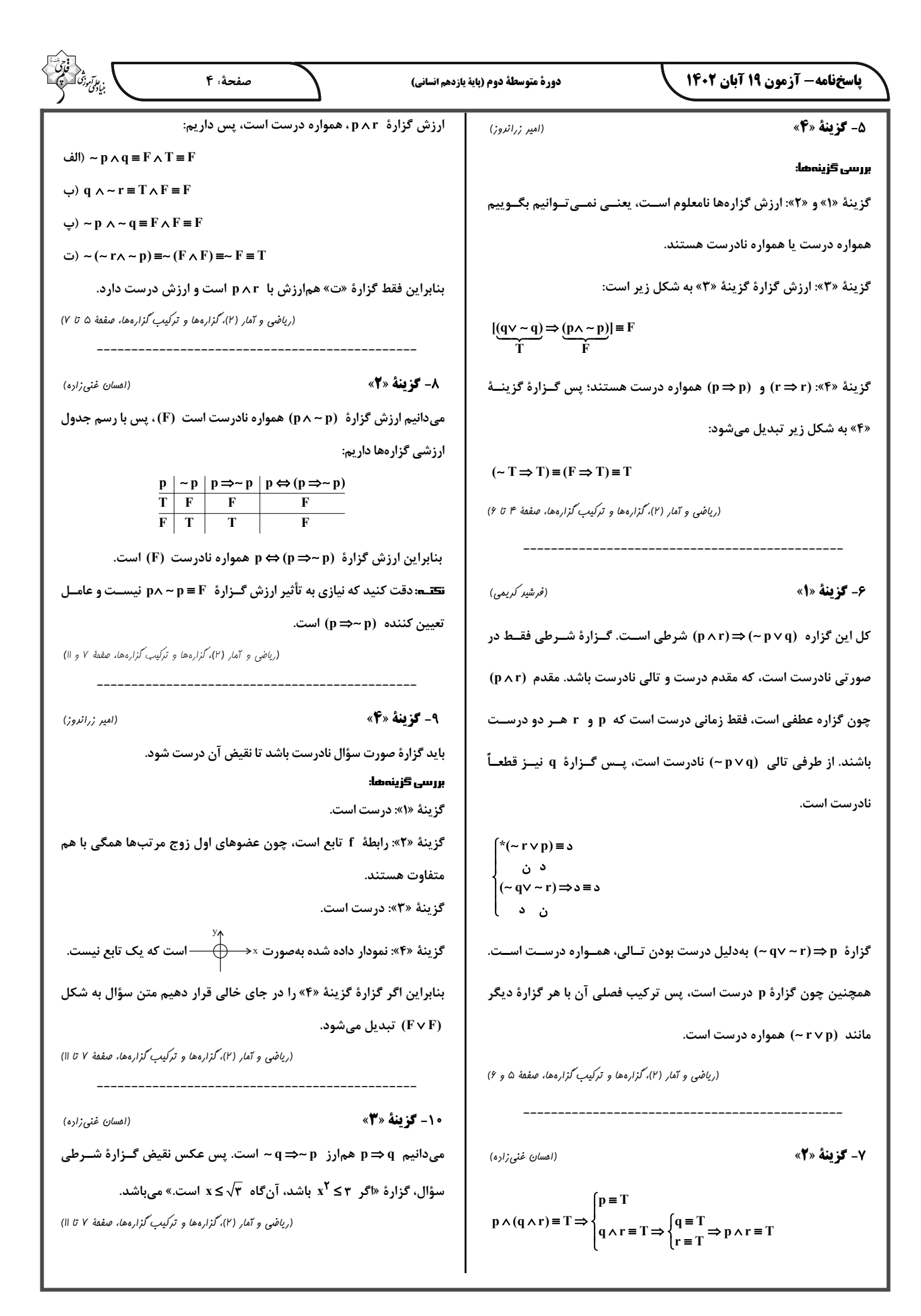

یاسخنامه- آزمون ۱۹ آبان ۱۴۰۲

دورة متوسطة دوم (پاية يازدهم انساني)

(مقمر نورانی)

(مقمر نورانی)

(سعیر معفری)

(سعير معفري)

۱۶- گزينة «4»

بررسی گزینههای دیگر:

مينشست (وجه شبه)

صفحهٔ: ۵

رخ (مشبه) / پری (مشبهبه) / زیبایی (وجهشبه) که در بیت وجود ندارد.

گزينهٔ «۱»: مه (مشبه)، چون (ادات تشبيه)، منيژه (مشبهبه)، بـر لـب چـاه

.<br>بيادىمى

(سيرعليرضا علويان)

علوم و فنون ادبي (2)

11- گزننهٔ «2»

بررسی گزینههای دیگر:

گزینهٔ «۱»: «مکاتیب» مجموعه نامههای مولانا به قلم خود اوست.

گزينهٔ «۳»: «مرصادالعباد» در بيان سلوک دين و تربيت نفس انساني است.

گزینه «۴»: «فیه ما فیه» از آثاری است که مولانا گفته و شاگردان نوشتهاند.

(علوم و فنون اربی (۲)، تاریخ اربیات فارسی در قرن های هفتم، هشتم و نهم، ترکیبی)

12- گزينة «2»

«سلمان ساوجی» از شاعران قرن هشتم است که در غزل توجه خاصـی بـه سعدی و مولوی داشته است.

(علوم و فنون اربی (۲)، تاریخ اربیات فارسی در قرنهای هفتم، هشتم و نهم، ترکیبی)

13- گزينة «4» (اعظم نوری نیا) معروف ترین شاعر قرن نهم (جامی) کتاب بهارستان را به تقلید از گلســتان

سعدی نوشت و در کتاب نفحاتالانس خود نیز شیوهٔ تذکرةالاولیای عطار را

در بیان حقایق عرفانی و ذکر احـوال عارفـان بــه کــار بــرد. او همچنــین

مثنویهایی به پیروی از نظامی سرود که تحفةالاحرار یکی از آنهاست.

(علوم و فنون اربی (٢)، تاریخ اربیات فارسی در قرن های هفتم، هشتم و نهم، صفقهٔ ١٨ و ١٩)

14- گزينة «ا»

قد تو مانند تیر است / رخ تو مانند زهره است / مهوش: ۳ تشبیه بررسی گزینههای دیگر: گزینهٔ «۲»: آن رخ مانند آینه است/ من خاکستر هستم: ۲ تشبیه

گزینهٔ «۳»: آتش رخسار/ [من] سپند شدم: ۲ تشبیه

گزینهٔ «۴»: لبهای تو شهد است/ لبهای تو شکر است: ۲ تشبیه

(علوم و فنون اربی (٢)، تشبیه، صفمهٔ ٢۶ تا ٢٨)

15- گزينة «3»

«پ»: تشبیه: گل روی «ت»: تلميح: اشاره به زندگی حضرت یوسف (ع) «ب»: کنایه: «قدم از من دریغ داشت» کنایه از آن است که بــه دیــدن مــن نىامد. «الف»: تضاد: آسمان و زمین

(علوم و فنون اربی (۲)، تشبیه، ترکیبی)

گزينهٔ «٢»: او (مشبه محذوف)، چون (ادات تشبيه)، كعبه (مشبهبه)، حلقــه در گوش نهادن (وجه شبه) گزینهٔ «۳»: دل (مشبه)، چو (ادات تشــبیه)، گــوی (مشــبهبــه)، ســرگردان (وجەشبە) (علوم و فنون اربی (۲)، تشبیه، صفقهٔ ۲۷) 17- گزينة «3» (على وفائي فسروشاهي) این مصراع از چهار بار تکرار نشانههای هجـایی (U - - -) تشــکیل شــده و مرزبندی پایههای آوایی آن بهدرستی آمده است. بررسی گزینههای دیگر: گزینهٔ «۱»: اَ گَر شَر / بَ تی با / یَ دَت سو / د مَند گزينهٔ «٢»: دَر اَ دَب خُد / را بَ سي پَر / وَر د اَم گزينهٔ «۴»: گُف تَم تُ ما / را دي د پي / وَز حا ل ما / پُر سي د پي (علوم و فنون اربی (٢)، پایههای آوایی، صفقهٔ ٢٢ و ٢٣)

> 18- گزننة «2» شڪل ڪامل بيت:

«عاشقان آنند کایشان در جدایی واصلند / حدّهر کس نیست این هستند آن خاصان جدا»

نشانههای هجایی بیت به شکل -U-/-U-/-U--/-U- است.

 $-75$ 

دقت کنید هجای پایانی اوزان شعر فارسی همیشه بلند محسوب میشود

و اگر به جای آن هجای کشیده یا کوتاه بیاید، همچنان آن را هجای بلند

به حساب میآوریم.

(علوم و فنون اربی (٢)، یایههای آوایی، صفقهٔ ٢٢ تا ٢۴)

(اعظم نوري نيا)

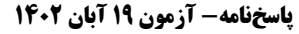

دورة متوسطة دوم (پاية يازدهم انساني)

(على وفائىفسروشاهى)

**22- كزينة «3**»

بن ع*الآموزى*<br>بنيادىمى

(کو ٹر شاہ مسینی) آدمی دربارهٔ مرگ و زندگی خود پرسشهای بنیادینی دارد که باید بـه آنهـا پاسخ داده شود. او علاوه بر نیازهای مادی و دنیوی، نیازهایی ابدی و معنوی هم دارد. فرهنگی که صرفاً متوجه نیازهای مادی و دنیوی انســان اســت و از نیازهای ابدی و معنوی او چشمپوشی میکند، بشر را به بحرانهای روحــی و روانی گرفتـار مـیسـازد. فرهنــگ جهـانی بایــد از معنویــت کــه ارزشــی جهانشمول است، برخوردار باشد.

برخی قید و بندها مانع رسیدن انسان به کمال و حقوق انسانیاش میشوند و زمینهٔ ظلم بر او را فراهم میکنند. فرهنگ جهانی باید آزادی انسان از این قید و بندها را تأمین کند. آزادی همواره دو پرسش بههمــراه دارد: آزادی از چه؟ و آزادی برای چه؟ زیرا آزادی همواره رهایی از یک امر برای رسیدن به امری دیگر است. به این پرسشها براساس ارزشهای جهـانشــمول دیگــر مانند حقیقت، معنویت و عدالت پاسخ داده میشود. با پاسخی که به این دو پرسش داده میشود، معنای آزادی مشخص میگردد.

(بامعه شناسی (۲)، فرهنگ بهانی، صفقهٔ ۱۵)

23- گزينة «1»

(َلوثر شَاەھسىنى)

در دیدگاه سوم، جهان فرهنگی، جهان ذهنی و جهان تکوینی، مهم و در تعامل با یکدیگرند. از نگاه قرآن، جهان تکوینی محدود به جهـان طبیعـت نیسـت. ادراک و آگاهی نیز به انسان منحصر نمیشود و جهان تکوینی براساس حکمت و خواست خداوند سبحان، با افراد و جوامـع انسـانی رفتـاری حکیمانـه دارد. قرآن کریم برای جامعه و فرهنگ جایگاه ویژهای قائل است و از زندگی و مـرگ امّتها سخن میگوید. در عین حال، جهان فردی اشخاص را نادیده نمیگیرد و بر مسئولیت فرد در قبال فرهنگ و جامعه تأکید میکند.

(بامعه شناسی (۲)، بوان فرهنگی، صفحهٔ ۶ و ۸)

#### 19- گزينة «2»

مفهوم ابیات مرتبط «عاقبت ناگوار تکبر و خودبزرگپنداری و لــزوم تواضــع

برای بالا رفتن مقام» است اما بیت گزینهٔ «۲» اشاره به ایـن دارد کـه ارزش

واقعی افراد و چیزها به جایگاه و وضع ظاهری ایشـان نیسـت و ایـن بـاطن

رفتار و عملکرد آنهاست که به آنها ارزش میبخشد.

(علوم و فنون اربي (٢)، مفهوم، تركيبي)

20- گزينة «3» (سيرعليرضا علويان)

در این بیت سخنی از دشواریها و سختیهای عشق به میـان آورده نشــده

است؛ بلکه شاعر از کمالبخشی عشق سخن گفته است؛ چرا که مس ناقابــل

وجود به واسطهٔ عشق به طلا تبدیل شده است.

(علوم و فنون اربی (۲)، مفهوم، ترکیبی)

جامعهشناسی (2)

21- گزينة «3»

(فاطمه صفری)

- فرهنگها متنوعاند و این تنوع به عقاید و ارزشهای اساسی و کلان آنهـا

برمیگردد. یعنی روح و شالودهٔ فرهنگها متنوع است.

- گونهٔ نخست فرهنگهای جهانی، فرهنگی است کـه عقایـد، ارزشهـا یـا

هنجارهای آن متعلق به قوم، منطقه یا گـروه خاصــی اسـت ولــی نگــاهی

سلطهجویانه دارد.

(بِامِعِه شناسی (٢)، فرهنگ بِهِانی، صفقهٔ ١٢)

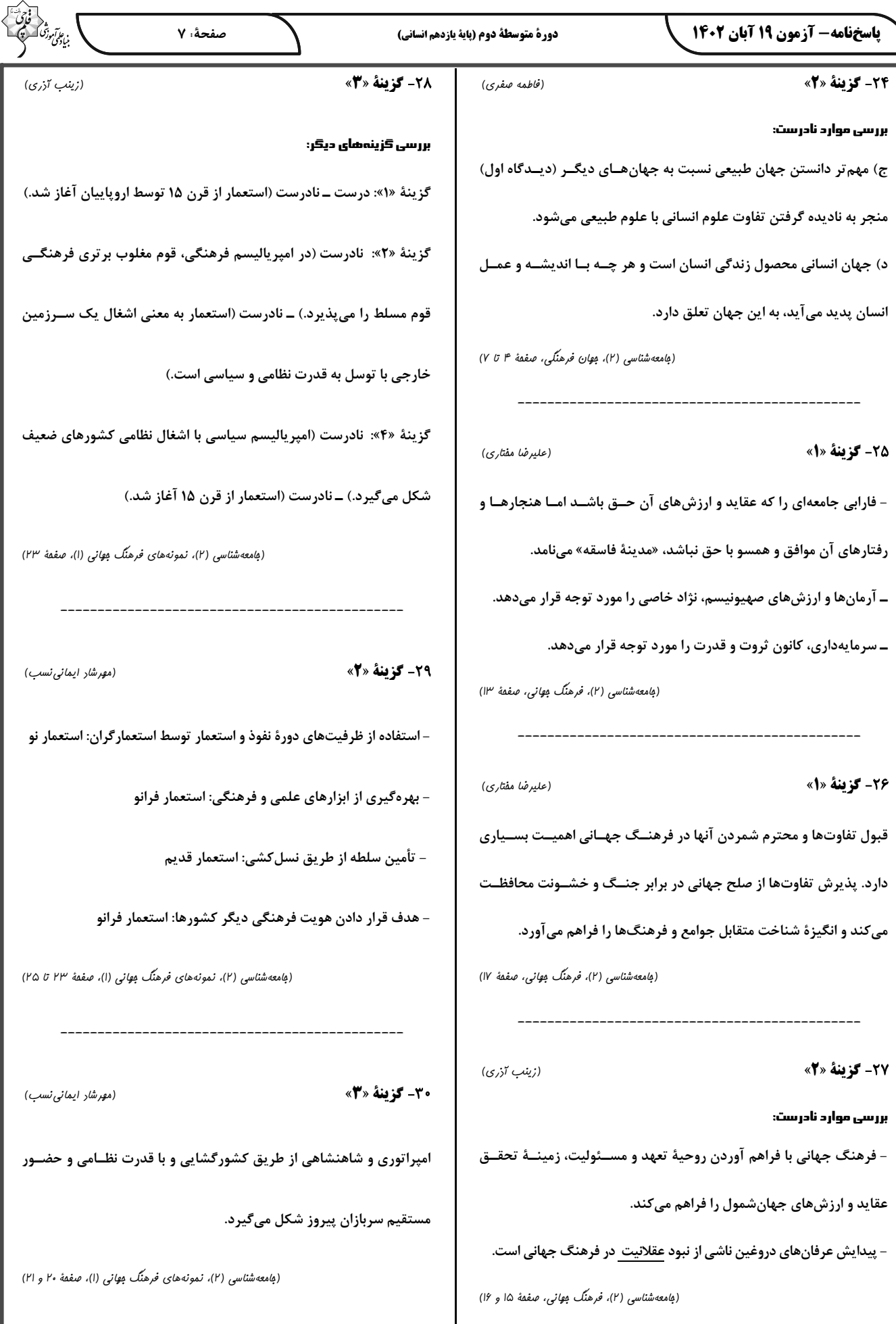

7

باسخنامه- آزمون ۱۹ آبان ۱۴۰۲

دورة متوسطة دوم (پاية يازدهم انساني)

(فرزانه فامِی)

(فاطمه قائم،مقامی)

(مميررضا توكلي)

روانشناسي

(ریفانه فرابفشی)

#### **3- گزينة «2»** بررسی موارد نادرست:

ب) معتبر بودن و پذیرفته شدن پاسخ اولیه لزوماً به معنای درست بودن آن نیست. پ) مراحل علم تجربي به ترتيب شامل: مسئله، فرضيه، اصول يــا قــوانين و نظريه است.

(روان شناسی، روان شناسی: تعریف و روش مورد مطالعه، صفمهٔ ۱۲ و ۱۳)

#### 32- گزينة «1»

یکی از ویژگیهای مهم روش علمی «تکرارپذیری» است؛ تکرارپذیری یعنی یافتههای بهدست آمده از روش علمی شخصی نیست، بلکه هر دانشمند بـا رعایت ضوابط علمی، می تواند یافتههای دیگران را تکرار کند. بـا توجـه بـه پیچیدگیهای پژوهشهای مربوط به انسان، رعایت مسـائل اخلاقــی، تــاثیر ارزشها در نگاه و تفسیر پدیدههای انسانی و… رسیدن به یافتههای یکسان در روانشناسی بسیار دشوار اسـت. بنــابراین بــه راحتــی و بــا اســتفاده از نمونهگیری در گروههایی با جمعیت کم و در دسترس، نمی توان گفت که هــر پژوهشگر دیگری در هرجای دنیا ایـن پـژوهش را تکـرار کنـد، مـی توانـد يافتههاي يكسان يا تقريباً يكساني بهدسـت آورد. بنــابراين، ايــن پــژوهش ویژگی تکرارپذیری روش علمی را پوشش نمیدهد.

(روان شناسی، روان شناسی: تعریف و روش مورد مطالعه، صفقهٔ ۱۸ تا ۲۰)

#### **3- کزینهٔ «2»**

توجه (پرت شدن حواس به تلویزیون)، ادراک (درک نوع حشــره) و حافظــه (فراموش کردن آدرس و حفظ نام دوستان) مربوط به شناخت پایه است. حل مسئله (برنامهریزی با توجه به کمبود وقت) و تصــمیمگیــری (انتخــاب رشته) مربوط به شناخت عالی است.

احساس کردن (شنیدن صدای رادیو و حس رد شدن حشره) جزء شــناخت محسوب نمے,شود.

(روان شناسی، روان شناسی: تعریف و روش مورد مطالعه، صفمهٔ ۲۲)

#### **3- كزينة «3**»

گزینههای «۱»، «۲» و «۴» به روش مصاحبه اشاره دارند:

– برخی موضوعات را نمی توان به صورت مستقیم مشاهده کرد؛ محققــان در چنین حالتی از روش مصاحبه استفاده می کنند. (گزینهٔ «۲»)

- در روش مصاحبه محقق ضمن گفتوگو و براسـاس پاسـخهـای دریافـت کرده، پرسش بعدی خود را معلوم و مصاحبه را هدایت میکند. (گزینهٔ «۱») - بنابراین، مصاحبه برخلاف گفتوگوی معمولی، هدفمنــد و ســازمان یافتــه است. (گزينهٔ «۴»)

گزینهٔ «۳»: اشاره به روش پرسشنامه دارد. (روان شناسی، روان شناسی: تعریف و روش مورر مطالعه، صفقهٔ ۲۸)

**75- كزينة «3**\*

– از طريق «مشاهده» به مطالعهٔ رفتار نوعِدوســتانهٔ حيوانــات بــا يكــديگر مىپردازيم. - از طریق «آزمون» ویژگیهای روانشناختی را کمّی میکنیم. - از طریق «پرسشنامه» دربـارهٔ رفتـار یـا افکـار خـاص فـرد از خـود او ہے پر سیم .

(روان شناسی، روان شناسی: تعریف و روش مورد مطالعه، صفقهٔ ۲۷ و ۲۸)

**3- کزینهٔ «۱»** (مميررضا توكلي) بهترتیب مفاهیم زبان و پردازش اطلاعات مربوط به جنبهٔ شــناختی رشــد و استقلال یافتن مربوط به جنبهٔ اجتماعی آن است.

(روان شناسی، روان شناسی رشر، صفمهٔ ۳۷)

**37- گزينة «3**»

(ریفانه فرابفشی)

(فاطمه صفری)

بیت گزینهٔ ۳ مانند بیت صورت سؤال به تاثیر عامل وراثتی بر رشـد اشــاره دارد اما سایر ابیات به تاثیر عوامل محیطی بر رشد تأکید می کنند.

(روان شناسی، روان شناسی رشر، صفقهٔ ۳۸ و ۳۹)

30- گزينة «2»

(ریفانه فرابفشی)

- بیت اول، به تأثیر معاشرت با افراد نیک اشاره دارد. ← عوامل محیطی –بيت دوم، از تأثير قرين (همنشين) بد بر رفتار هشدار ميدهد. ← عوامل محيطي (روان شناسی، روان شناسی رشر، صفمهٔ ۳۸ و ۳۹)

39- گزينة «2»

(فرزنه فامی)

دوقلوهایی که نه تنها همجنس هستند، (یعنی هر دو دختر یا پسر هســتند) بلکه از لحاظ ظاهر و رفتار هم در بیشــتر اوقــات قابــل تشــخیص نیســتند، دوقلوهای همسان هستند.

دوقلوهای همسان دارای ویژگیهای وراثتی یکسان هستند؛ زیــرا هــر دو از یک تخمک بهوجود آمدهاند. برخی دوقلوها را ناهمسان مینامند؛ یعنی از دو تخمک جدا بهوجود آمدهاند. دقت داشته باشید که دوقلوهای همسان بایــد حتماً هم جنس باشند، اما دوقلوهای ناهمسان، می توانند همجنس باشــند و یا همجنس نباشند. پس وجه تمایز و تفاوت دوقلوهای همسان از ناهمســان، این است که از یک تخمک متولد شدهاند یا خیر.

(روان شناسی، روان شناسی رشر، صفقهٔ ۴۰)

#### 40- گزينة «3»

- یادگیری یکی از مهم ترین عوامل محیطی است که بر روی تغییرات رشدی تاثیر بسزایی دارد.

- بسیاری از توانمندیهای جسمانی و شناختی به موازات افــزایش ســن در کودکان از طرق مختلف به یادگیری نیاز دارد.

- شروع تکلم در دامنهی سنی خاص، نشاندهندهٔ رسش یا پختگی است. (روان شناسی، روان شناسی رشر، صفقهٔ ۴۰ تا ۴۲)

## https://konkur.info

(فرزنه فاهي)

#### باسخنامه- آزمون ۱۹ آبان ۱۴۰۲

دورة متوسطة دوم (پاية يازدهم انساني)

(َلتاب لِمَامع)

(كتاب بئامع)

(كتاب بئامع)

صفحةً: ٩

#### روانشناسی ـ آشنا

**4- گزينة «4**»

الف) به آیات قرآن استناد شده است.

ب) با استدلالهای منطقی و دلایل فلسفی به اثبات معاد رسیده است.

ج) با قوانین و روشهای تجربی سعی در اثبات معاد دارد.

(روان شناسی، روان شناسی: تعریف و روش مورد مطالعه، صفمهٔ ۱۱ و ۱۲)

#### **42- كزينة «3**»

نظریه از ترکیب اصول و قوانین مختلف تشکیل میشود (نادرســتی گزینــهٔ «۱»)پاسخ اولیه و تا حد ممکن سنجیده، به مسـئلههـای علمـی را فرضـیه میگویند (نادرستی گزینهٔ «۲»). برای تأیید یــک فرضــیه، بایــد پاســخ را براساس مشاهدات تجربی بیازماییم (نادرستی گزینهٔ «۴»).

(روان شناسی، روان شناسی: تعریف و روش مورر مطالعه، صفقهٔ ۱۲)

#### **۴۳- گزينة «4»**

محیط ما مملو از محر ک\ای مختلفی است. این محر ک\ا گیرندههای حسی همچون گوش، چشم و … را تحریک میکنند. به کمک «توجه»، یک یا چنــد محرک احساس شده را انتخاب میکنیم. (علاقه بــه گــلهــای زرد) ســپس محرک انتخاب شده را مورد تعبیر و تفسیر قرار میدهیم. به فرایند تفسیر و معنابخشی محرک های انتخــابی، ادراک گفتــه مــیشــود. در مرحلــهٔ بعــد تفسیرهای خودمان را در محفظهای نگهداری میکنیم که بــه آن «حافظــه» میگویند. (به ذهن سپردن منظرهٔ گلها) فرایند استفاده از اطلاعات موجود در حافظه «تفکر» نام دارد. (استدلال این که به دلیل آلودگی هوا، گلهــا در شهر آنها نمیرویند.)

(روان شناسی، روان شناسی؛ تعریف و روش مورر مطالعه، صفقهٔ ۲۱ و ۲۲)

#### **۴۴- گزینهٔ «۴»**

(َلتاب هِامع)

در <u>مشاهده</u>، اطلاعات باید بهطور دقیق ثبت شــوند و بیشــتر افــراد عــادی

جامعه با روش آزمون روبهرو هستند.

(روان شناسی، روان شناسی: تعریف و روش مورر مطالعه، صفمهٔ ۲۷ و ۲۸)

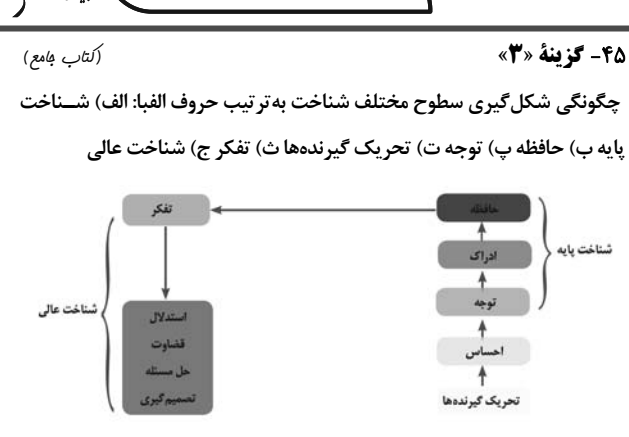

(روان شناسی، روان شناسی: تعریف و روش مورد مطالعه، صفقهٔ ۲۲)

#### **۴۶- گزننهٔ «۴»**

ابراز خشم اشاره به «رشد هیجانی» و ضرورت رعایت حقوق دیگران دلالت بر «رشد اخلاقی» دارد.

(روان شناسی، روان شناسی رشر، صفمهٔ ۳۷)

(َلتاب لِمَامع)

#### **47- گزینهٔ «3**»

(کتاب ۾امع) روان شناسان رشد معتقدند که ویژگیهای افراد و تغییراتـی کـه در طـول دورهٔ زندگی از دورهٔ جنینی تا دورهٔ سالمندی در افراد رخ میدهد می توانــد تحت تأثیر دو دسته عوامل وراثتی و محیطی رخ دهد. بررسی گزینههای دیگر:

> گزینهٔ «۱»: تقریباً معنای روانشناختی هر دو یکی است. گزینهٔ «۲»: عوامل اجتماعی، جزئی از عوامل محیطی هستند. گزینهٔ «۴»: عوامل اجتماعی کل عوامل محیطی را دربر نمیگیرند.

(روان شناسی، روان شناسی رشر، صفقهٔ ۳۸)

(کتاب ۾امع)

#### 41- گزينة «1»

در روانشناسی به رفتارهایی که وابسته به آمادگی زیستی است، «رسش یا پختگــی» میگویند. رسش یا پختگی به معنای آن دسته از تغییراتی است که به آمادگی زیستی وابسته است و با گذشت زمان طبق یک برنامهٔ طبیعی انجام میگیرد.

(روان شناسی، روان شناسی رشر، صفمهٔ ۴۱)

49- گزينة «2» (َلَتَابِ مِامِعِ) به لحاظ رشد جسمانی کودک در ۱۵ ماهگی بدون کمک می تواند راه برود و به طور میانگین نوجوان در ۱۱ تا ۱۴ سالگی به بلوغ می رسد.

(روان شناسی، روان شناسی رشر، صفمهٔ ۴۱)

**00- كزينة «ا»** (َلَتَابِ مِامِعِ) امروزه اکثر روان شناسان رشد، به رشد مرحلهای اعتقاد دارنــد، بــر همــین اساس برای رشد در جنبههای مختلف مراحلی را تعیین کردهاند. (روان شناسی، روان شناسی رشد، صفقهٔ ۴۲)

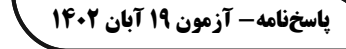

دورة متوسطة دوم (پاية يازدهم انساني)

.<br>بيادلمي مور<sup>ة</sup>

(على اكبر ايمان پرور)

(عربي، زبان قرآن (٢)، قواعد، تركيبي)

(عربي، زبان قرآن (٢)، لغت، صفقة ٢)

(عليرضا قلي;زاده)

(ممبر همایی)

(على اكبر ايمان پرور)

(ولى الله نوروزى)

50- گزينة «4» عربي، زبان قرآن (2) أبحَثُ: فعل مضارع متكَّلم وحده / أهَمّ: اسم تفضيل (مهمتــرين) / المَكتَبــة = (آرمین ساعریناه) **5- گزينة «2»** اسم مكان (كتابخانه) «بُعِثَ الرّسول»: پيــامبر برانگيختـــه شـــد / «لِتُــتمَّمَ مكــارم الأخــلاق»: تــا بررسی گزینههای دیگر: بزرگواریهای اخلاق کامل شود / «أَثقل الشَّيءِ»: سنگین ترین چیز / «میزان گزينهٔ «۱»: أكرَمَ: گرامی داشت (فعل ماضــی از بــاب إِفعــال) / الــدُّنيا: اســم الأعمال»: ترازوي اعمال / «الخلقُ الحسنُ»: خلق نيك تفضيل / الآخرة: اسم فاعل (عربي، زبان قرآن (٢)، ترجمه، صفمة ١٢) گزينهٔ «٢»: أعمَلُ: كار مي كنم (فعل مضارع متكلّم وحــده) / المــزارع: اســم مكان (مفردش المزرعة) **5- گزينة «3**» (آرمین ساعرپناه) گزينهٔ «٣»: المَتجَر: اسم مكان (مغازه، دكّان) / أزرَق: آبـي (چــون بــر رنــگ «دَعَ الإعجاب بالنّفس»: خودپسندي را رها كن / «لأنّه من أنكر صفات»: زيرا دلالت دارد، اسم تفضیل نیست.) آن از زشت ترین ویژگیهایی است که / «یُبعِـدُ الأصــدقاء»: دوســتان را دور می *ک*ند / «یسخطُ أقربائک»: نزدیکانت را خشمگین می کند **5- گزینة «2»** (عربي، زبان قرآن (٢)، ترجمه، تركيبي) مُختال: خوديسند فخور: فخرفروش (ولى الله نوروزى) بررسی گزینههای دیگر: 5- گزينة «3\* «المَحفِل»: اسم مكان / اسم تفضيل نداريم. بررسی گزینههای دیگر: (عربي، زبان قرآن (٢)، تربمه، صفقهٔ ٣، ١١ و ١٣) گزینهٔ «۱»: «خَیر»: اسم تفضیل / «المَساجد»: اسم مکان گزينهٔ «٢»: «أفضل»: اسم تفضيل / «مَعمَل»:اسم مكان گزينهٔ «۴»: «أكثر»: اسم تفضيل / «المصانع»: اسم مكان (ممیر همایی) (عربي، زبان قرآن (٢)، قواعد، صفقة ۵ تا ٧ و ٩) 55- گزينة «3» «أحسَنُ» خبر اسم تفضيل بر وزن «أفعَل» است. (عربي، زبان قرآن (٢)، تعريب، صفقة ٣) (عربي، زبان قرآن (٢)، قواعد، صفقهٔ ۵، ۶ و ١٠) 60- گزينة «2» (عليرضا قلي زاره) كلمهٔ «أحسنُ» بر وزن «أفعَل» و بهمعناي «نيكوترين» اسم تفضيل است. عبارت صورت سؤال (خداوند به کسی جز به اندازهٔ تـوانش تکلیــف نمــیدهــد.) و بررسی گزینههای دیگر: عبارت گزينهٔ «٣» (پروردگارا به ما آنچه را هيچ طاقتي به آن نداريم، تحميل نكن.) گزينهٔ «۱»: «أهدَى»: فعل ماضي هر دو بر این مفهوم تکیه دارند که خداوند تکلیفی را از انسان میخواهد که گزينهٔ «٣»: «أخلَص»: فعل ماضي از باب إفعال او توانایی انجام آن را داشته باشد. گزينهٔ «۴»: «أربع»: عدد چهار

(عربي، زبان قرآن (٢)، مفهوم، صفقة ١٣)

(عربی، زبان قرآن (۲)، قواعد، صفقهٔ ۵ و ۶)

### 5- گزينة «2»

گزينهٔ «۱»: «والدينا»: پدر و مادر خودمان

گزينهٔ «۳»: «ما أرضي»: خشنود نكرد

گزينهٔ «۴»: «أعبَدُ النّاس»: عابدترين مردم / «أقامَ»: برپا داشت

55- گزينة «1»

«اين مردان»: هؤلاء الرِّجال / «كساني هستند»: مَن، الَّذينَ / «برپا ميدارند»:

يُقيمونَ / «امر مي كنند»: يأمُرونَ / «سختي هاي زندگي»: مَصــاعب الحيــاة /

«صبر مے کنند»: یَصبرونَ

55- گزينة «3»

باسخنامه- آزمون ۱۹ آبان ۱۴۰۲

دورة متوسطة دوم (پاية يازدهم انساني)

(كتاب بئامع)

بن ع*برآموذ<sup>ت</sup>* 

(َلَتَابِ بِمَامِعِ)

#### عربي، زبان قرآن (2) ـ آشنا

۶۱- گزننهٔ «۴»

«عاشِر»: معاشرت کن / «یجالسون»: هم نشـینی مـی کننــد / «یُشــاورون»: مشورت مىكنند.

(عربی، زبان قرآن (۲)، ترجمه، ترکیبی)

**62- گزينة «3**» (كتاب بئامع) «يجبُ علَى كلّنا»: همهٔ ما بايد، بر همهٔ ما لازم است/ «أن نَنهَى أصدقائنا عَن الظُّلم»: دوستانمان را از ستم بازداريم / «و نُعينَهُم علَى الأعمال الصّالحة»: و آنها را بر کارهای نیک یاری رسانیم

(عربی، زبان قرآن (۲)، ترجمه، ترکیبی)

(كتاب بئامع)

(َلتابِ بِمَامَعِ)

(َلتاب مِامع)

(َلَتَابِ بِمَامَعِ)

۶۳- گزينة «۴»

«الأخضَر» به معنى «سبز» است.

(عربي، زبان قرآن (٢)، ترجمه، تركيبي)

**۶۴- گزينة «4»** 

«أصغّر» به معنی «کوچک تر» اسم تفضیل است. در حالی که بقیهٔ گزینــههــا معنای رنگ دارند. بررسی گزینههای دیگر: گزينهٔ «1»: بنفش گزينهٔ «۲»: قرمز گزینهٔ «۳»: نقرهای

(عربي، زبان قرآن (٢)، لغت، صفقة ١۵)

#### **۶۵- گزینهٔ «4»**

بررسی گزینہصا: گزينهٔ «۱»: «تظلمينَني»، «تَضربيني»: ۲ نون وقايه

گزينهٔ «۲»: «پسألونني»: ۱ نون وقايه

گزينهٔ «٣»: «يوصلني»، «يستودعني»: ٢ نون وقايه

گزينهٔ «۴»: «شجّعني»، «نصحني» و «ساعدني»: ۳ نون وقايه

(عربی، زبان قرآن (۲)، قواعد، ترکیبی)

#### **46- گزينة «3**»

باید به دنبال اسمی بر وزن «مَفعَل» یا «مَفعِل» باشیم که بر مکان دلالت کند، «مَدخل» این ویژگی را دارد و اسم مکان است.

ترجمهٔ عبارت: «نزد در ورودی خانهمان انتظار پدر و مادرم را میکشیدم!» (عربي، زبان قرآن (٢)، قواعد، صفقة ٩)

■ ترجمه متن: | «خانوادهای دو فرزند داشتند؛ یکی از آن دو در کسب علــم تــلاش کــرد و علامهٔ عصرش شد و دیگری در زیاد کردن مال تلاش کرد و تـاجر شــهرش شد. پس روزی دومی به برادر دانشمندش نگاه کرد و به او گفت: مـن مـال جمع کردم و در راحتی زندگی میکنم، در حالیکه تو بر فقرت باقی ماندی! پس دانشمند به او جواب داد: شکر من برای نعمت پروردگارم از تـو بیشــتر است، چون که او به من میراث پیامبران را بخشید و آن علم است، ولی بــه تو میراث فرعون و هامان را بخشید و آن فرمانروایی و ثروت است!»

#### ۶۷- گزينة «4»

دانشمند به برادرش چه پاسخ داد؟ گفت: نعمت پروردگـارم را سپاســگزاری میکنم و آن میراث پیامبران است. ترجمهٔ گزینههای دیگر: گزینهٔ «۱»: نعمت پروردگارم زیاد و دائمی است. گزینهٔ «۲»: به او پاسخ داد: شکر من برای نعمـت پروردگـارم از تـو بیشـتر

است، چون من به مقصودم رسیدم.

گزینهٔ «۳»: این همان مقصودم است که پروردگارم آن را به من بخشید. (عربی، زبان قرآن (۲)، درک مطلب، ترکیبی)

(كتاب مامع) 68- گزينة «3» دو برادر در زندگیشان چگونه عمل کردند؟ یکی از آن دو علم کسب کـرد و ديگري ثروت جمع کرد. ترجمۀ گزینههای دیگر: گزینهٔ «۱»: یکی از آن دو تاجری در کشوری دیگر شد. گزینهٔ «۲»: هر یک از دو برادر علّامه عصرش شد. گزینهٔ «۴»: خداوند به آن دو میراث پیامبران را داد.

(عربی، زبان قرآن (۲)، درک مطلب، ترکیبی)

69- گزينة «2» (َلتَابِ مِامع) میراث یکی از دو برادر مانند میراث فرعون و هامان بود. (فرمانروایی و مال و ثروت) ترجمۀ گزینههای دیگر: گزینهٔ «۱»: یکی از دو برادر تلاش نکرد، پس موفق نشد. گزينهٔ «۳»: برادر دانشمند گفت: من مال جمع کردم و در راحتي زندگي مي *ک*نم. گزینهٔ «۴»: هر یک از دو برادر تاجر شهرش شد. (عربی، زبان قرآن (۲)، درک مطلب، ترکیبی)

(َلتاب مِامع) 70- گزينة «4» بررسی گزینههای دیگر: گزينهٔ «۱»: «نَظَرَ» چون فعل ماضي است، مبني ميباشد، نه معرب. گزینهٔ «۲»: «العالِم» صفت و مجرور است. گزينهٔ «۳»: «أكثَرُ» خبر و مرفوع است. (عربی، زبان قرآن (۲)، درک مطلب، ترکیبی)

باسخنامه- آزمون ۱۹ آبان ۱۴۰۲

دورة متوسطة دوم (پاية يازدهم انساني)

(امیر ممزه ارزی)

(امیر ممزه ارزی)

#### **تاریخ (2)**

71- گزننة «3»

#### بررسی گزینههای دیگر:

گزینهٔ «۱»: منابع غیر نوشتاری ــ تاریخ محلی ــ تاریخ منظوم

گزینهٔ «۲»: منابع غیر نوشتاری ــ تاریخ سلسلهای ــ تکنگاری

گزینهٔ «۴»: منابع نوشتاری ــ تاریخ عمومی ــ تاریخ منظوم

(تاریخ (۲)، منابع پژوهش در تاریخ اسلام و ایران روران اسلامی، صفقهٔ ۲ تا ۱۱)

#### 72- گزينة «2»

بررسی گزینههای نادرست:

– کتاب تاریخ بیهقی اثر ابوالفضل بیهقی در تاریخ غزنویــان از مشــهورترین

تاریخهای سلسلهای است.

- تاریخ منظوم در دوران مغولان رواج و رونق بسیار یافت.

(تاریخ (۲)، منابع پژوهش در تاریخ اسلام و ایران روران اسلامی، صفقهٔ ۴ و ۷)

(آرام شهاوند)

73- گزينة «1»

بررسی گزینههای دیگر:

گزينهٔ «٢»: كتاب مروج الذهب و معادن الجوهر بــه روش موضــوعي نوشــته

شدهاند و جزء تاریخنگاری تحلیلی میباشند.

گزینهٔ «۳»: گزارش وقایع محرم در سال ۶۱ ق. توسط طبری به ترتیب زمـان

وقوع حوادث یا سالشماری نگارش یافته است.

گزینهٔ «۴»: مورخان در دوران اسلامی گزارشها و نوشتههای خــود را بــه دو

روش سالشماری و موضوعی تنظیم و ارائه میکردند.

(تاریخ (۲)، روش پژوهش در تاریخ، صفقهٔ ۱۷ و ۱۸)

#### (آرام شهاوند)

74- گزينة «3»

مقايسه و مطابقت يک خبر و منبع تاريخي با ســاير منــابع نظيــر اطلاعــات مندرج در سایر کتابهای تاریخی و یا نوشتههای دیگر مانند نسبنامـههـا، سفرنامهها، دیوانهای اشعار، متون اخلاقی، فتوتنامهها، سیاستنامــههــا و امثال آن، روشی سودمند برای تعیین اعتبار اخبار و اسناد است.

(تاریخ (۲)، روش پژوهش در تاریخ، صفقهٔ ۱۵)

75- گزينة «2»

ابوعلی مسکویه و بیهقی از مورخانی بودند که برای سنجش اخبار از معیــار عقل بهره میبردند و در روش تـاریخنگـاری نیــز هــر دو از مورخــان روش تحلیلی بهشمار میروند، نه روایی. هر دوی این افراد با بررســی موشــکافانه تمام اخبار و روایتهای مربوط به یک رویـداد و نقـد آنهـا، علـل و آثـار و پیامدهای آن واقعه را تحلیل و تفسیر میکردند.

(تاریخ (۲)، روش پژوهش در تاریخ، صفمهٔ ۱۵، ۱۷ و ۱۸)

76- گزينة «2»

(مهری کاردان)

.<br>بياپلىكى

(مهری کاردان)

- مورخ در روش تاریخنگاری ترکیبی ناچار بـه گـزینش و انتخـاب اسـت و امکان دارد برخی از جنبههای خبر از چشم او دور بماند. - مورخ در تاریخنگاری روایی، روایتهای مختلف و متعدد دربـارهٔ موضـوع واحد را با آوردن اسناد، ذکر میکند. مهم ترین ویژگی این نوع تاریخنگاری در این است که تاریخنگاران، بدون هیچ دخل و تصرفی در روایتهــا، عینــأ آنها را ذکر میکنند.

(تاریخ (۲)، روش پژوهش در تاریخ، صفقهٔ ۱۷)

(عاطفه طاهد)

#### 77- گزينة «1»

شاید یکی از معایب تاریخنگاری روایی این باشد که نویسندگان، هیچ نقد و نظری دربارهٔ درستی و نادرستی خبر ارائه نمیدهند اما برخی آن را امتیازی بزرگ میدانند؛ زیرا مورخان بعدی با مجموعهای از اخبــار گونــاگون دربــارهٔ یک موضوع روبهرو میشوند و با بهدسـت آوردن مـدارک و اســناد کــافی، دربارة اصل خبر قضاوت مي كنند.

(تاریخ (۲)، روش پڑوهش در تاریخ، صفقهٔ ۱۷ و ۱۸)

(تاریخ (۲)، اسلام در مکه، صفقهٔ ۲۰)

78- گزينة «4» (امیر ممزهارری) با وفات آمنه، مادر پیامبر، عبـدالمطلب در ۶ سـالگی پیـامبر سرپرسـتی او را قبول کرد و در سن چهلسالگی نخستین آیات سوره علق بر ایشان نازل شد. (تاریخ (۲)، اسلام در مَله، صفقهٔ ۲۰ و ۲۵)

79- گزننة «3» (سهار رضيان) الف) حضرت محمد (ص) در چهل سالگی مبعوث و پیامآور دین اسلام شده است. ب) شبه جزیرهٔ عربستان، در جنوب و جنوب غربی فلات ایــران قــرار دارد. اين شبه جزيره مسكن ديرينة عربها است.

#### یاسخنامه- آزمون ۱۹ آبان ۱۴۰۲

#### دورة متوسطة دوم (پاية يازدهم انساني)

(سهار رضيان)

80- گزينة «1»

بررسی موارد نادرست:

- مردم عربستان با آنکه در مجاورت کشورهای بزرگ و متمدن مانند ایـران و روم قرار داشتند، اما از نظر فرهنگی و تمدنی با آنها قابل مقایسه نبودند. - مکه که بر سر راه یمن به شام قرار داشت، مرکز اصـلی بازرگــانی بــه شـــمار

مىرفت.

- در برخی مناطق شبهجزیرهٔ عربستان مانند پثرب، طائف و یمن کشاورزی وجود داشت.

(تاریخ (۲)، اسلام در مکه، صفمهٔ ۲۲)

(سميه طالبي)

(سميه طالبي)

#### جغرافيا (2)

دین هندو در هند بیشترین پیروان را دارد و مسجد جـامع دهلــی یکــی از بزرگ ترین مسجدهای جهان در این کشور قرار گرفته است.

#### بررسی گزینههای دیگر:

81- گزينة «2»

گزینهٔ «۱»: در سوئیس ۴ زبان رسمی وجود دارد و زبــان آلمــانی متکلمــان زيادي دارد.

گزینهٔ «۳»: نوع خاک ناحیههای متمایز از یکدیگر بـهوجــود مــیآورد و بــر

پوشش گیاهی، کشت و ... تأثیر می گذارد.

گزینهٔ «۴»: بیشتر نواحی صنعتی اروپا در غرب این قاره قرار دارند.

(مِعْرافيا (٢)، معنا و مفهوم ناميه، صفمة ١، ٨ و ٩)

#### 80- گزينة «4»

معیار اقوام جزء دستهبندی معیارهای طبیعی نمیباشد و از معیارهای انسانی به شمار میرود.

(مِغرافيا (٢)، معنا و مفهوم ناميه، صفمة ٥)

(عاطفه طاهر) 83- گزينة «1»

– دولت امارات متحدهٔ عربی با ساختن جزیرههـای مصــنوعی در آبهــای خلیجفارس، نواحی جدیدی در منطقه ایجاد کرده است.

- تحت تأثير يكديگر بودن نواحي بهويژه از نظر اقتصادي، دلالت به رابطـه و کنش متقابل نواحی با یکدیگر دارد.

- شکل گیری بازارهای شناور در بانکوک، پایتخت تایلند، بیانگر ایــن اســت که انسانها نواحی را بهوجود میآورند.

(مغرافيا (٢)، انسان و ناميه، صفمة ١١ تا ١۴)

8.1- گزينة «1» (مهری کاردان) - در نتیجهٔ پاکسازی قومی دولـت میانمــار، صــدها نفــر از مــردم ناحیــهٔ مسلماننشین این کشور به مرزهای بنگلادش مهاجرت کـرده و درخواسـت پناهندگی نمودهاند.

- ساوان یک ناحیهٔ انتقالی بین جنگلهای بارانی استوایی و «صحرای بزرگ آفریقا» است. هر چه به سمت بیابان صحرا پیش میرویم، بارندگی کــمتــر و علفهای ساوان کوتاهتر و تنک تر میشوند.

(بِعْرافِيا (٢)، انسان و ناميه، صفمهٔ ١٣ و ١۵)

بن *على آموذ؟* 

(مهری کاردان) 85- گزينة «2»

- معمولاً هر چه از کانون یک ناحیهٔ جغرافیایی دور مــیشــویم و بــه طــرف مرزهای آن حرکت میکنیم، به تدریج از عوامل وحدت و همگونی آن ناحیــه کاسته میشود و سرانجام این عوامل ناپدید میگردند.

- در نواحی انسانی مانند نواحی زبانی و قومی، تعیین مرز نواحی دشوارتر از نواحی طبیعی مثل نواحی خاک یا زیستبومهاست.

– مرزهای نواحی قابل تغییرند؛ در اثر فعالیتهای انسانی یا عوامــل طبیعــی ممکن است ویژگیهای خاص یک ناحیه از بین برود و وسعت آن کم یا زیـاد شود.

(مِعْرافِيا (٢)، انسان و ناميه، صفمهٔ ۱۵ و ۱۶)

86- گزينة «3»

(آرام شهاوند)

بررسی گزینههای دیگر:

گزینهٔ «۱»: ساخت ویلاها و آپارتمانهای لوکس: نواحی تحتتأثیر تصــمیم

گیریهای سیاسی حکومتها هستند.

گزینهٔ «۲»: کشورهای عضو اتحادیهٔ اروپا روزانه بـیش از یــک میلیــارد دلار

برای واردات انرژی نفت و گاز هزینه میکنند: نواحی با یکدیگر رابطه و کنش متقابل دارند.

گزینهٔ ۴۰»: برنامــهریــزی جهــت توســعهٔ کشــاورزی: نــواحی تحــتتــأثیر تصمیم گیریهای سیاسی حکومتها هستند.

(بغرافيا (٢)، انسان و ناميه، صفمة ١١ تا ١١٤)

#### یاسخنامه- آزمون ۱۹ آبان ۱۴۰۲

(آرام شهاوند)

(سميه طالبي)

#### 87- گزينة «3\*

الف) مراتع مداری به علت خشکی هوا به استپهای بیابانی تبدیل میشوند.

ب) ناحیهٔ ساوان پراکنده دارای تابستانی بارانی و زمستانی خشک است.

ج) زبانهای انگلیسی و اسپانیایی در مجاورت مرز ایالات متحـدهٔ آمریکـا و

مکزیک قرار دارند و هر دو زبان رواج دارد.

(مِعْرافيا (٢)، انسان و ناميه، صفمهٔ ١۵ و ١۶)

#### 88- گزينة «3\*

زاویهٔ تابش خورشید و میزان پراکندگی آن بر روی زمین یکنواخت نیست. مایل بودن محور زمین موجب مـیشـود کـه اشـعهٔ خورشـید، بـه منــاطق استوایی، عمود و نزدیک به عمود بتابد و زاویهٔ تابش به سمت قطب مایــل و مايل تر شود.

(مِغرافیا (۲)، نوامی آب و هوایی، صفقهٔ ۲۳)

(سهار رضيان)

(سەر رضيان)

89- گزينة «1»

الف) بارشهای بهاری بیشتر از نوع «همرفتی» میباشند.

ب) وقوع بارش در یک ناحیه به «دو عامل» وجود هـوای مرطـوب و عامـل

صعود بستگی دارد.

ج) واحد اندازهگیری فشار هوا، «هکتوپاسکال» میباشد.

(مِغرافیا (۲)، نوامی آب و هوایی، صفقهٔ ۲۴ و ۲۷)

90- گزينة «4»

#### بررسی موارد نادرست:

- محیط زندگی ما از ۴ بخش تشکیل شده است. (آبکره، هواکره، سنگکره

و زیست کره)

– مناطق گرم، معتدل و سرد به دلیل دریافت نامساوی انرژی خورشــید بــر

سطح زمین پدید میآیند.

(بغرافیا (۲)، نوامی آب و هوایی، صفقهٔ ۲۲ و ۲۳)

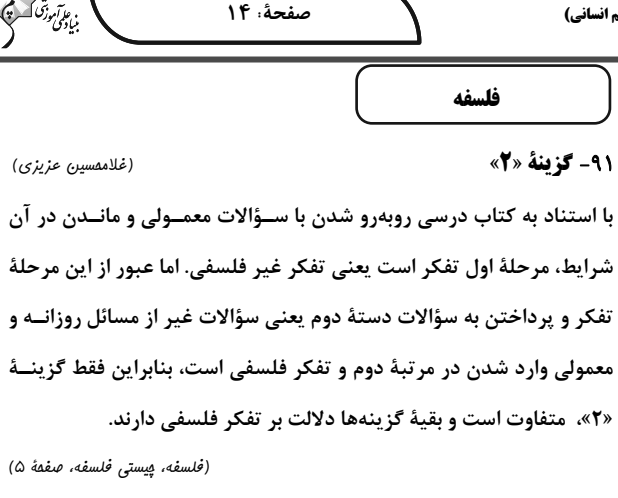

#### 92- گزينة «4»

(فرزانه فامی)

ارسطو، فیلسوف بزرگ یونان که مانند سقراط از کلمه «فلســفه» بــه معنــی دانش استفاده می کرد، فلسفه (دانش) را به سه شاخه مطـابق نمـودار زیـر تقسیم کرد:

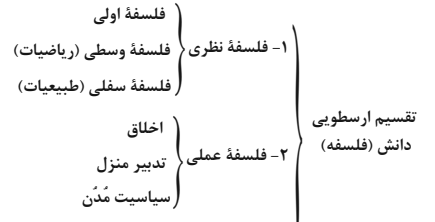

ِ ۳- فلسفه شعری که اموری مانند هنر را شامل میشد.

بنابراین، فلسفهٔ اولی آن بخشی از دانش بــود کــه امــروزه فلســفه نامیــده میشود. شاگردان ارسطو، هنگام تنظـیم آثـار وی، مقـالات و نوشــتههـای فلسفی ارسطو را بعد از بخش طبیعیات (فیزیک) قرار دادند. به همین جهت: فلسفهٔ اولی= مابعدالطبیعه= متافیزیک= فلسفه در معنای دانش خاص (فلسفه، مِيستى فلسفه، صفمهٔ ۸)

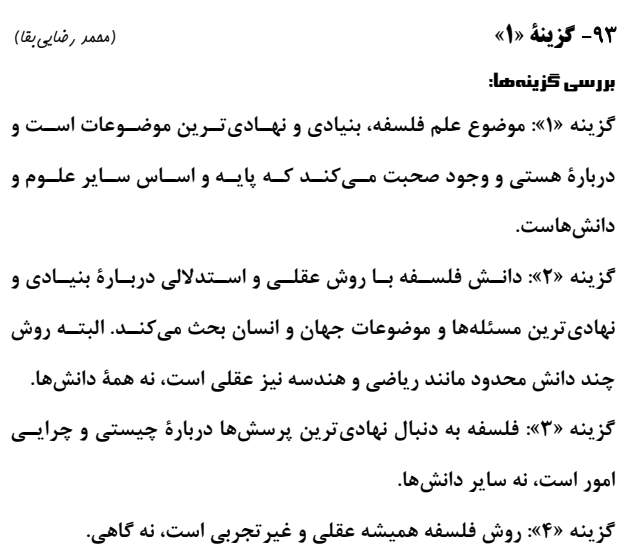

(فلسفه، ڥيستى فلسفه، صفمهٔ ٩)

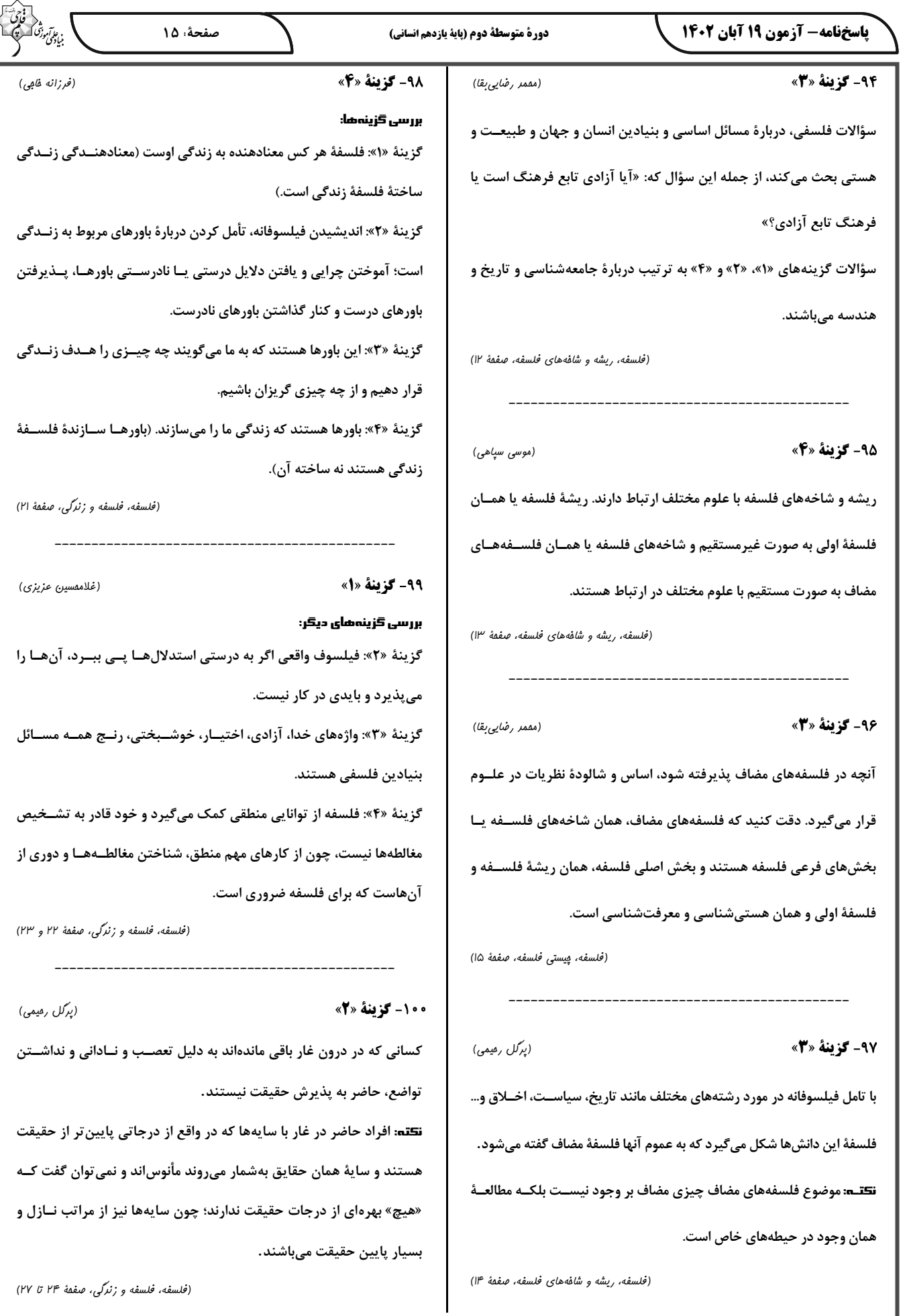

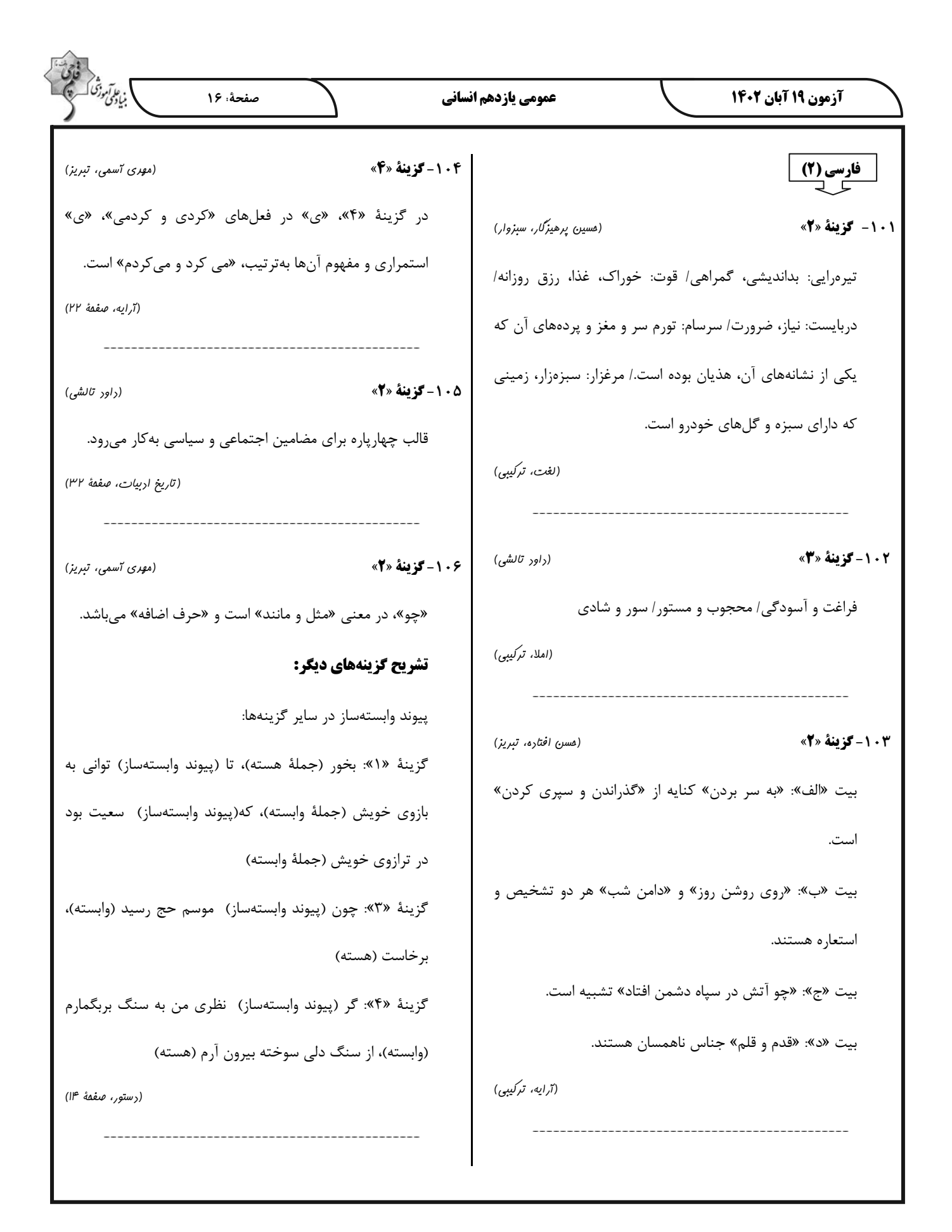

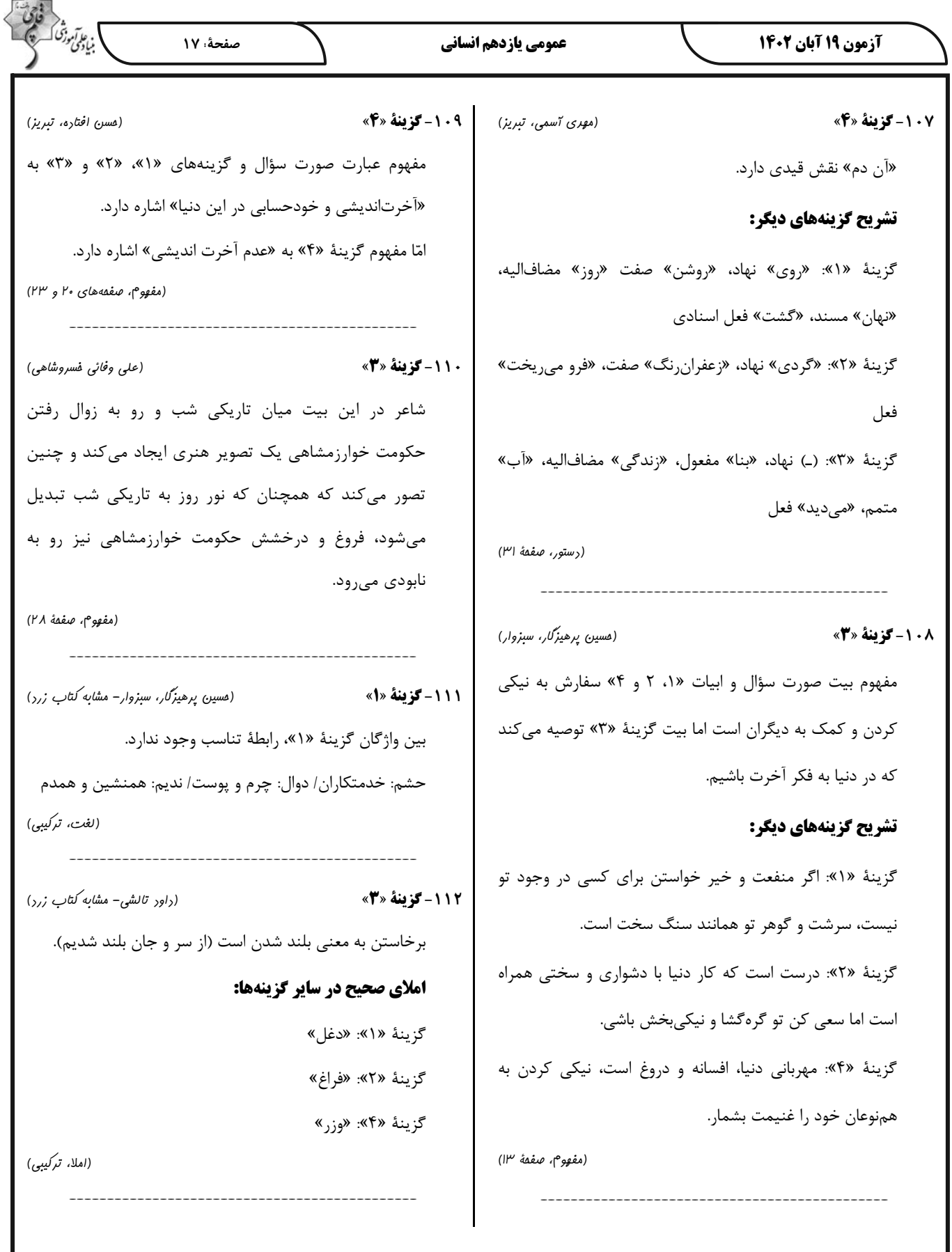

 $\wedge$ 

Ι

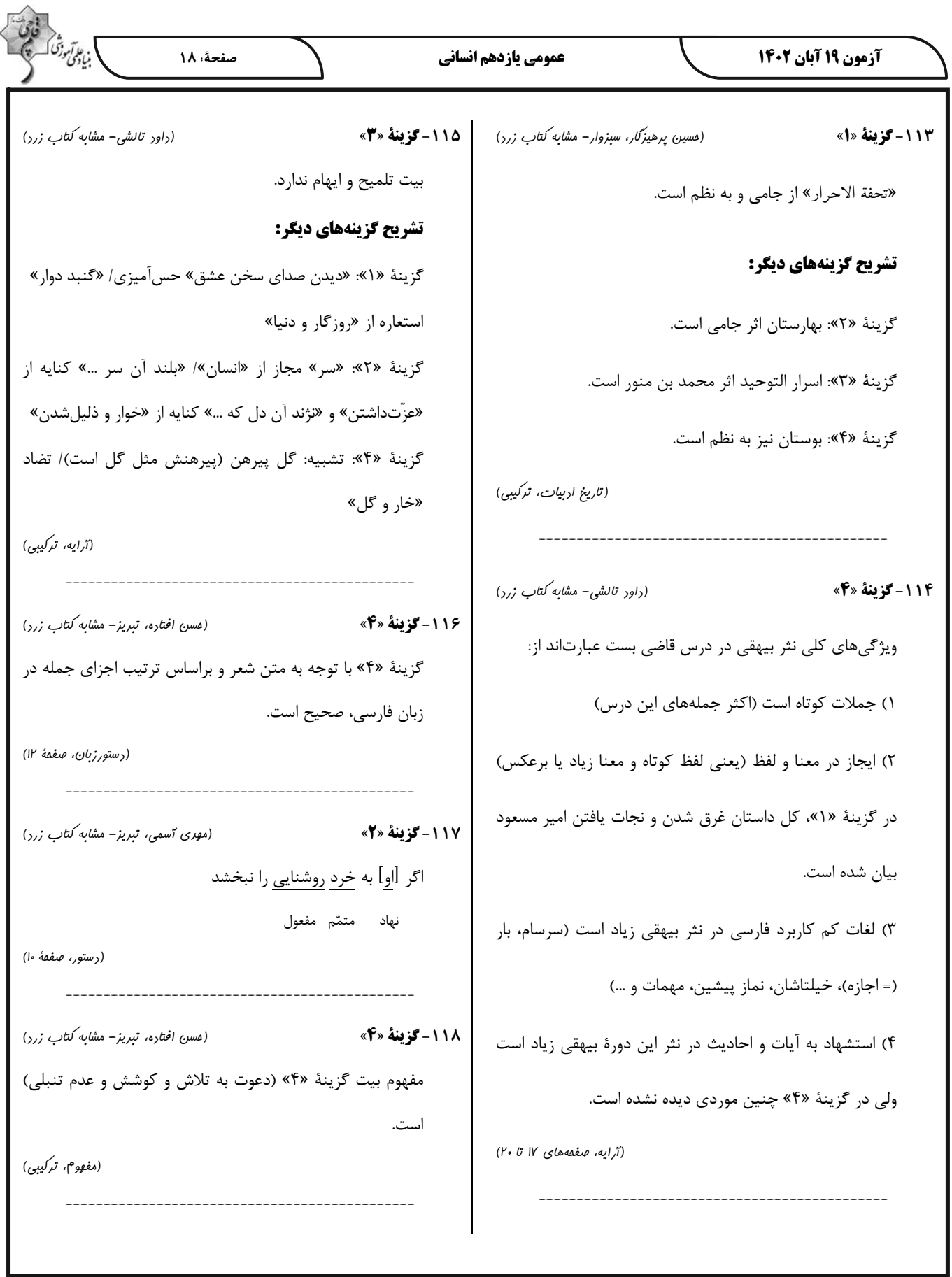

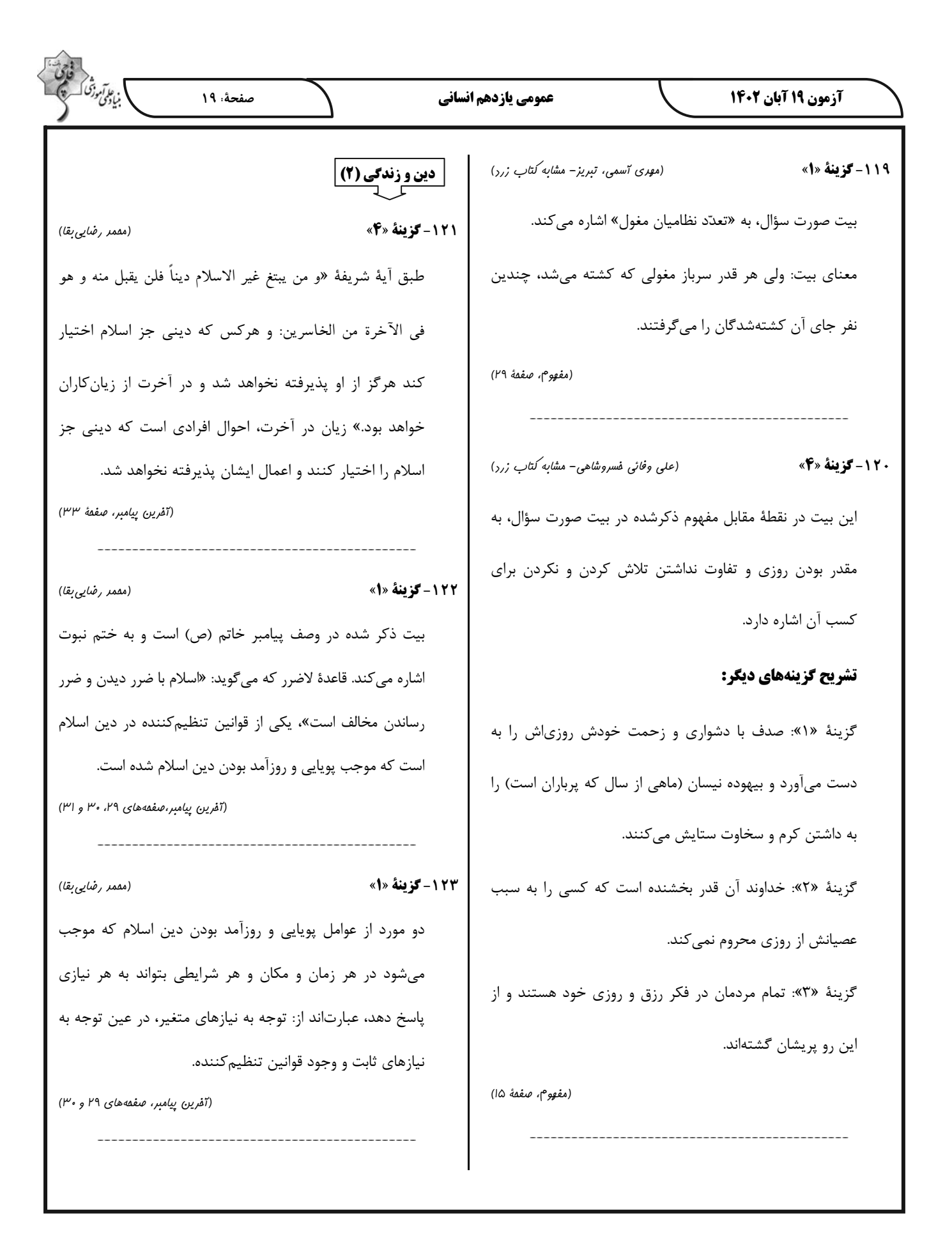

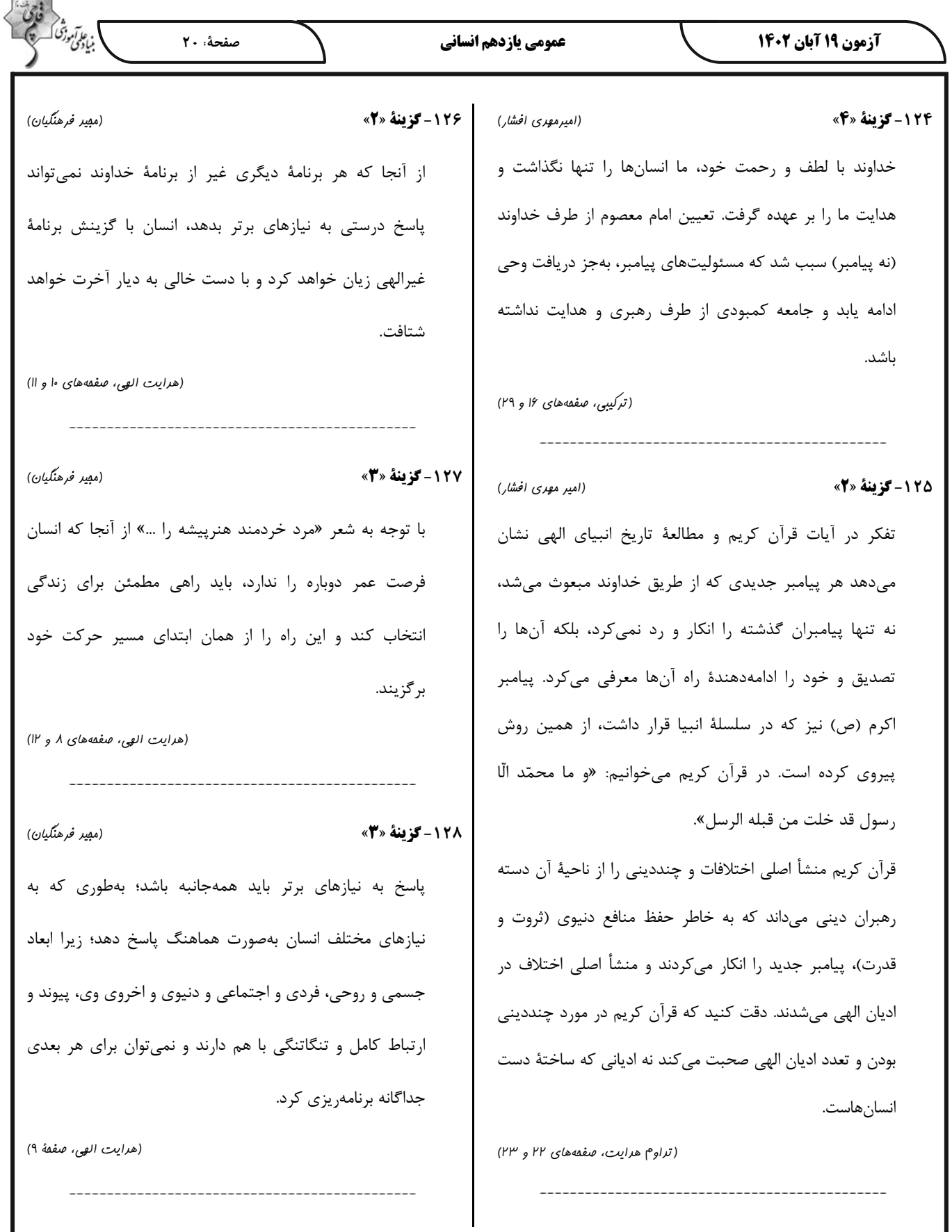

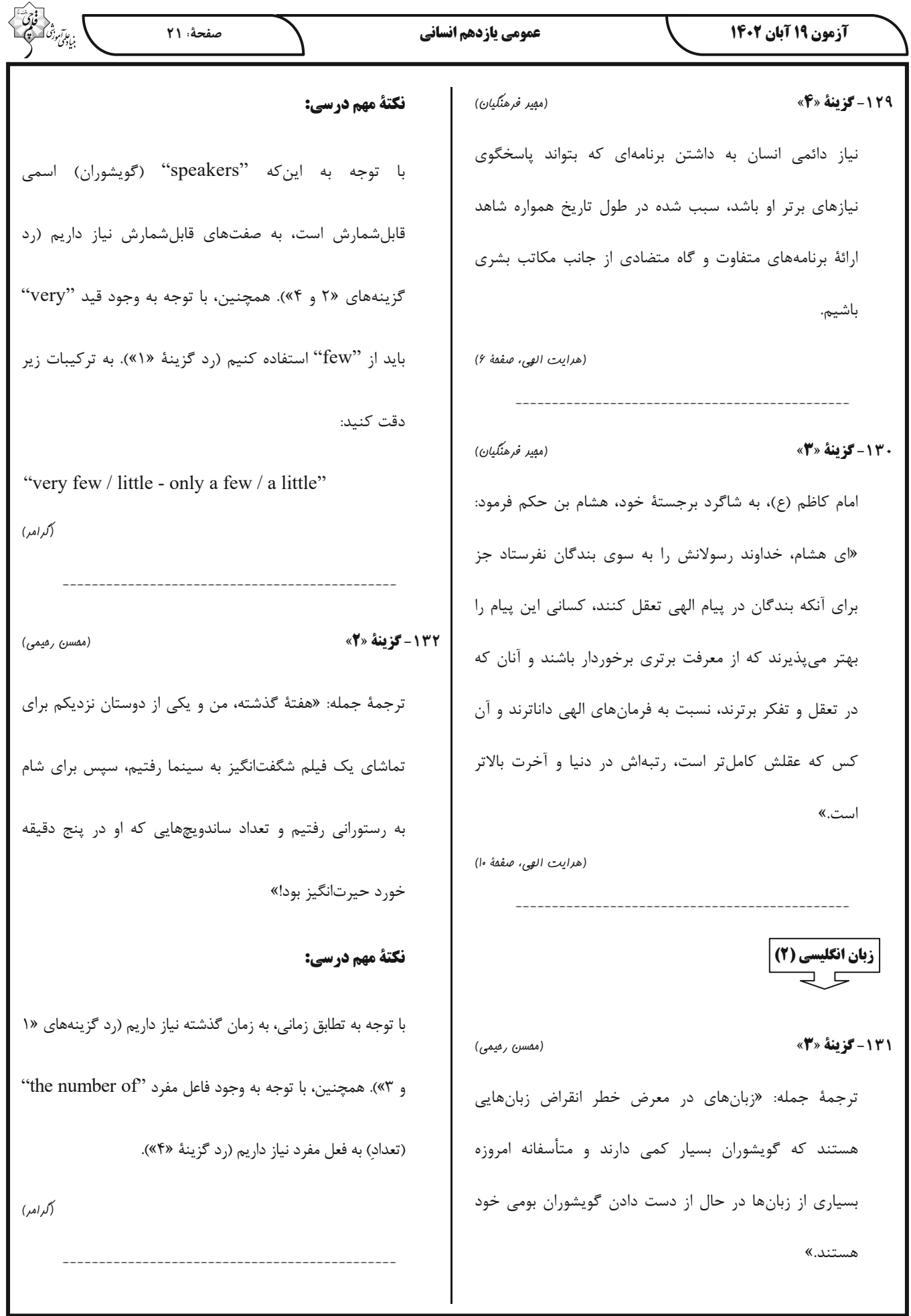

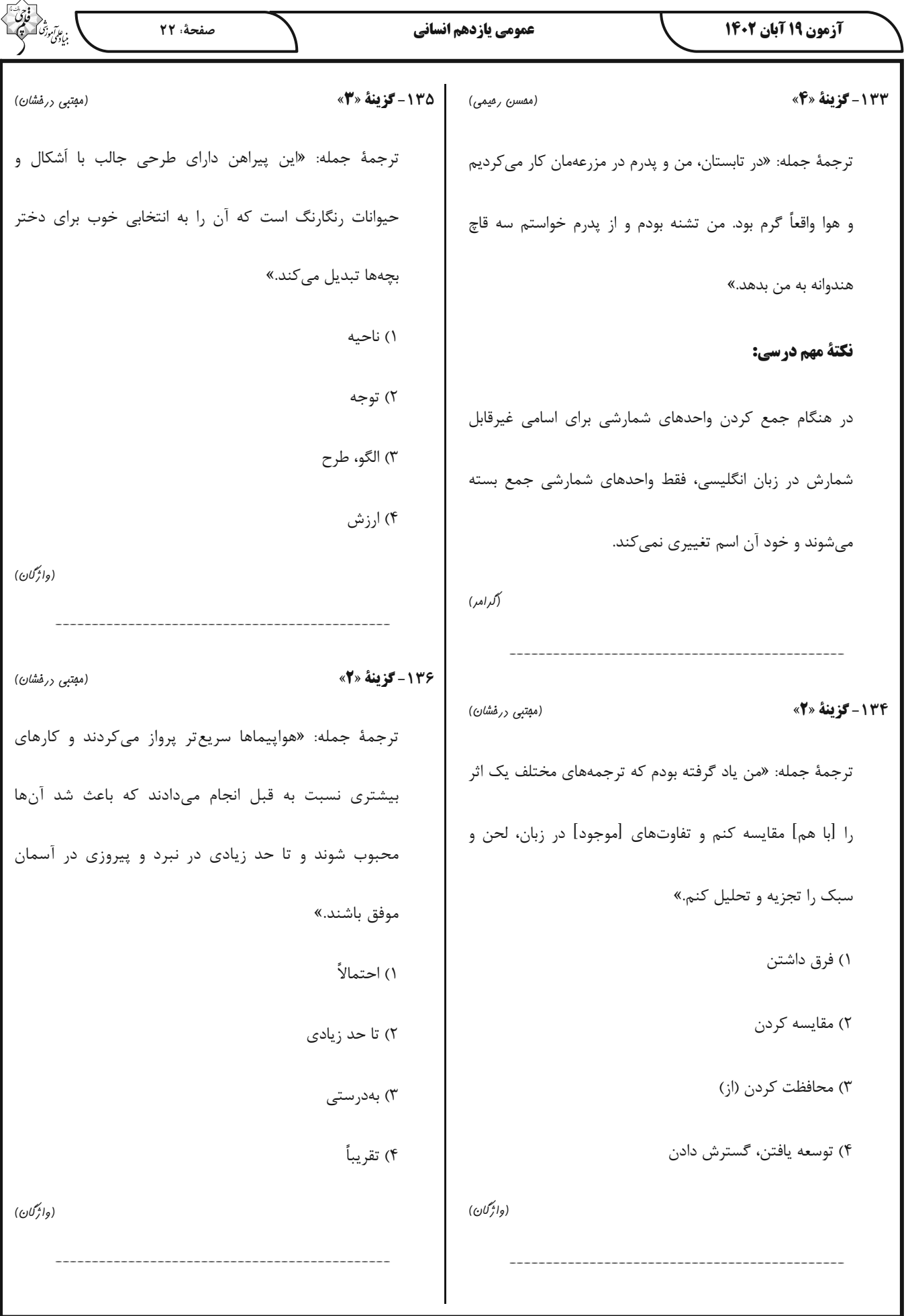

صفحة: ٢٣ آزمون ١٩ آبان ١٤٠٢ ،<br>بنیادگی درشی عمومي يازدهم انساني مسابقات حرفهای که میلیونها طرفدار در سراسر جهان آنها را ترجمة متن درك مطلب: تماشا می کنند. فوتبال که به عنوان "soccer" نیز شناخته می شود، یک ورزش محبوب است که توسط مردم در سراسر جهان بازی میشود. آن (عقيل مھمري روش) 137 - گزينة «4» (فوتبال) یک ورزش گروهی است که شامل ضربه زدن به توپ با پا ترجمهٔ جمله: «بهترین عنوان برای این متن چیست؟» به دروازهٔ تیم مقابل برای کسب امتیاز است. فوتبال در زمینی «نمایی کلی از فوتبال» مستطیلی با یک دروازه در هر طرف بازی میشود. هدف از این (ررک مطلب) بازی، زدن گلهای بیشتر به نسبت تیم مقابل است. هر تیم از ١١ بازیکن تشکیل میشود، از جمله یک دروازهبان که وظیفهٔ حفاظت 138- گزينة «2» (عقیل مفمری روش) از دروازه را بر عهده دارد. ترجمهٔ جمله: «وظیفهٔ دروازەبان چیست؟» بازی با یک ضربه شروع میشود، جایی که یک تیم [بازی را] با «مانع گلزنی تیم مقابل شود.» توپ در مرکز زمین شروع میکند. بازیکنان از پاهای خود برای (ررک مطلب) پاس دادن توپ به یکدیگر استفاده میکنند و سعی میکنند بەسمت دروازۂ تیم مقابل پیشروی کنند. آنها همچنین میتوانند **139- كزينة «4»** (عقیل مفمری روش) از سر یا سایر قسمتهای بدن خود برای کنترل و حرکت توپ ترجمهٔ جمله: «با توجه به متن، بازیکنان میتوانند از ... برای استفاده کنند، اما اجازهٔ استفاده از دستهای خود را ندارند. برای به کنترل و حرکت توپ استفاده کنند.» ثمر رساندن گل، یک بازیکن باید توپ را به داخل دروازهٔ تیم مقابل «هر قسمتی از بدنشان بهجز دستهایشان» بزند. وظیفهٔ دروازهبان ممانعت از گلزنی تیم مقابل با مهار ضربات و (ررک مطلب) جلوگیری از گل خوردن است. فوتبال ورزشی است که نیاز به مهارت، سرعت و کار گروهی 14- گزينة «ا» (عقیل مفمری روش) دارد. بازیکنان باید کنترل توپ، توانایی پاس دادن و آگاهی ترجمة جمله: «كلمة زيرخطدار "professional" (حرفهاي) تاکتیکی خوبی داشته باشند. آن (فوتبال) همچنین ورزشی در پاراگراف «۳» نزدیکترین معنی را به "skilled" (ماهر) است که افراد در هر سن و سطح مهارتی میتوانند از آن لذت دارد.» ببرند، از مسابقات دوستانه بين دوستان در پارک گرفته تا (ررک مطلب)

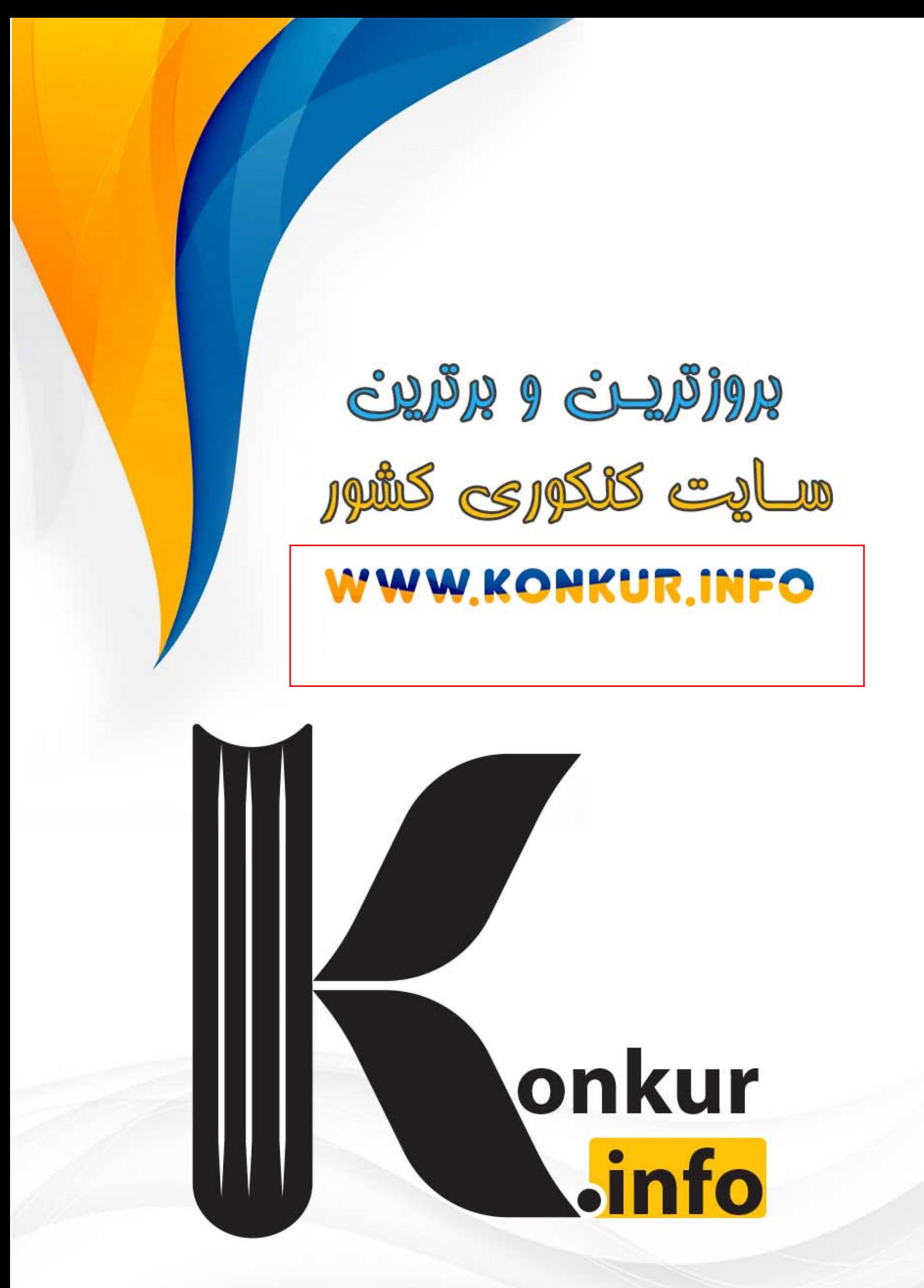